### **POLITECNICO DI MILANO**

#### **FACOLTÀ DI INGEGNERIA INDUSTRIALE**

*Corso di Laurea in Ingegneria Energetica*

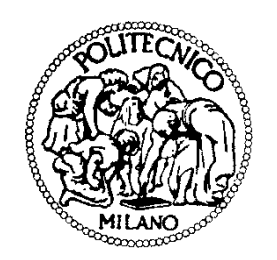

## **Ombreggiamenti parziali e Hot spot in impianti fotovoltaici: Indagine sperimentale ed Analisi numerica**

Relatore: Ing. Alberto Dolara

> Tesi di Laurea di: Filippo Bernasconi Matr. 771398

Anno Accademico 2012/2013

 $\mathcal{L}^{\text{max}}_{\text{max}}$ 

# Indice

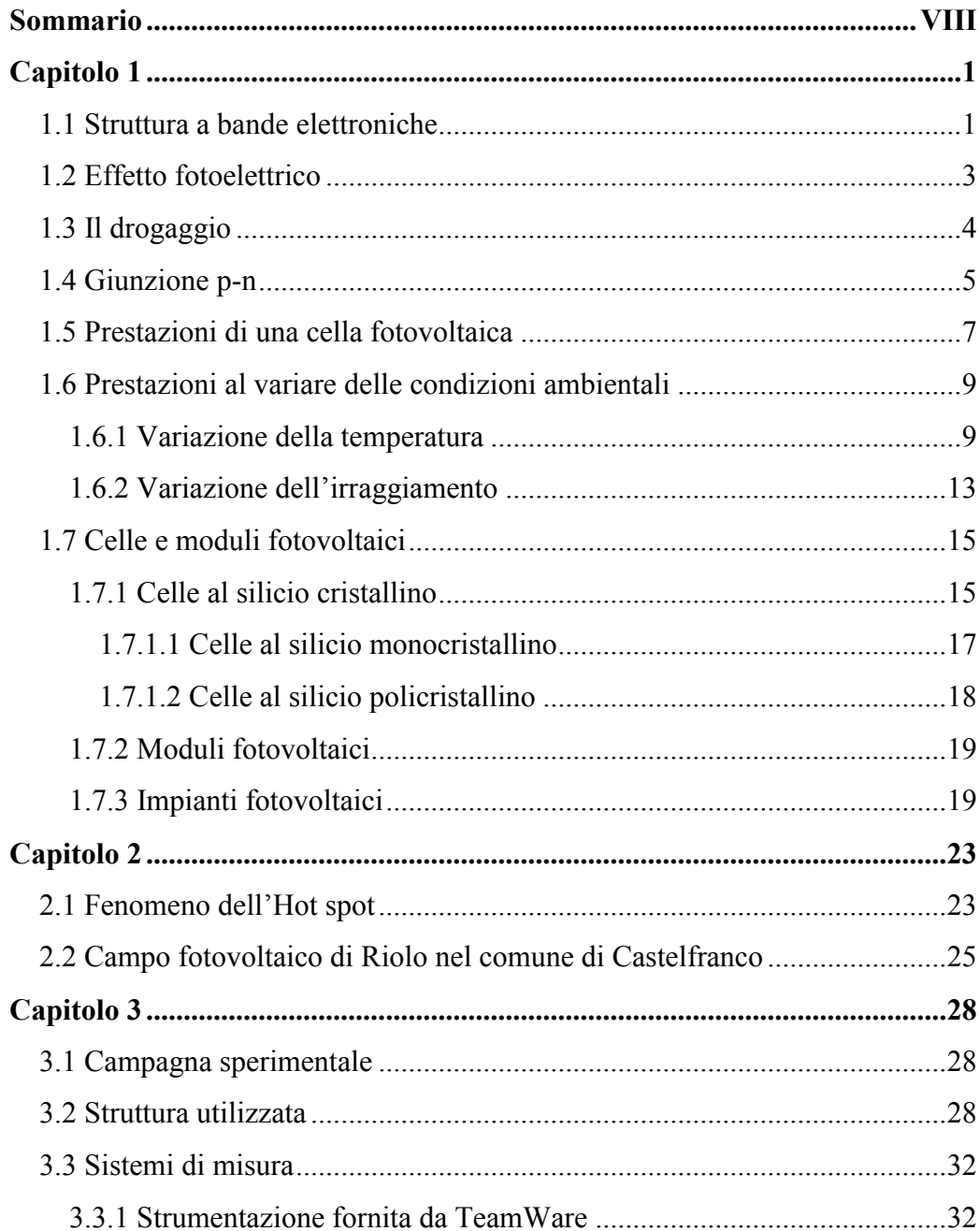

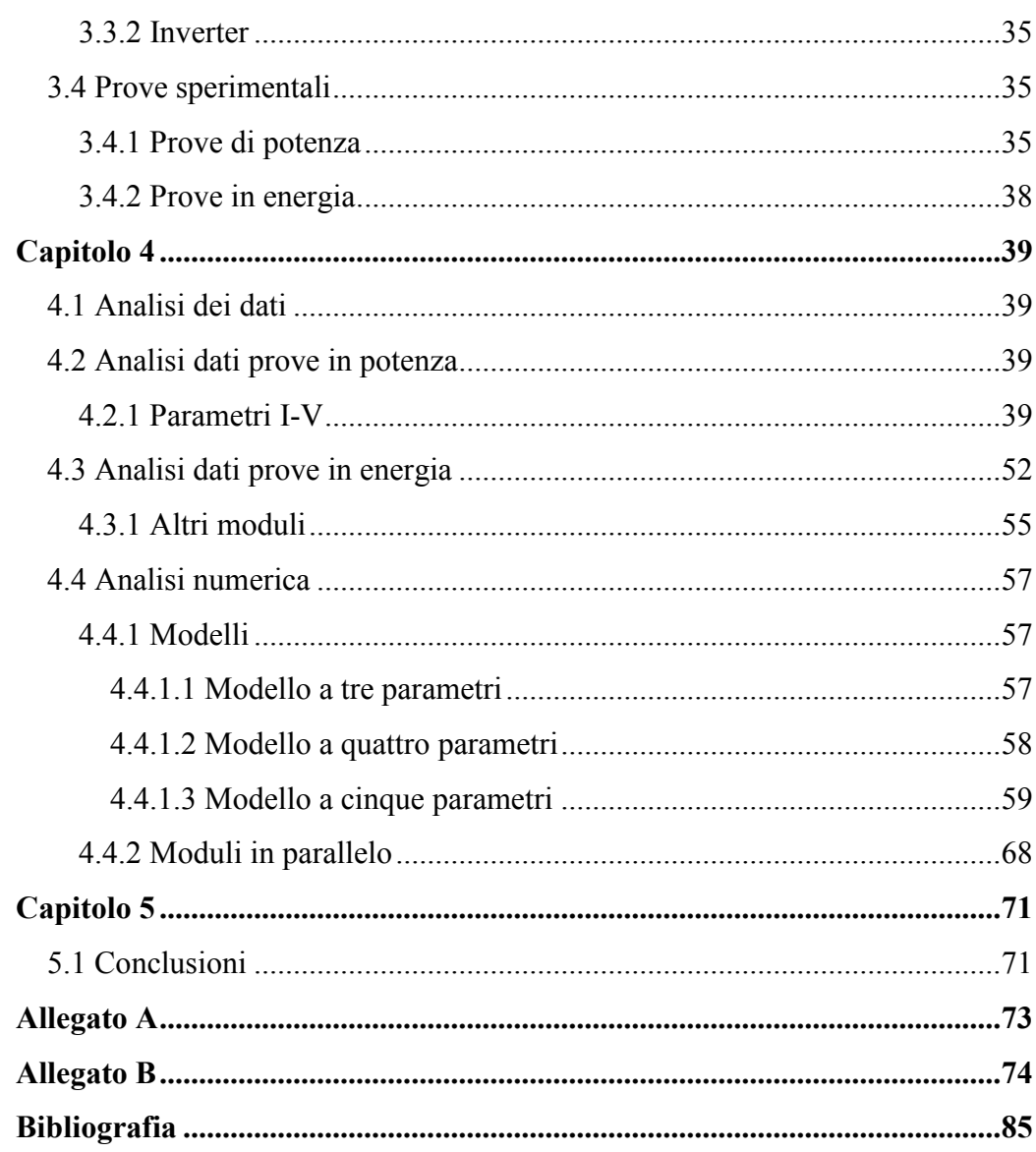

# **Elenco figure**

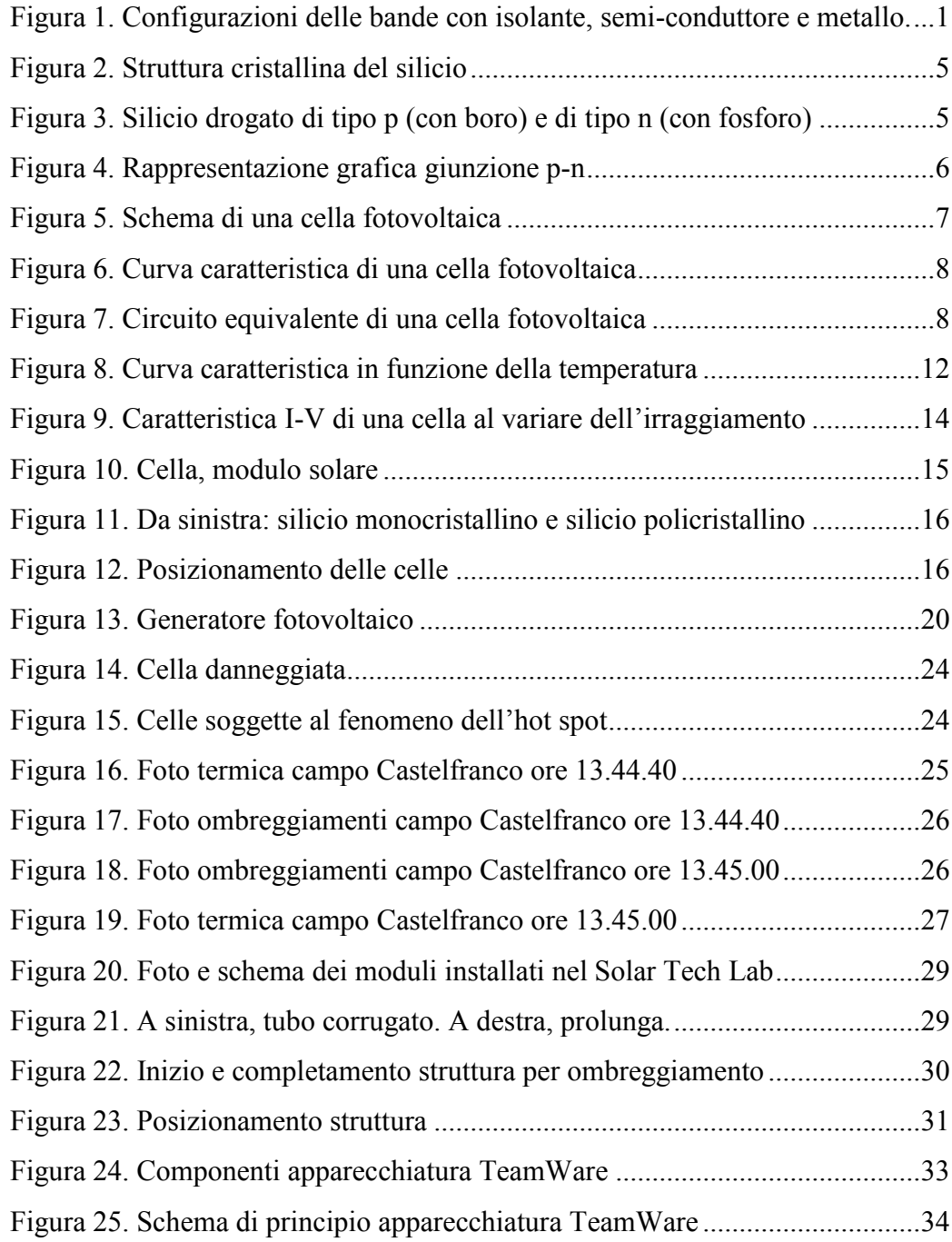

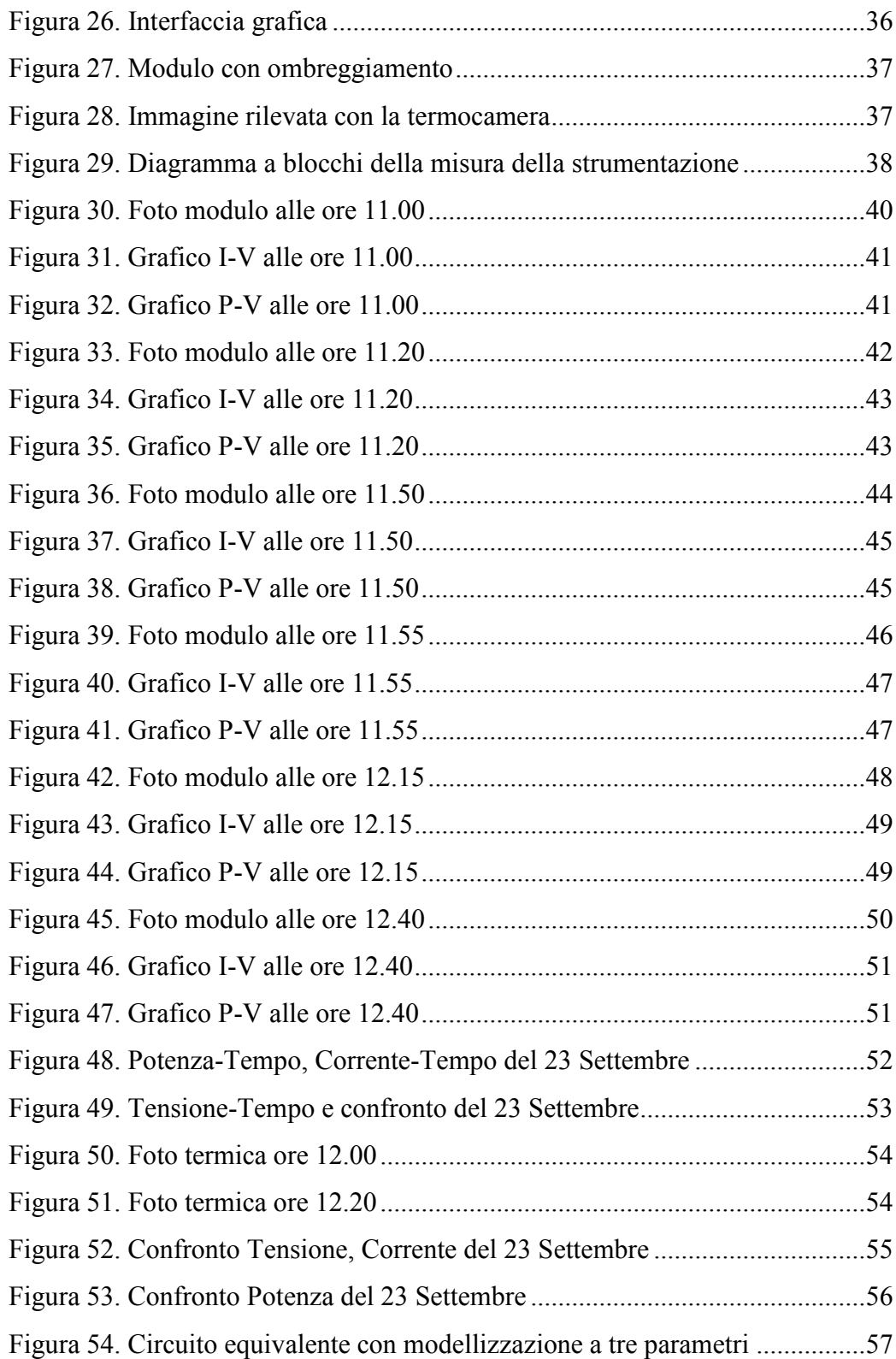

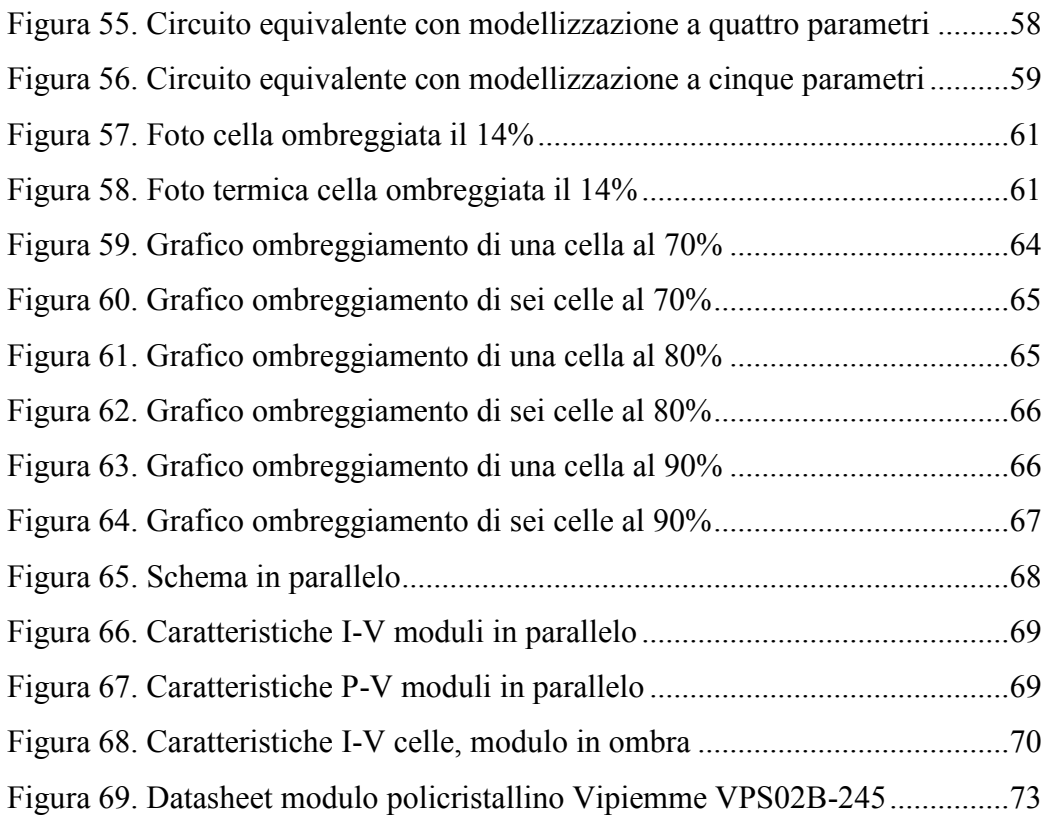

# **Elenco tabelle**

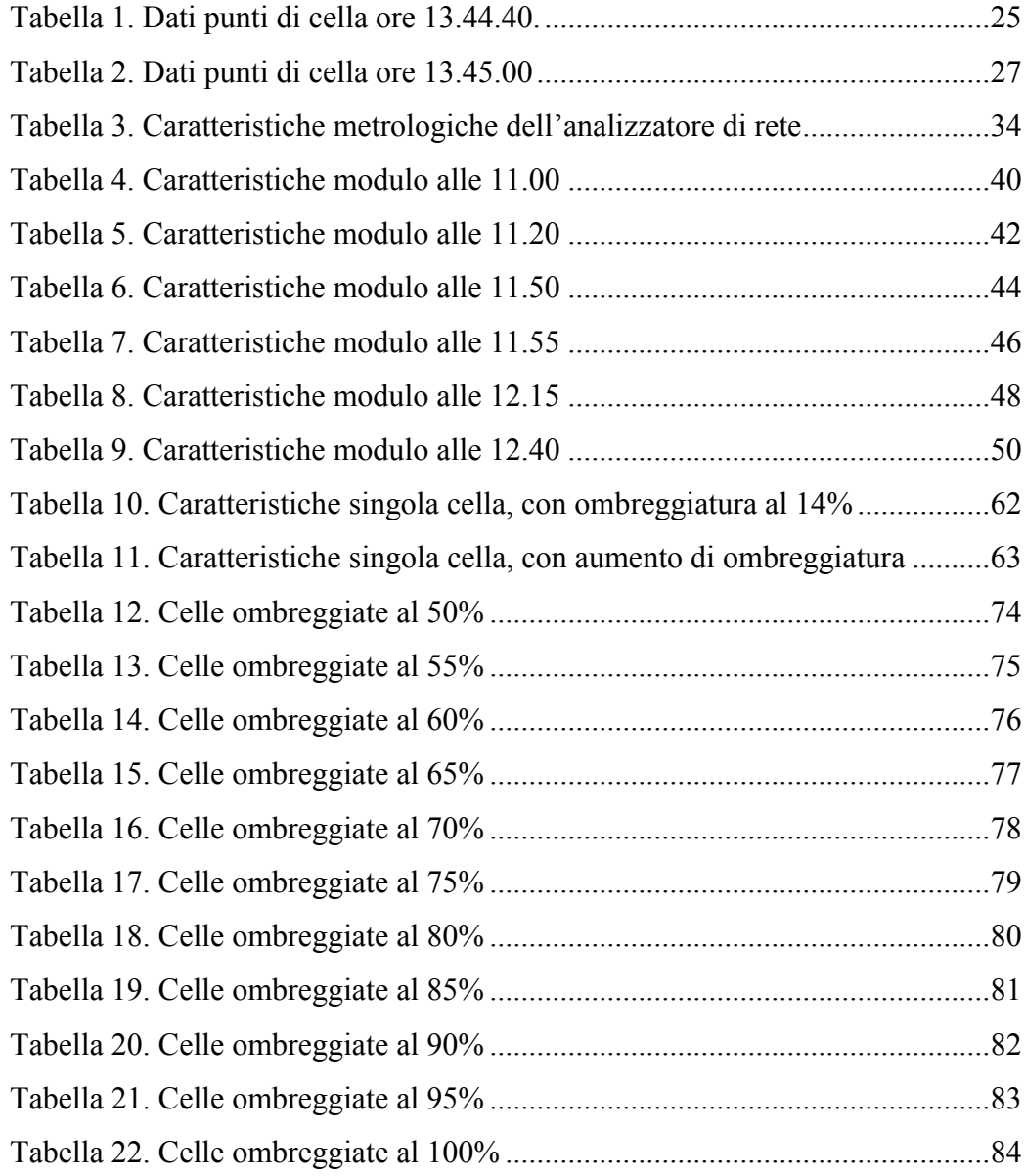

### **Sommario**

<span id="page-8-0"></span>L'obiettivo di questo lavoro è quello di analizzare sperimentalmente il fenomeno dell'hot spot in impianti fotovoltaici dovuto a ombreggiamenti parziali sui moduli stessi.

In condizioni di irraggiamento non uniforme, le celle affette da ombreggiamento parziale modificano la loro caratteristica voltamperometrica e si possono creare le condizioni per cui esse lavorino da carico elettrico, dissipando in calore - per effetto Joule - la potenza elettrica scambiata dalla cella con conseguente aumento della sua temperatura. Inoltre, la riduzione della corrente fotogenerata provoca una riduzione della potenza generata dal modulo.

L'interesse per l'indagine del fenomeno nasce dall'osservazione dello stesso in un impianto fotovoltaico sito in località Riolo, nel comune di Castelfranco Emilia. In questo caso si è verificato il fenomeno dell'hot spot a causa dell'ombreggiamento diffuso creato dai cavi di una linea aerea di media tensione che passa all'interno del campo fotovoltaico stesso.

Si è quindi cercato il modo di riprodurre sperimentalmente le condizioni di ombreggiamento del sito di Riolo presso il laboratorio SolaTech<sup>Lab</sup> del Politecnico di Milano. Sono state effettuate due tipologie di prova: prove di caratterizzazione voltamperometrica (misura delle caratteristiche I-V e P-V), dette prove in potenza, e prove comparative di produzione, dette prove in energia. In ogni tipologia di prova si è lasciata fissa la struttura ombreggiante e si sono considerate differenti combinazioni di ombra, dovute al naturale spostamento del disco solare.

Infine, è stato sviluppato un modello per la simulazione numerica delle condizioni misurate sperimentalmente. Tale modello permette di estendere l'analisi a differenti configurazioni, in termini di numero di moduli e connessioni elettriche tra essi, di generatori fotovoltaici sottoposti a condizioni specifiche di ombreggiamento parziale.

## **Capitolo 1**

#### <span id="page-9-1"></span><span id="page-9-0"></span>**1.1 Struttura a bande elettroniche**

L'interazione della radiazione elettromagnetica con i materiali può, in determinate condizioni attivare un processo di scambio energetico per cui la radiazione incidente cede energia agli elettroni più esterni delle molecole e, se questa è sufficientemente elevata, l'elettrone risulta libero dalla molecola a cui era legato. L'assenza di un elettrone è chiamata *lacuna*; l'energia minima necessaria all'elettrone per passare quindi dalla banda di valenza, che corrisponde allo stato legato più esterno, alla banda di conduzione, ove non è più legato, deve essere superiore alla banda proibita del materiale. Come è possibile vedere [Figura 1,](#page-9-2) gli elettroni possono assumere solo livelli discreti e ben definiti di energia; la banda ad energia più bassa viene chiamata *banda di valenza*, quella ad energia più alta *banda di conduzione*; quest'ultima contiene gli elettroni che sono in grado di muoversi liberamente nel reticolo cristallino e quindi capaci di stabilire un moto ordinato di cariche (corrente), se sottoposti ad un campo elettrico. Fra le due bande esiste una zona che in condizioni normali risulta inaccessibile agli elettroni: essa prende il nome di *gap proibito* (o *banda proibita*) di energia. L'ampiezza della banda proibita dunque stabilisce se esso è un conduttore, un semi-conduttore o un isolante.

A seconda delle differenti posizioni energetiche della banda di valenza e quella di conduzione, i materiali si possono dividere in tre tipologie:

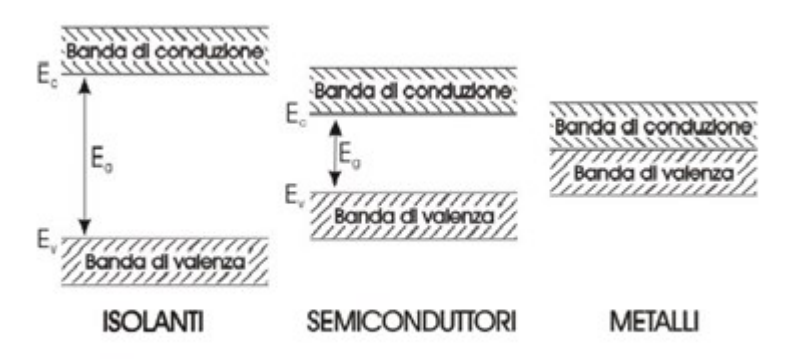

<span id="page-9-2"></span>*Figura 1. Configurazioni delle bande con isolante, semi-conduttore e metallo.*

*Materiali conduttori*: I livelli energetici della banda di valenza e di quella di conduzione sono parzialmente sovrapposti, e quindi gli elettroni che normalmente si trovano in quella di valenza e costituiscono i legami atomici possono, senza alcun incremento di energia, passare in quella di conduzione.

*Materiali isolanti*: I livelli energetici della banda di valenza e di quella di conduzione sono separati da un gap energetico elevato ( per convenzione, Eg > 5 eV ) gli elettroni che si trovano nella banda di valenza non possono passare in quella di conduzione e quindi il materiale non possiede elettroni liberi in grado di stabilire una corrente elettrica.

*Materiali semi conduttori*: è il caso che interessa il fotovoltaico, ed è un caso intermedio tra i conduttori e gli isolanti: la banda di valenza e quella di conduzione sono separate da un energy gap per convenzione compreso tra 0.7 e 2.5 eV, e che dipende intrinsecamente dal tipo di materiale, (ex. Si con Eg =  $1.12$  eV).

In questo modo gli elettroni che ricevono sufficiente energia da un fotone incidente possono saltare dalla banda di valenza a quella di conduzione, e poi muoversi all'interno della stessa, facendo comportare il materiale come conduttore. Il salto è facilitato se il materiale si trova ad alta temperatura, infatti, al contrario dei materiali isolanti per i quali l'oscillazione termica degli atomo ostacola il flusso di elettroni, nei semiconduttori rende più semplice il passaggio degli elettroni dalla banda di valenza a quella di conduzione. Tale fenomeno è calcolabile anche quantitativamente, e per il silicio vale la seguente equazione:

$$
E_g = E_{g,ref} * (1 - 0.0002677 * (T_c - T_{c,ref}))
$$

#### <span id="page-11-0"></span>**1.2 Effetto fotoelettrico**

Un impianto solare fotovoltaico produce energia elettrica direttamente dalla radiazione solare sfruttando l'*effetto fotovoltaico*. L'effetto fotovoltaico si basa su un fenomeno fisico che avviene nei materiali semi conduttori quando vengono colpiti da radiazione luminosa, denominato più propriamente effetto fotoelettrico. In questi materiali l'energia incidente provoca la creazione di coppie lacuna-elettrone che possono essere utilmente raccolte ai terminali del dispositivo grazie al campo elettrico presente nella zona di svuotamento di una giunzione PN. Il circuito elettrico elementare che viene realizzato a questo scopo prende il nome di cella fotovoltaica.

Per analizzare in modo più approfondito l'**effetto fotovoltaico** è necessario quindi descrivere, almeno concettualmente, il funzionamento della giunzione PN (diodo). Siccome ad oggi, il materiale più usato per la realizzazione delle celle solari è il silicio cristallino, si prenderà in considerazione il diodo al silicio.

Il silicio ha 14 elettroni di cui 4 sono di valenza, cioè disponibili a legarsi in coppia con elettroni di valenza di altri atomi. In un cristallo di silicio chimicamente puro ogni atomo è legato in modo covalente con altri 4 atomi di silicio; in conseguenza di questo legame chimico, all'interno del cristallo non vi sono elettroni liberi. Il silicio a basse temperature (e in generale ogni materiale semi conduttore) si comporta da materiale isolante. Per effetto di temperature elevate, o per assorbimento di fotoni (effetto fotoelettrico), alcuni elettroni in banda di valenza possono acquistare energia per rompere il legame e passare in banda di conduzione. Si dice che l'elettrone passa dalla banda di valenza alla banda di conduzione. L'apporto energetico richiesto è caratteristico di ogni materiale.

Nel caso del silicio l'apporto energetico necessario (*energy gap*) è pari a 1.12 eV. Considerando che l'energia di un fotone incidente è funzione della sua lunghezza d'onda secondo la legge di Planck:

$$
E = \frac{1.23}{\lambda} [eV]
$$

dove λ è la lunghezza d'onda, ne deriva che nel caso del silicio solo le lunghezze d'onda inferiori a 1.1 [µm] possono essere sfruttate per spostare elettroni in banda di conduzione. La lacuna che si crea nella banda di valenza rappresenta anch'essa una carica (positiva) libera di muoversi all'interno del cristallo di silicio. In assenza di opportuni accorgimenti la coppia elettrone- lacuna tende a ricombinarsi sviluppando calore o emettendo luce (il funzionamento dei *LED*, *Light Emitting Diodes*, si basa su questo principio).In una cella fotovoltaica si fa in modo che questo fenomeno sia minimizzato evitando che gli elettroni si ricombinino con la lacuna più vicina, ristabilendo il legame covalente precedentemente rotto da l fototne.

#### <span id="page-12-0"></span>**1.3 Il drogaggio**

Il comportamento di tipo semi conduttore del silicio può essere aumentato mediante un processo detto di **drogaggio**, che avviene attraverso l'aggiunta di altre specie chimiche al posto degli atomi di silicio all'interno del reticolo cristallino. Gli elementi droganti impiegati in genere sono il fosforo e il boro, sostanze rispettivamente pentavalenti drogaggio tipo N e trivalenti drogaggio tipo P. Se si introduce nel cristallo di silicio una percentuale di 1/1000 di atomi di fosforo, che ha 5 elettroni in banda di valenza, di cui quattro impegnati in legami covalenti con gli altri atomi di silicio ed il quinto caratterizzato da un energy gap estremamente ridotto, il cristallo drogato risulterà avere un elettrone praticamente in banda di conduzione per ogni atomo di fosforo. Ciò significa che si ha all'interno del cristallo un numero di elettroni liberi. Analogamente se si introduce nel cristallo di silicio una certa percentuale di boro (1/10- 3), che ha tre elettroni sulla banda di valenza tutti impegnati in legami covalenti da stabilire con gli atomi di silicio adiacenti, si viene a creare una zona di mancanza di legame (lacuna) che si comporta come se fosse una carica positiva in banda di conduzione. In [Figura 2](#page-13-1) è riportata la struttura cristallina del silicio, in [Figura 3](#page-13-2) invece il reticolo cristallino dei due materiali ottenuti mediante drogaggio.

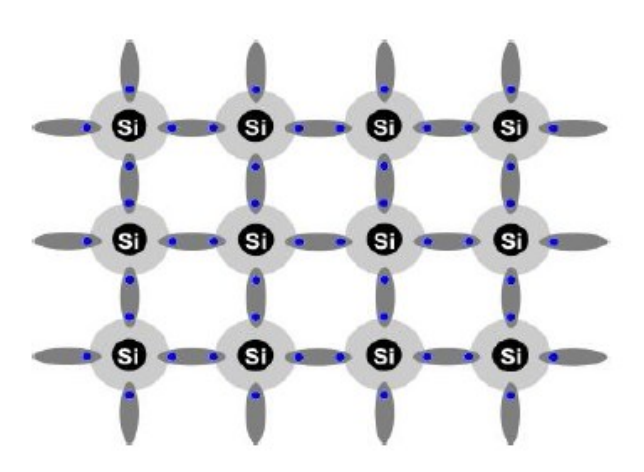

*Figura 2. Struttura cristallina del silicio*

<span id="page-13-1"></span>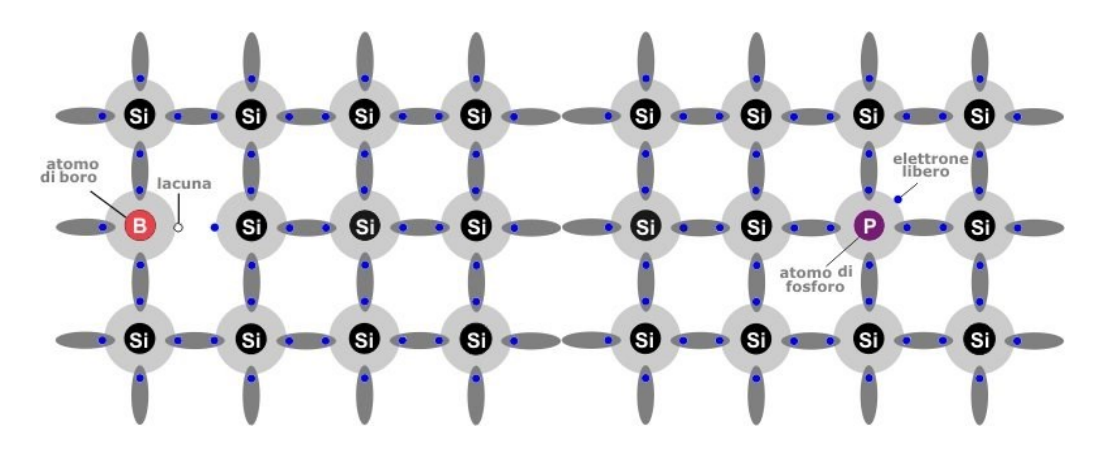

<span id="page-13-2"></span>*Figura 3. Silicio drogato di tipo p (con boro) e di tipo n (con fosforo)*

#### <span id="page-13-0"></span>**1.4 Giunzione p-n**

I due cristalli di silicio drogato sono neutri, ma in entrambi sono presenti cariche mobili, negative in un caso e positive nell'altro. Se i due materiali vengono posti a contatto, in tale zona detta giunzione, le lacune della zona P tenderanno a diffondere verso la zona N e combinarsi con gli elettroni, e viceversa. La diffusione è contrastata dal potenziale elettrico dovuto allo sbilanciamento di cariche nella zona nei pressi della giunzione, che viene detta zona di svuotamento (nella zona P restano scoperte cariche positive, nella zona N restano scoperte cariche negative. All'equilibrio, la distribuzione di cariche crea

un campo elettrico nella zona di svuotamento che, pur essendo di minimo spessore (dell'ordine di 1µm), presenta un intensità molto elevata (10.000 [V/cm]). In [Figura 4](#page-14-0) viene rappresentata schematicamente una **giunzione p-n**.

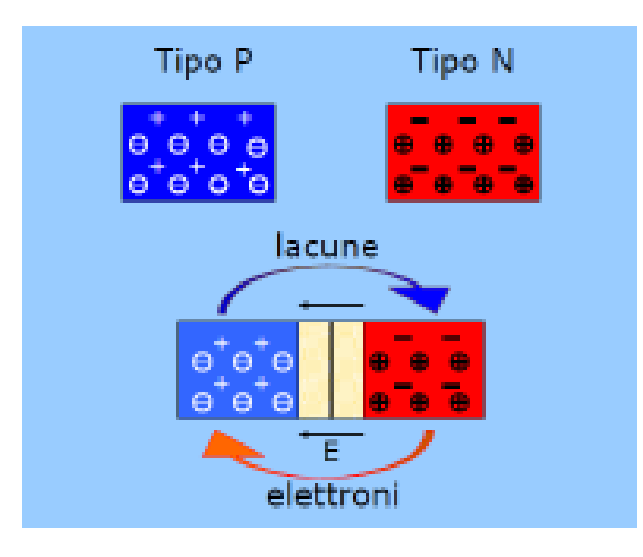

<span id="page-14-0"></span>*Figura 4. Rappresentazione grafica giunzione p-n*

A questo punto, se la giunzione PN viene illuminata, le coppie elettrone-lacuna generate nella zona di svuotamento vengono separate e portate ai due elettrodi. L'energia fornita con cui si è ottenuta la generazione di coppie elettrone- lacuna, in questo caso, non viene sprecata in una successiva e immediata ricombinazione, in quanto per effetto del forte campo elettrico l'elettrone viene spinto nel materiale di tipo n , mentre la lacuna viene spinta verso il materiale di tipo p. Se ai capi dei due elementi si inseriscono dei morsetti che vengono chiusi su un carico esterno, la differenza di potenziale creata genera una corrente elettrica. L'effetto fotovoltaico è una combinazione dell'*effetto fotoelettrico* e dell'*effetto volta,* dovuto alla presenza del campo elettrico all'interfaccia della giunzione p-n. In [Figura 5](#page-15-1) è riportato lo schema di una cella fotovoltaica.

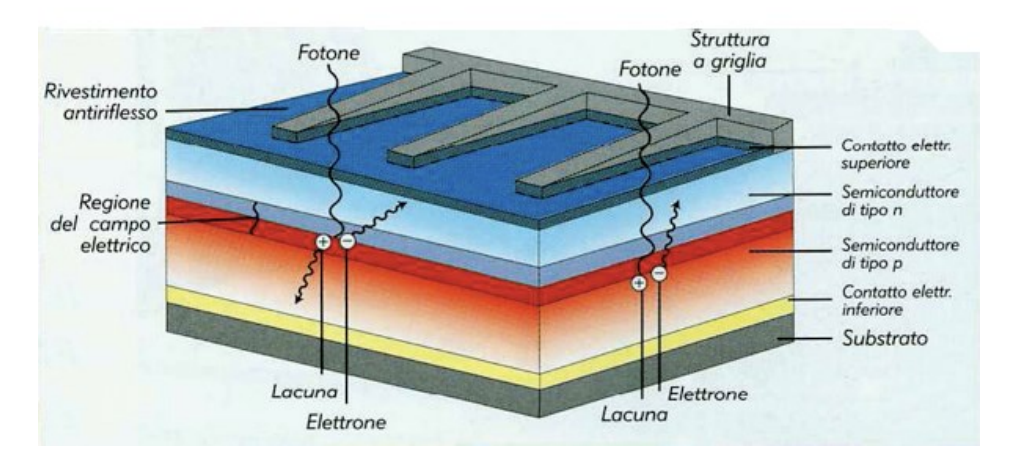

*Figura 5. Schema di una cella fotovoltaica*

#### <span id="page-15-1"></span><span id="page-15-0"></span>**1.5 Prestazioni di una cella fotovoltaica**

La quota di energia irraggiata dal sole che potrebbe essere teoricamente convertita in energia elettrica in una cella fotovoltaica di silicio è pari al 75% circa. Tale frazione è associata alla radiazione con lunghezze d'onda inferiori a 1.1 [µm], che sono in grado di generare le coppie elettrone-lacuna. Nella realtà il rendimento elettrico delle celle fotovoltaiche è molto inferiore al 75%. Le principali cause di perdita sono le seguenti:

- Perdite ottiche: dovute al fatto che non tutti fotoni incidenti arrivano alla giunzione. Alcuni vengono riflessi dal vetro posto davanti alla cella o dalla griglia dei conduttori;
- Perdite per ricombinazione di alcune coppie elettrone-lacuna prima che la carica giunga agli elettrodi;
- L'energia in eccesso rispetto all'energy gap viene dissipata sotto forma di calore ( associata a fotoni con  $\lambda$  < 1.1 [µm] );
- Perdite per effetto Joule nella cella e negli elettrodi.

I fenomeni fisici in atto all'interno di una cella fotovoltaica permettono di modellizzarla mediante un circuito equivalente costituito da un diodo, un generatore di corrente stazionario e da due resistenze, una in serie e l'altra in parallelo con il generatore, che rendono ragione rispettivamente delle perdite per effetto Joule e delle perdite di ricombinazione. In [Figura 6](#page-16-0) è riportata, a livello qualitativo, la curva caratteristica di una cella nel piano tensione-corrente, ottenuta per una certa intensità della radiazione solare incidente ed in [Figura 7](#page-16-1) il circuito equivalente di una cella fotovoltaica.

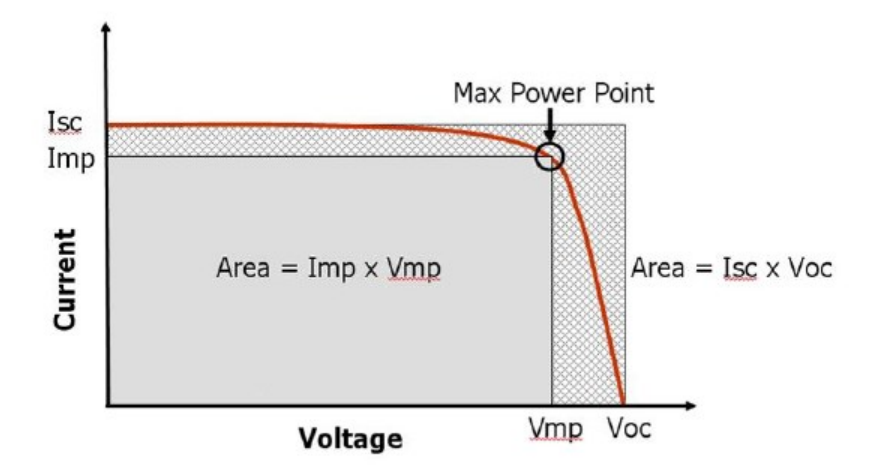

*Figura 6. Curva caratteristica di una cella fotovoltaica*

<span id="page-16-0"></span>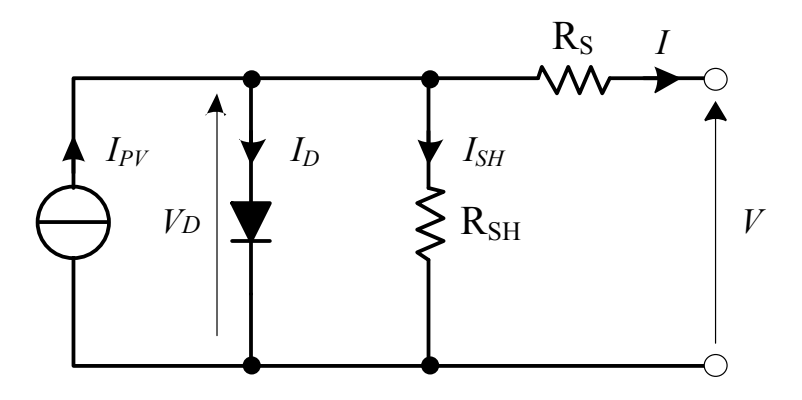

<span id="page-16-1"></span>*Figura 7. Circuito equivalente di una cella fotovoltaica*

Il punto Voc corrisponde alla tensione della cella a circuito aperto, in questa situazione si ha V=Voc e I=0, è la tensione ai morsetti della cella quando a questa non eroga corrente, Isc è la corrente di corto circuito, in questa situazione si ha V=0 e I=Icc, è la corrente erogata dalla cella quando questa viene cortocircuitata. Si nota inoltre che esiste un unico punto di funzionamento in cui la potenza sviluppata dalla cella (Pm), prodotto di tensione (Vmp) e corrente generata (Imp), è massimo (MPP)

Si definiscono inoltre il fattore di riempimento FF e il rendimento η della cella come:

$$
FF = \frac{P_m}{Isc * Voc}
$$

$$
\eta = \frac{P_m}{P_{inc}} \tag{1.4}
$$

dove  $P_{inc}$  è la potenza della radiazione solare incidente. In generale durante il funzionamento la caratteristica della cella è funzione di due variabili principali: intensità della radiazione solare e temperatura di esercizio.

#### <span id="page-17-0"></span>**1.6 Prestazioni al variare delle condizioni ambientali**

In questo paragrafo si valutata l'influenza delle condizioni ambientali irraggiamento G e temperatura T sulla curva caratteristica e sulle prestazioni di una cella fotovoltaica.

#### <span id="page-17-1"></span>**1.6.1 Variazione della temperatura**

Sul datasheet dei moduli commerciali sono indicati coefficienti che esprimono la variazione della corrente di corto circuito, della tensione di circuito e della potenza dell'MPP aperto in funzione della temperatura, che sono così definiti:

$$
\alpha I_{sc} = \frac{\partial I_{sc}}{\partial \mathcal{T}} \Big|_{G_{ref}} \tag{1.5}
$$

$$
\beta V_{oc} = \frac{\partial V_{oc}}{\partial \mathcal{T}} \Big|_{G_{ref}} \tag{1.6}
$$

$$
\gamma P_{MPP} = \frac{\partial P_m}{\partial T} \Big|_{G_{ref}} \tag{1.7}
$$

È bene precisare che tali valori sono misurati sperimentalmente dal costruttore in sede di prove effettuate sui moduli, tenendo l'irraggiamento costante pari a quello di riferimento (1000  $W/m<sup>2</sup>$ ) e facendo variare la temperatura, e pertanto valgono solo per la corrente di corto circuito, per la tensione di circuito aperto e per il valore di massima potenza, non (come si potrebbe erroneamente pensare) per ogni coppia di valore tensione-corrente che si trova sulla curva caratteristica. Così come sono definiti si osserva che si misurano rispettivamente in [A/K] e [V/K]. È pratica comune tuttavia normalizzarli sulla base della corrente di corto circuito e tensione di circuito aperto in condizioni di riferimento (1000 W/m<sup>2</sup>, 25 °C, AM 1,5), e misurarli quindi in  $[%K]$ .

La tensione di circuito aperto diminuisce con la temperatura, mentre la corrente di corto circuito aumenta con la stessa, anche se in misura minore, quindi il coefficiente  $\alpha I_{sc}$  è positivo, mentre  $\beta V_{oc}$  è negativo. Per calcolare i valori di I<sub>sc</sub> e Voc a diversi livelli di temperatura (a irraggiamento di riferimento) si utilizzano quindi le relazioni:

$$
I_{sc} = I_{sc,ref} + \alpha I_{sc} * (T_c - T_{c,ref})
$$

$$
V_{oc} = V_{oc,ref} + \beta V_{oc} * (T_c - T_{c,ref})
$$

$$
P = P_{ref} + \gamma P_{MPP} * (T_c - T_{c,ref})
$$

Se i coefficienti sono misurati in [A/K] e [V/K], mentre

$$
I_{sc} = I_{sc,ref} * \left(1 + \alpha I_{sc} * \left(T_c - T_{c,ref}\right)\right)
$$

$$
V_{oc} = V_{oc,ref} * \left(1 + \beta V_{oc} * \left(T_c - T_{c,ref}\right)\right)
$$

$$
P_m = P_{MPP,ref} * (1 + \gamma P_{MPP} * (T_c - T_{c,ref}))
$$

Se i coefficienti sono misurati in [%/K].

Si ricorda che con il pedice "ref" si indicano i parametri riferiti alla condizioni di riferimento definite precedentemente. Questi parametri sono molto utilizzati, perché risultano di facile reperibilità e utilizzo pratico, tuttavia non spiegano fisicamente a cosa siano dovuti i cambiamenti della curva caratteristica a causa della temperatura. Per far questo occorre analizzare come variano i parametri del modello rispetto alla temperatura.

La resistenza in parallelo e quella in serie sono, in prima approssimazione, ritenute indipendenti dalla temperatura, per la corrente di illuminazione, essendo molto simile a quella di corto circuito, e correlata al valore della stessa solo dai valori delle due resistenze ( assunti indipendenti dalla temperatura ) è utilizzata la seguente formula per calcolarne la variazione:

$$
I_{pv} = I_{pv,ref} * \left(1 + \alpha I_{sc} * \left(T_c - T_{c,ref}\right)\right)
$$

Il potenziale termico del diodo è direttamente proporzionale alla temperatura, pertanto

$$
V_t = V_{t,ref} * \frac{T_c}{T_{c,ref}}
$$

Infine, la corrente di saturazione inversa del diodo, che è assunta indipendente dall'irraggiamento presenta tuttavia una forte dipendenza dalla temperatura, che può essere espressa con la seguente relazione

$$
I_o = I_{o,ref} * \left(\frac{T_c}{T_{c,ref}}\right)^3 * e\left[\frac{1}{K} * \left(\frac{E_{g,ref}}{T_{c,ref}} - \frac{E_g}{T_c}\right)\right]
$$
 (1.16)

Dove k è la costante di Boltzmann,  $E_{g,ref}$  è l'energy gap del silicio a 25 [°C] (espresso in Joule), che vale 1.121 [eV], mentre  $E_g$  è l'energy gap del silicio alla temperatura T, che si ricava da  $E_{g,ref}$  con la seguente relazione di tipo semiempirico

$$
E_g = E_{g,ref} * (1 - 0.0002677 * (T_c - T_{c,ref}))
$$

Le curve caratteristiche di una cella fotovoltaica al variare della temperatura risultano essere le seguenti:

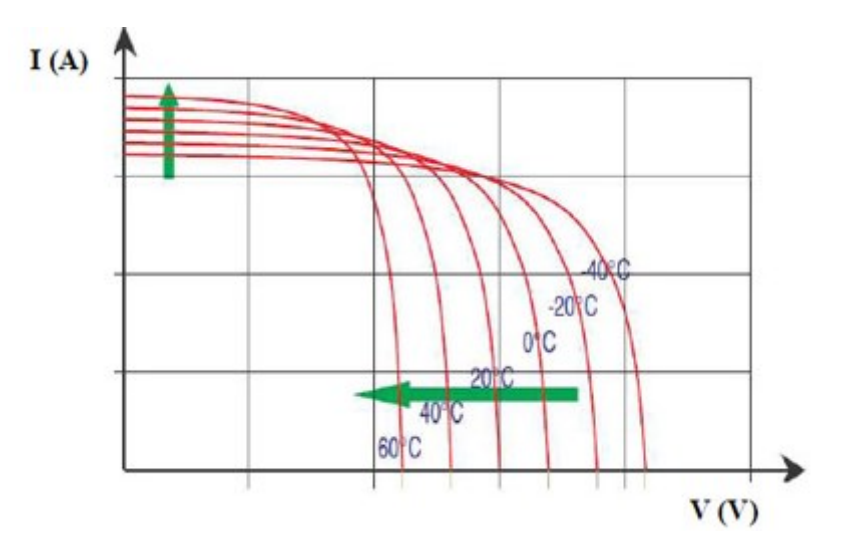

<span id="page-20-0"></span>*Figura 8. Curva caratteristica in funzione della temperatura*

Si nota, che la corrente di corto circuito cresce leggermente con la temperatura, a causa dell'energy gap del silicio che si riduce, aumentando così l'intensità della corrente foto generata, mentre la riduzione della tensione di circuito aperto è causata essenzialmente dall'incremento di I0 con la temperatura, che porta il comportamento esponenziale del diodo a manifestarsi per livelli inferiori di tensione. Globalmente, questo porta ad una riduzione della potenza generata dalla cella al crescere della temperatura, effetto che può essere calcolato e quantificato con un coefficiente di variazione della potenza con la temperatura (normalmente fornito anch'esso nel datasheet e normalizzato sulla potenza nelle condizioni di riferimento).

#### <span id="page-21-0"></span>**1.6.2 Variazione dell'irraggiamento**

L'effetto più importante dell'irraggiamento è legato alla variazione della corrente fotogenerata, in maniera pressoché lineare, determinando una traslazione in direzione verticale della curva caratteristica; gli altri parametri del modello possono ritenersi costanti al variare dell'irraggiamento, a parte un effetto marginale che riguarda la resistenza di shunt per bassi valori di irraggiamento. La corrente fotogenerata risulta direttamente proporzionale al livello di irraggiamento che riceve la cella, in quanto, a pari probabilità di incidenza del fotone con l'atomo di silicio, maggiore è la quantità di fotoni incidenti, maggiore è quella di elettroni che riescono a compiere il salto energetico dalla banda di valenza a quella di conduzione, e quindi a contribuire all'effetto fotovoltaico. La formula che esprime la dipendenza della corrente foto generata dall'irraggiamento è quindi la seguente:

$$
I_{pv} = I_{pv,ref} * \frac{G}{G_{ref}}
$$

1.18

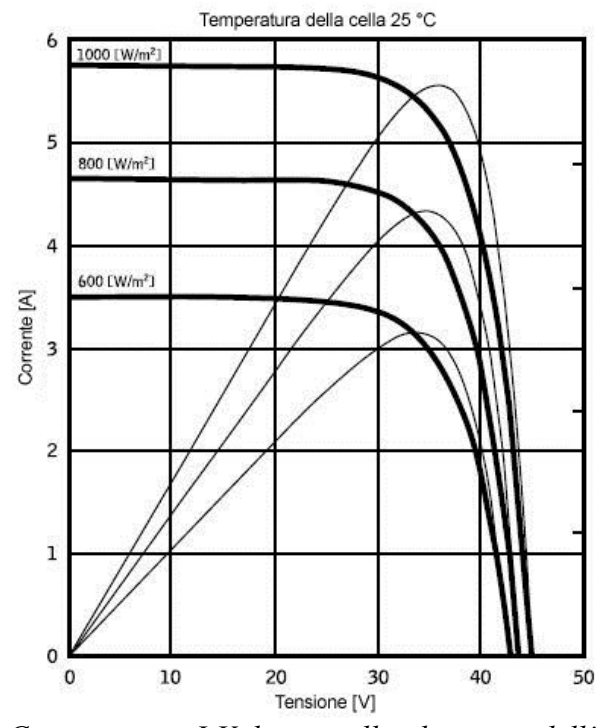

E la curva caratteristica della cella fotovoltaica varia nel modo seguente:

<span id="page-22-0"></span>*Figura 9. Caratteristica I-V di una cella al variare dell'irraggiamento*

Come effetto sui parametri sensibili, si ha che la corrente di corto circuito cresce in modo lineare rispetto all'irraggiamento, al pari della corrente fotogenerata:

$$
I_{sc} = I_{sc,ref} * \frac{G}{G_{ref}}
$$

La tensione di circuito aperto cresce anch'essa, ma in modo logaritmico, come effetto indiretto della traslazione lungo l'asse delle correnti della curva caratteristica.

#### <span id="page-23-0"></span>**1.7 Celle e moduli fotovoltaici**

La cella rappresenta la base di un sistema fotovoltaico; Circa l'80% delle celle è realizzata in silicio poli o mono cristallino, l'altro 20% è coperto principalmente dalla tecnologia amorfa. Quest'ultima è principalmente utilizzata nelle micro applicazioni (alimentazione di calcolatrici, orologi), per le quali si ha bisogno di celle di bassa potenza e peso contenuto, facilmente ottenibili con questa tecnologia. Le celle costituite da sottili cristalli di silicio sono molto fragili e dunque poco resistenti a sforzi meccanici o deformazioni, per cui sono appoggiate su supporti rigidi prima di essere assemblate, una accanto all'altra con i relativi collegamenti elettrici in modo da formare un modulo fotovoltaico (vedi [Figura 10\)](#page-23-2).

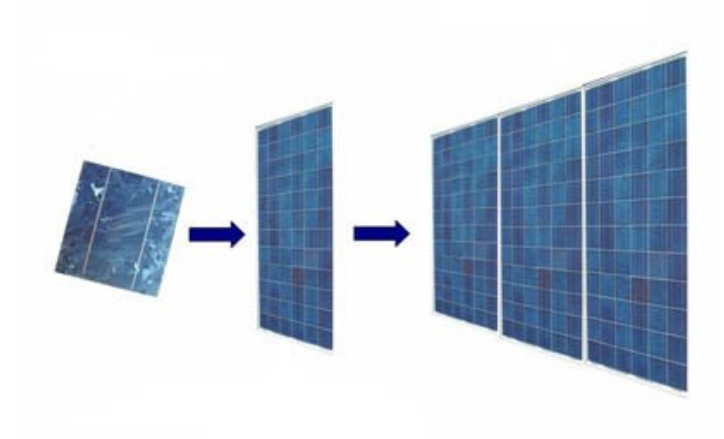

*Figura 10. Cella, modulo solare*

#### <span id="page-23-2"></span><span id="page-23-1"></span>**1.7.1 Celle al silicio cristallino**

Il silicio è il materiale più utilizzato nella realizzazione delle celle fotovoltaiche; questo è dovuto sia alle sue proprietà, sia al fatto che tale materiale è presente sulla Terra in quantità pressoché illimitata. Un'altra importante caratteristica del silicio è la sua non tossicità; infine tale materiale è un semiconduttore molto noto, in quanto estremamente diffuso nell'industria elettronica. La dimensione della cella fotovoltaiche va da 8 cm (cella obsoleta), a 15 cm (standard attuale per celle in silicio). L'ampiezza della superficie di cella è molto significativa in

quanto il suo incremento è direttamente proporzionale alla crescita di potenza. La forma della cella è solitamente quadrata ma può anche avere angoli smussati.

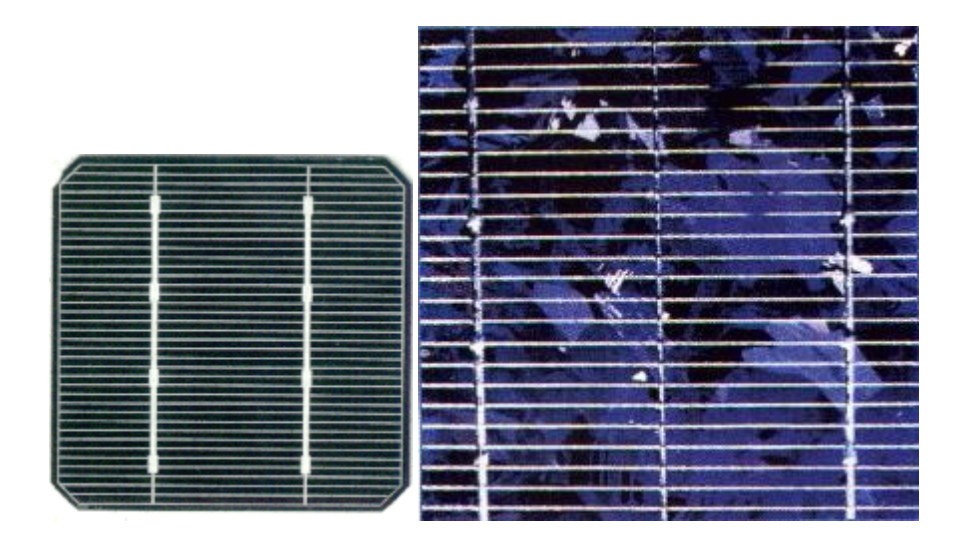

<span id="page-24-0"></span>*Figura 11. Da sinistra: silicio monocristallino e silicio policristallino*

<span id="page-24-1"></span>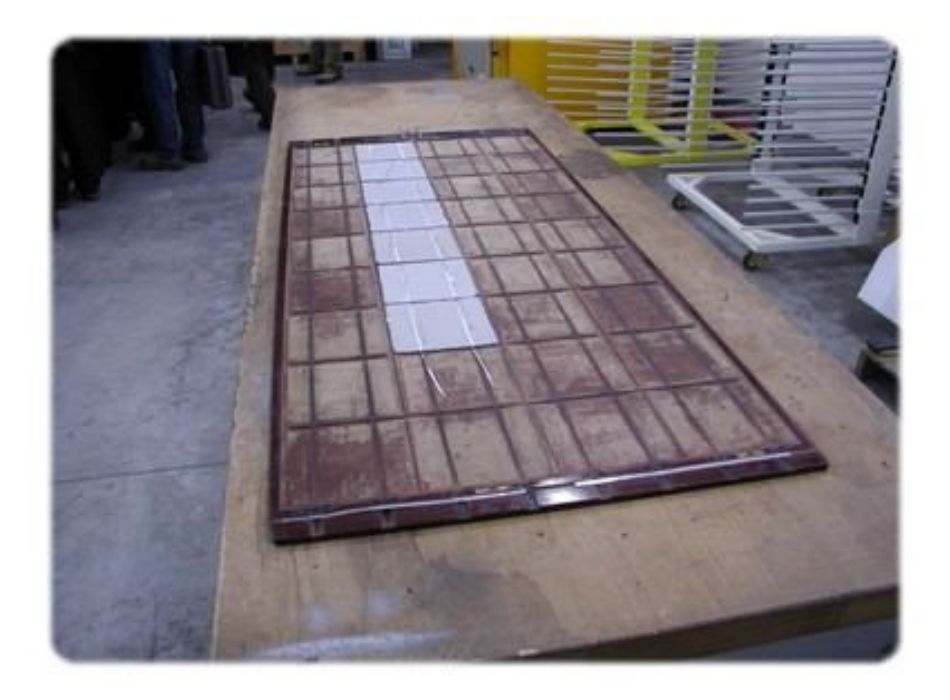

*Figura 12. Posizionamento delle celle*

#### <span id="page-25-0"></span>**1.7.1.1 Celle al silicio monocristallino**

Le celle in silicio monocristallino hanno un grado di purezza più elevato rispetto a quelle in policristallino ed hanno un'efficienza maggiore (dal 14 al 17%); è per questo che risultano più costose. Hanno uno spessore che varia tra i 0,2 e i 0,3 mm e sono garantite per 25 anni, anche se la loro vita può arrivare fino a 30 anni. Le principali applicazioni riguardano tutti quei contesti in cui è necessaria un'elevata efficienza di conversione. La realizzazione di celle in silicio monocristallino avviene attraverso il metodo Czochralsky. Tale metodo consiste in varie fasi:

- Si immerge per pochi mm un seme monocristallino di silicio in un crogiolo in cui vi è silicio puro fuso; gli atomi di silicio fuso, a contatto con il seme monocristallino introdotto, si orientano secondo il reticolo atomico della struttura del silicio. Il silicio fuso viene mantenuto a una temperatura leggermente superiore a quella di fusione.
- Si procede sollevando il seme, estraendolo dalla massa fusa; il silicio fuso aderente si solidifica rapidamente conservando la struttura monocristallina del seme. Mediante un controllo rigoroso della temperatura del materiale fuso, dell'atmosfera nella camera e della velocità di estrazione, ed evitando ogni tipo di vibrazione, è possibile ottenere dei fusi omogenei di forma cilindrica con un diametro di 15-20 [cm] e larghezza che può raggiungere anche i 200 cm.
- Si deve poi drogare la cella (nel fuso, prima che tutti diventi solido) con atomi di boro; fatto questo, il cilindro viene tagliato con un disco diamantato in sottili fettine chiamate wafer con spessore di circa 250-350 [μm], le quali costituiranno il supporto (substrato). I wafer vengono poi puliti mediante della soda.
- Si realizzano le giunzioni P-N dopo aver effettuato il drogaggio con atomi di fosforo; si applica infine un sottile strato antiriflesso e si realizzano per serigrafia i contatti elettrici anteriori ( griglia metallica ) e posteriori ( superficie continua metallica ).

#### <span id="page-26-0"></span>**1.7.1.2 Celle al silicio policristallino**

Il silicio policristallino non è realizzato con il processo Czochralsky come lo è il suo precursore. Invece, il silicio grezzo viene fuso e versato in uno stampo quadrato, che una volta raffreddato può essere tagliato in wafer perfettamente quadrati.

- Il processo utilizzato per confezionare il silicio policristallino è più semplice e meno costoso. Dal momento che i wafer sono già quadrati, c'è anche minor spreco in confronto al monocristallino. Pertanto, i pannelli solari policristallini costano meno.
- I pannelli policristallini hanno una tolleranza al calore superiore a quelli realizzati in silicio monocristallino. La temperatura influisce sulle prestazioni di un pannello fotovoltaico e può anche ridurre la durata della sua vita. Tuttavia, la maggior parte dei policristallini sono dotati della stessa garanzia di 25 anni.
- Tendono ad aver risultati migliori rispetto ai monocristallini quando impiegati ad alte temperature.
- Questi pannelli non sono efficienti come quelli monocristallini poiché il silicio è meno puro. In aggiunta l'inferiore tolleranza al calore contribuisce negativamente anche sui tassi di rendimento. Tuttavia, la tecnologia è in costante miglioramento.
- Pertanto, è necessario coprire una superficie maggiore per produrre la stessa potenza elettrica che si farebbe con un pannello in silicio monocristallino.

#### <span id="page-27-0"></span>**1.7.2 Moduli fotovoltaici**

Le celle vengono assemblate in modo opportuno a costituire un'unica struttura robusta e maneggevole: *il modulo fotovoltaico*

Possono avere dimensioni diverse (i più diffusi hanno superficie che va da 0,5  $m<sup>2</sup>$  a 1,7 m<sup>2</sup>) e prevedono tipicamente dalle 34 alle 60 celle collegate elettricamente in serie.

Il processo di produzione dei moduli prevede tre stadi principali:

- 1. la connessione elettrica delle celle;
- 2. l'incapsulamento delle celle;
- 3. il montaggio della cornice e delle cassette di terminazione

La connessione elettrica deve essere effettuata tra celle aventi caratteristiche elettriche il più simile possibile, per evitare di incorrere nel fenomeno del mismatch, ossia in una riduzione di potenza dovute a caratteristiche differenti tra le celle. Il punto 2. si riferisce dell'incapsulamento delle celle stesse; ciò è dovuto al fatto che è necessario evitare che esse vengano in contatto con agenti atmosferici, vengono quindi messe tra uno strato di vetro e uno di materiale polimerico attraverso un processo di laminazione a caldo. La maggior parte dei moduli in commercio è dotata di cornice per il montaggio generalmente in alluminio anodizzato; La presenza della cornice permette inoltre di distribuire meglio gli sforzi sul vetro e sul bordo del modulo riducendo in questo modo la possibilità di formazioni di rotture e crepe.

#### <span id="page-27-1"></span>**1.7.3 Impianti fotovoltaici**

Un impianto fotovoltaico è costituito da moduli fotovoltaici e dai dispositivi di condizionamento dell'energia (inverter) in grado di convertire l'energia prodotta dai moduli fotovoltaici nel "formato" richiesto da carico. L'insieme di tutti i moduli collegati allo stesso inverter è chiamato generatore fotovoltaico. Un insieme di moduli collegati meccanicamente tra loro forma un *pannello fotovoltaico*. Più moduli collegati in serie formano una *stringa* più stringhe collegate tra loro in parallelo formano un *generatore fotovoltaico*, vedi [Figura](#page-28-0)  [13.](#page-28-0)

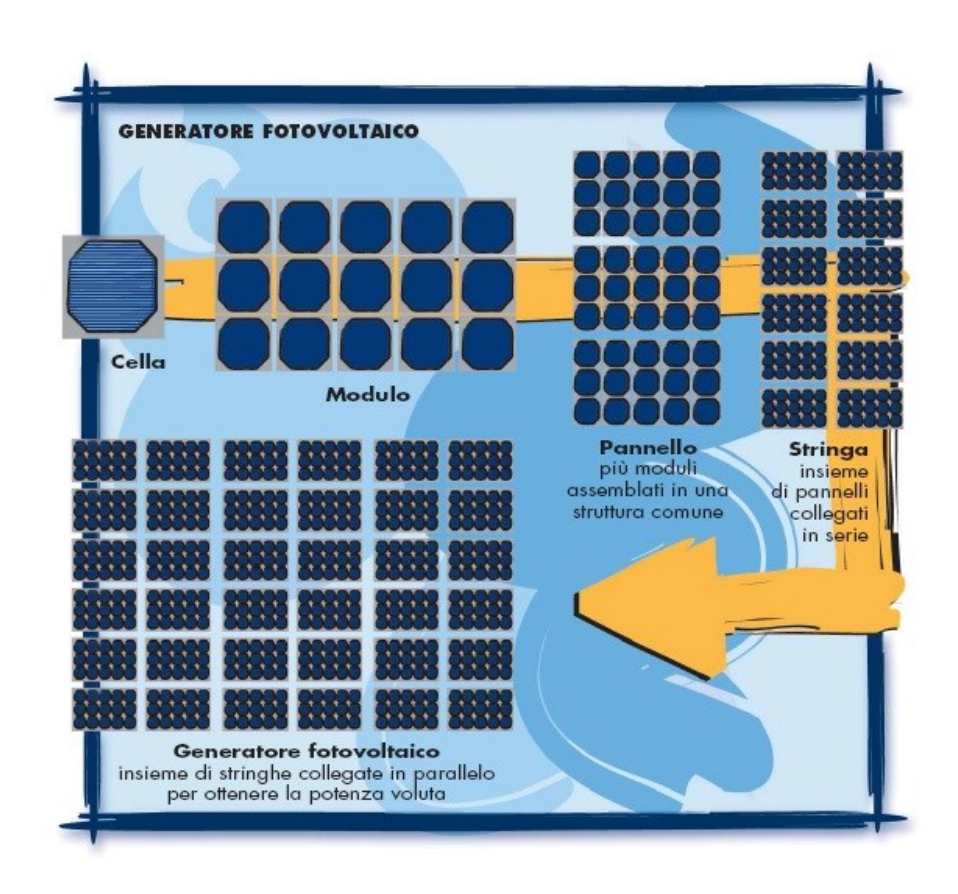

*Figura 13. Generatore fotovoltaico*

<span id="page-28-0"></span>La struttura di un impianto fotovoltaico (isolato o connesso in rete) può essere molto varia, in generale si possono distinguere tre elementi fondamentali:

- il campo fotovoltaico
- il sistema di condizionamento della potenza
- un sistema di misura/acquisizione dati

Si può distinguere inoltre tra due tipologie di impianti fotovoltaici:

- Impianto isolato (*stand alone*)
- Impianto connesso alla rete (*grid connected*)

Gli *impianti isolati*, proprio per il fatto di non essere collegati alla rete elettrica, sono in genere dotati anche di sistemi di accumulo dell'energia prodotta. L'accumulo è reso necessario dal fatto che il campo fotovoltaico può fornire

energia solo nelle ore diurne, mentre la richiesta da parte dell'utenza può essere in ore diverse. Una configurazione di questo tipo comporta che il campo fotovoltaico venga sovra dimensionato in partenza, in relazione alla potenza richiesta dal carico, in modo tale da permettere, durante le ore di insolazione, sia l'alimentazione del carico che la ricarica delle batterie di accumulo, con un certo margine di sicurezza per tenere conto di giornate di scarsa insolazione. Si può sempre prevedere in questo caso, come integrazione o come back-up in caso di guasto dell'impianto, un sistema tradizionale di generazione, per esempio un generatore diesel di emergenza. Un sistema isolato risulta economicamente vantaggioso (spesso anche in assenza di incentivi) in tutti quei casi in cui non è presente la rete elettrica e la realizzazione del collegamento elettrico alla rete nazionale implicherebbe dei costi elevati o difficoltà tecniche. Si pensi per esempio ai ripetitori radio o GSM, ai lampioni stradali in luoghi isolati, ai dispositivi di segnalazione luminosa in mare, alle utenze isolate tipicamente in ambiente montano, agricolo o sulle isole.

L'impianto *connesso in rete* invece non è provvisto di sistemi di accumulo, in quanto l'energia prodotta durante le ore di insolazione viene immessa nella rete elettrica; viceversa durante le ore di insolazione scarsa o nulla l'eventuale carico dell'utenza presso cui è installato l'impianto viene alimentato dalla rete. Un sistema di questo tipo, dal punto di vista della continuità di servizio, risulta chiaramente più affidabile di uno stand alone che in caso di guasto può non avere possibilità di alimentazione alternativa. Nell'impianto grid connected è la rete stessa l'elemento in grado di scambiare qualunque quantitativo di energia.

I principali componenti che costituiscono un impianto fotovoltaico connesso in rete sono:

- Moduli fotovoltaici
- Inverter per la connessione in rete
- Dispositivo di interfaccia con la rete elettrica

L'*inverter* è un dispositivo che trasforma la corrente continua prodotta dai moduli in corrente alternata ( 50 Hz in Europa ), alla tensione opportuna per alimentare il carico dell'utente e/o immetterla in rete con la quale lavora in

regime di interscambio. L'inverter è un componente tra i più importanti nei sistemi collegati in rete in quanto ad esso è associato il controllo del generatore fotovoltaico al fine di massimizzare la sua produzione. Gli algoritmi di controllo atti a tale scopo prendono il nome di MPPT (Maximum Power Point Tracking) Le centrali fotovoltaiche, sono impianti grid connected nei quali non è presente un carico elettrico dell'utenza e tutta l'energia prodotta è immessa nella rete elettrica nazionale. Si sono realizzati finora impianti di taglia di qualche MW.

### **Capitolo 2**

#### <span id="page-31-1"></span><span id="page-31-0"></span>**2.1 Fenomeno dell'Hot spot**

In condizioni di funzionamento normale, nella cella fotovoltaica il fenomeno fisico principale è la conversione della radiazione luminosa in energia elettrica. La potenza elettrica, data dal prodotto della tensione per la corrente di cella, viene erogata verso il carico. Nel caso di un ombreggiamento parziale della cella, la corrente fotogenerata si riduce in modo proporzionale alla percentuale di superficie di cella ombreggiata, con la cella totalmente ombreggiata la corrente fotogenerata è nulla. In un modulo le celle fotovoltaiche vengono collegate in serie per avere una tensione ai morsetti del modulo superiore a quella di una singola cella. Tale connessione comporta che, se anche una singola è ombreggiata, si riduce la corrente e quindi la potenza prodotta dall'intera serie. In condizioni di ombreggiamento parziale, la cella ombreggiata può comportarsi da carico (si inverte la tensione ai sui morsetti). In questo caso la potenza elettrica è convertita in calore per effetto joule producendo un aumento di temperatura che è proporzionale alla percentuale di superficie della cella che è ombreggiata. Questo riscaldamento della cella prende il nome di *Hot spot*, cioè di surriscaldamento della singola cella, il calore prodotto per effetto Joule può essere sufficiente per incendiare la cella o sciogliere le saldature, vedi [Figura 14.](#page-32-0) L'effetto di hot spot produce un cambiamento irreversibile, cioè un degrado significativo delle prestazioni del modulo fotovoltaico.

Uno dei modi per evitare effetti di ombreggiamento è progettare con cura l'impianto fotovoltaico e valutare attentamente gli andamenti delle ombre generate da oggetti nei pressi del generatore fotovoltaico.

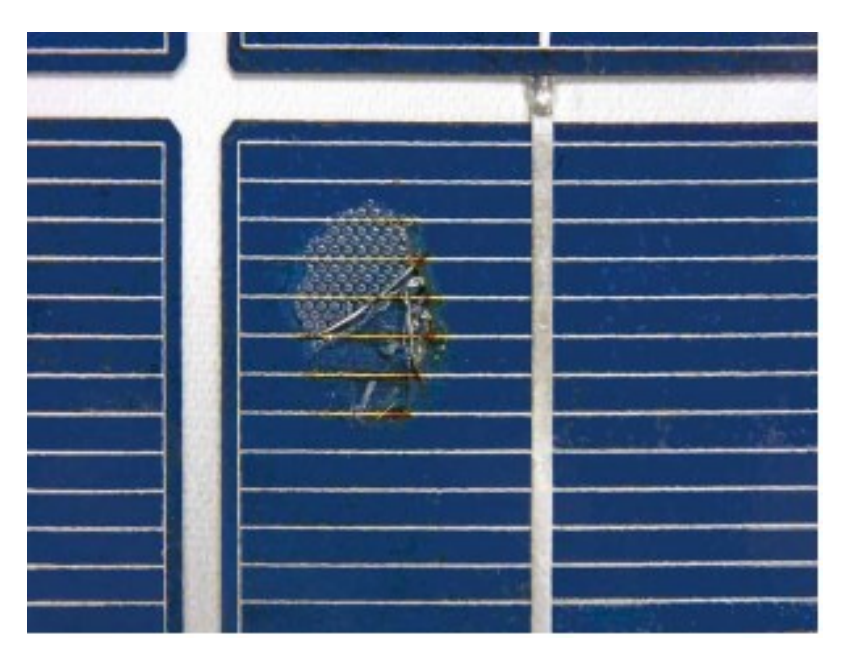

*Figura 14. Cella danneggiata*

<span id="page-32-1"></span><span id="page-32-0"></span>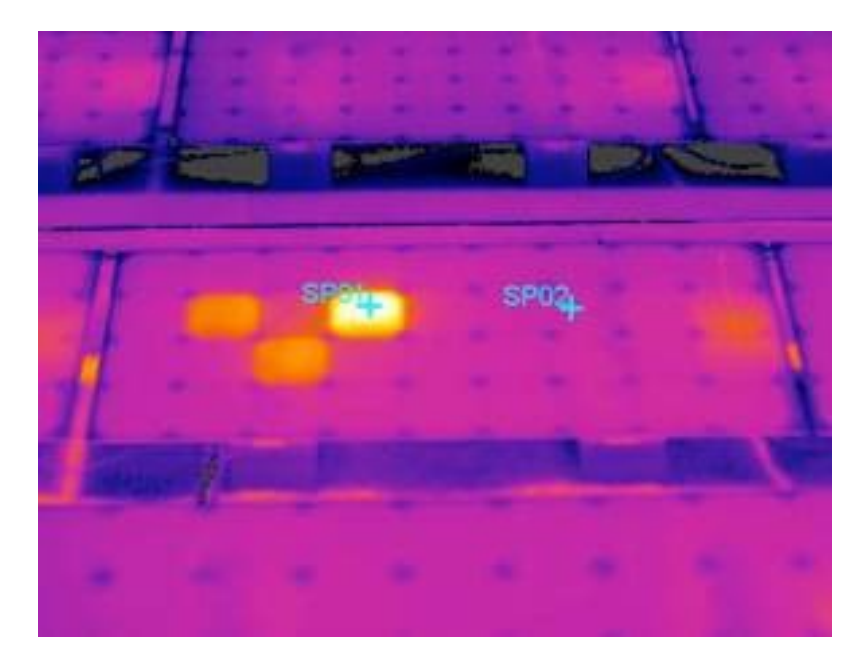

*Figura 15. Celle soggette al fenomeno dell'hot spot*

#### <span id="page-33-0"></span>**2.2 Campo fotovoltaico di Riolo nel comune di Castelfranco**

In un impianto fotovoltaico nel comune di Castelfranco Emilia si è osservato sperimentalmente il fenomeno dell' hot spot, causato dall'ombra prodotta da un cavo di media tensione. L'analisi delle immagini termiche e nel campo del visibile mostra che le celle affette da ombreggiamento subiscono un surriscaldamento significativo.

Data: 26/04/2012 Ora di misurazione:13.44.40

<span id="page-33-2"></span>

|                    | Temp. $[^{\circ}C]$ | Grado di emissività | Temp. riflessa $[^{\circ}C]$ |  |
|--------------------|---------------------|---------------------|------------------------------|--|
| Punto più freddo 1 | 31,4                | 0.94                |                              |  |
| Punto più freddo 2 | 30,7                | 0.94                |                              |  |
| Punto più caldo 1  | 41.4                | 0.94                |                              |  |
| Punto più caldo 2  | 479                 | ) 94                |                              |  |

*Tabella 1. Dati punti di cella ore 13.44.40.*

In [Figura 16](#page-33-1), si riporta l'immagine termica di alcuni moduli dell' impianto dove è presente il fenomeno, sono segnalati anche i relativi punti descritti nella [Tabella 1,](#page-33-2) mentre in [Figura 17](#page-34-0) si ha l'immagine nel campo del visibile.

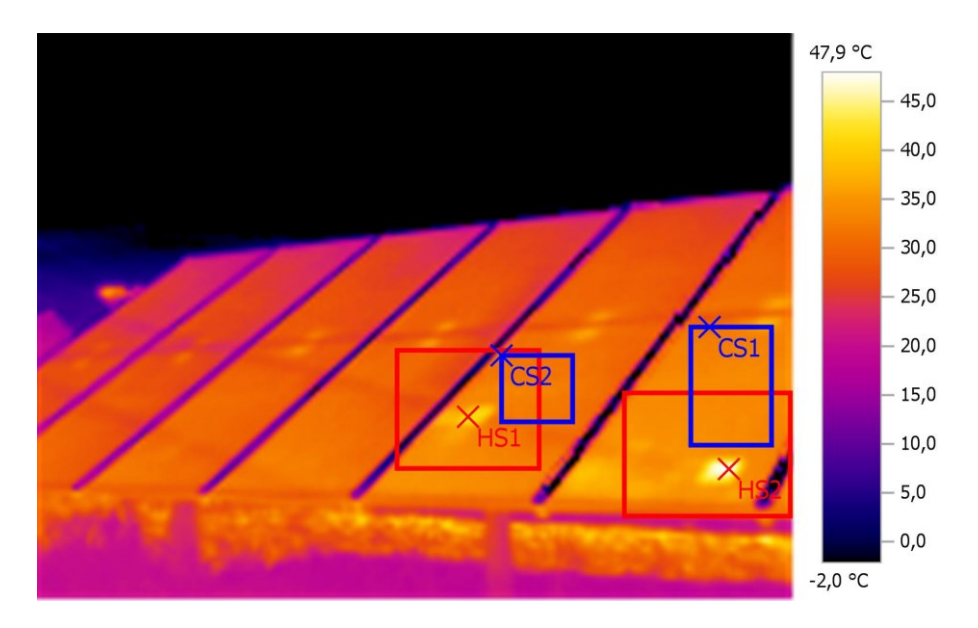

<span id="page-33-1"></span>*Figura 16. Foto termica campo Castelfranco ore 13.44.40*

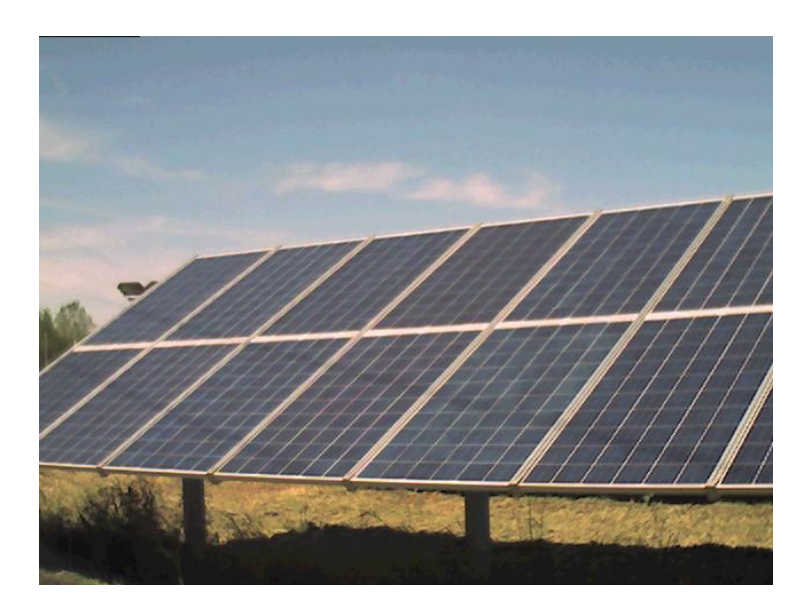

*Figura 17. Foto ombreggiamenti campo Castelfranco ore 13.44.40*

<span id="page-34-0"></span>Data: 26/04/2012 Ora di misurazione:13.45.00

In [Figura 18e](#page-34-1) in [Figura 19](#page-35-0) le immagini nel visibile e termiche dei moduli alle ore 13.45.

<span id="page-34-1"></span>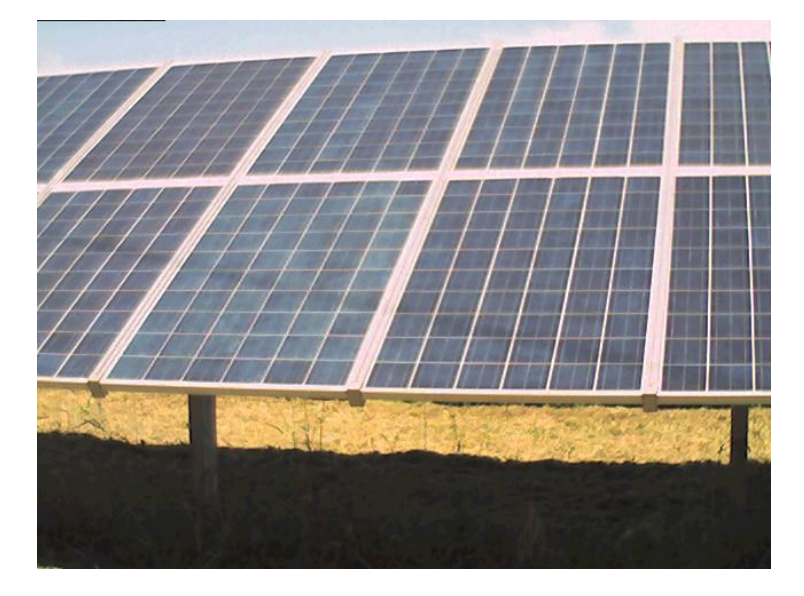

*Figura 18. Foto ombreggiamenti campo Castelfranco ore 13.45.00*

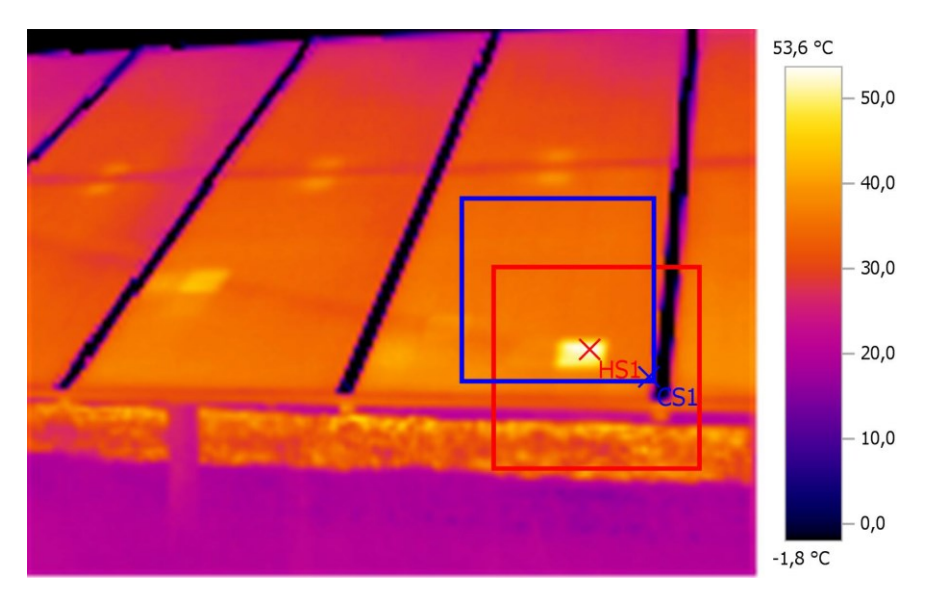

<span id="page-35-0"></span>*Figura 19. Foto termica campo Castelfranco ore 13.45.00*

<span id="page-35-1"></span>

|                    | Temp. $[°C]$ | Grado di emissività | Temp. riflessa $[^{\circ}C]$ |
|--------------------|--------------|---------------------|------------------------------|
| Punto più freddo 1 |              | ) 94                |                              |
| Punto più caldo 1  |              | ) 94                |                              |

*Tabella 2. Dati punti di cella ore 13.45.00*
# **Capitolo 3**

## **3.1 Campagna sperimentale**

La campagna sperimentale è stata effettuata per cercare le condizioni per cui il fenomeno di Hot spot si verificasse realizzando la struttura per l'ombreggiamento, utilizzando varie strumentazioni e svolgendo diverse tipologie di prove.

# **3.2 Struttura utilizzata**

Le prove sperimentali sono state effettuate presso il SolarTech<sup>Lab</sup> del Dipartimento di Energia del Politecnico di Milano. I moduli fotovoltaici che sono installati hanno la disposizione riportata in [Figura 20.](#page-37-0) In totale sono presenti 21 moduli fotovoltaici di potenza nominale pari a 245 Wp, tutti dotati di tre diodi di bypass, ciascuno di essi individua una sottosezione del modulo, disposta geometricamente per la lunghezza del modulo stesso e costituita da due file da 10 celle ciascuna, 19 moduli sono stati posizionati sulle strutture di supporto con una inclinazione fissa pari a 30°. Ogni modulo è connesso alla rete di distribuzione elettrica grazie a un micro-inverter posizionato subito a valle che ne ottimizza le condizioni di funzionamento.

I due moduli restanti sono orientati in orizzontale (sono su strutture con inclinazione regolabile). Le coordinate geografiche del laboratorio sono quelle del Politecnico di Milano (Via Raffaele Lambruschini, 4-14, 20156 Milano, Italia, latitudine 45.5029441° N, longitudine 9.1564752° E ) e l'orientamento dei moduli è verso sud-est, con un azimut 6°.

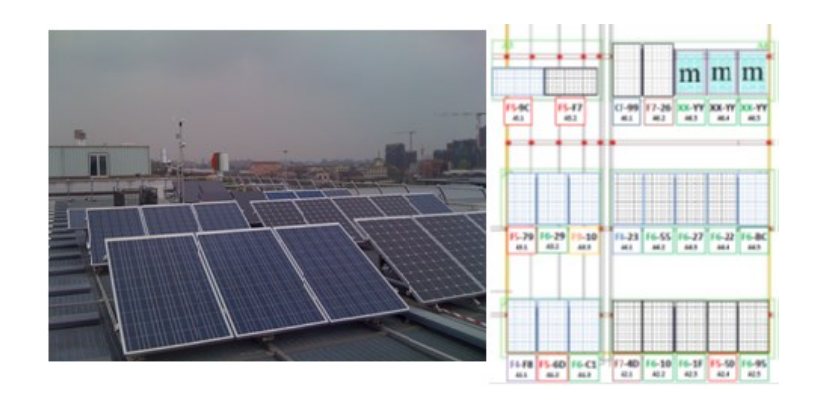

*Figura 20. Foto e schema dei moduli installati nel Solar Tech Lab*

<span id="page-37-0"></span>Le prove sono state effettuate su un modulo policristallino Vipiemme VPS02B – 245, il cui datasheet è riportato nell'allegato A.

Per ricreare l'ombreggiamento si è costruita una struttura esterna che sostenesse varie tipologie di oggetti ombreggianti a simulare il cavo di media tensione, costituiti da tubo corrugato di diverso diametro e dal cavo di una prolunga.

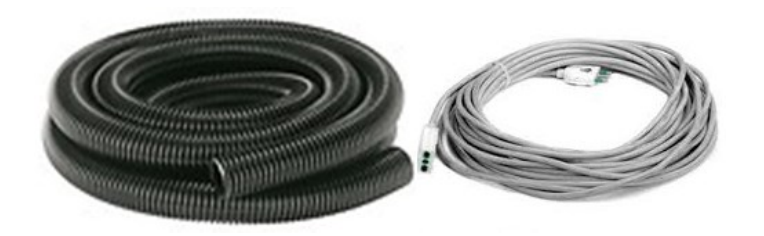

*Figura 21. A sinistra, tubo corrugato. A destra, prolunga.*

Un problema strutturale che è sorto immediatamente è stato quello della distanza della posizione della struttura e della sua altezza, dato che l'obbiettivo era quello di creare un ombra quanto più diffusa possibile come quella riscontrata nel campo fotovoltaico di Castelfranco, ma lo spazio e la possibilità di costruire una struttura alta hanno portato come descritto sopra a d utilizzare varie tipologie di cavo per arrivare allo scopo.

Nella realizzazione della struttura ci si è posti l'obbiettivo di crearla quanto più alta possibile raggiungendo così i tre metri di altezza e che impedisse forti oscillazioni del cavo.

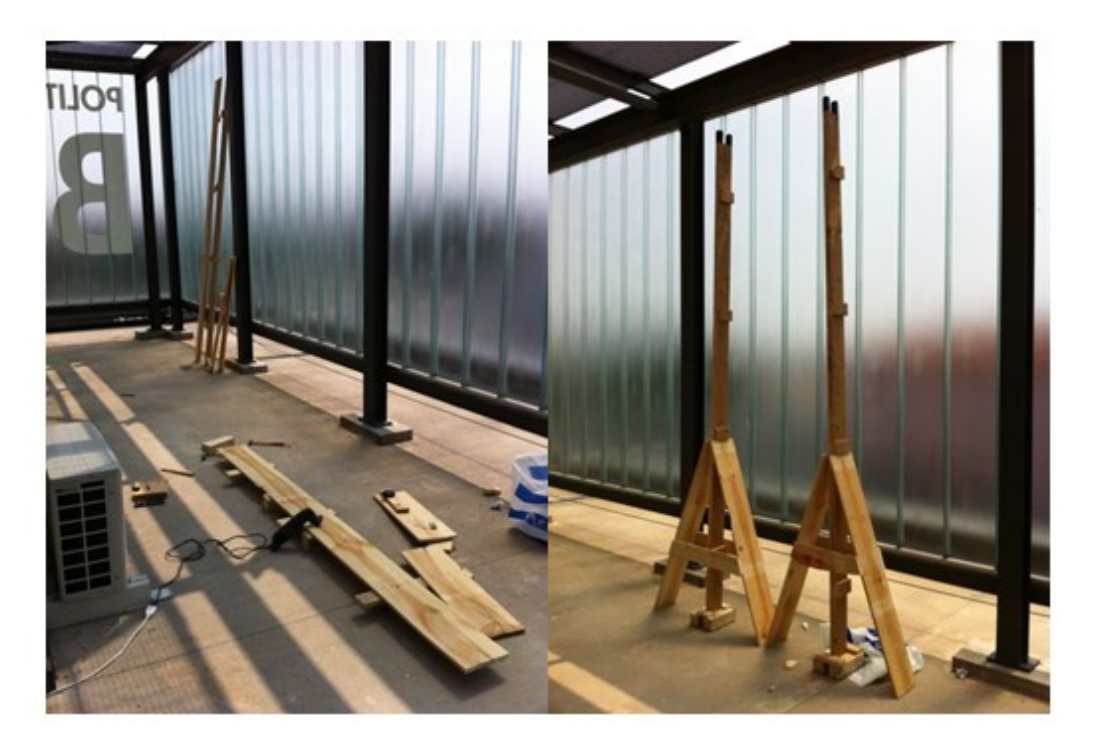

*Figura 22. Inizio e completamento struttura per ombreggiamento*

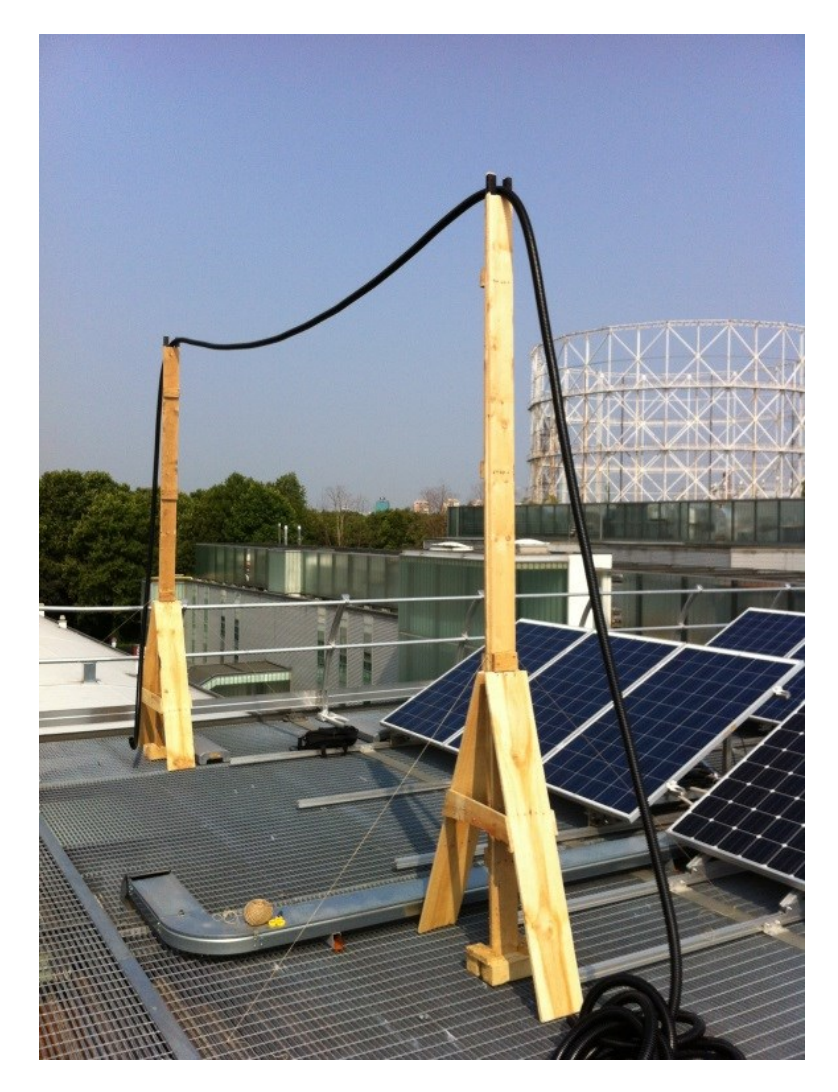

*Figura 23. Posizionamento struttura*

# **3.3 Sistemi di misura**

Per realizzare la caratterizzazione voltamperometrica di un modulo fotovoltaico è necessario misurare le coppie di valori tensione e corrente ai morsetti del modulo stesso, per una tensione variabile da zero alla tensione di circuito aperto, e per una corrente variabile da zero alla corrente di cortocircuito. La caratteristica I – V di un modulo fotovoltaico varia con l'irraggiamento e con la temperatura delle celle, pertanto durante la prova di caratterizzazione è necessario conoscere tali parametri. Per misure effettuate sul campo (come in questo caso) il parametro che presenta maggiore variabilità è l'irraggiamento, in quanto è profondamente influenzato dalla variabilità delle condizioni atmosferiche, come la presenza di vento e nuvole. È quindi necessario effettuare la prova nel minor tempo possibile. A tal fine il modulo fotovoltaico dev'essere collegato ad uno strumento automatico costituito da un sistema di controllo e acquisizione dati (elettronica di misura e comando) e da un carico variabile (circuito di test).

# **3.3.1 Strumentazione fornita da TeamWare**

Per il tracciamento della curva caratteristica si utilizza come circuito di test, che realizza un carico variabile, un condensatore che si carica con la corrente generata dal modulo fotovoltaico. Lo strumento è composto da due parti:

- *(circuito di test)*, Un hardware di test che, mediante l'apertura e la chiusura di teleruttori, collega il modulo fotovoltaico al carico variabile e permette quindi il tracciamento della curva caratteristica. Esso è comandato da un'unità di controllo collegata con il PC;
- *(analizzatore di rete "Wally")*, Uno strumento di misura che campiona tensione e corrente ai morsetti del modulo, li salva in memoria e li trasferisce al PC.

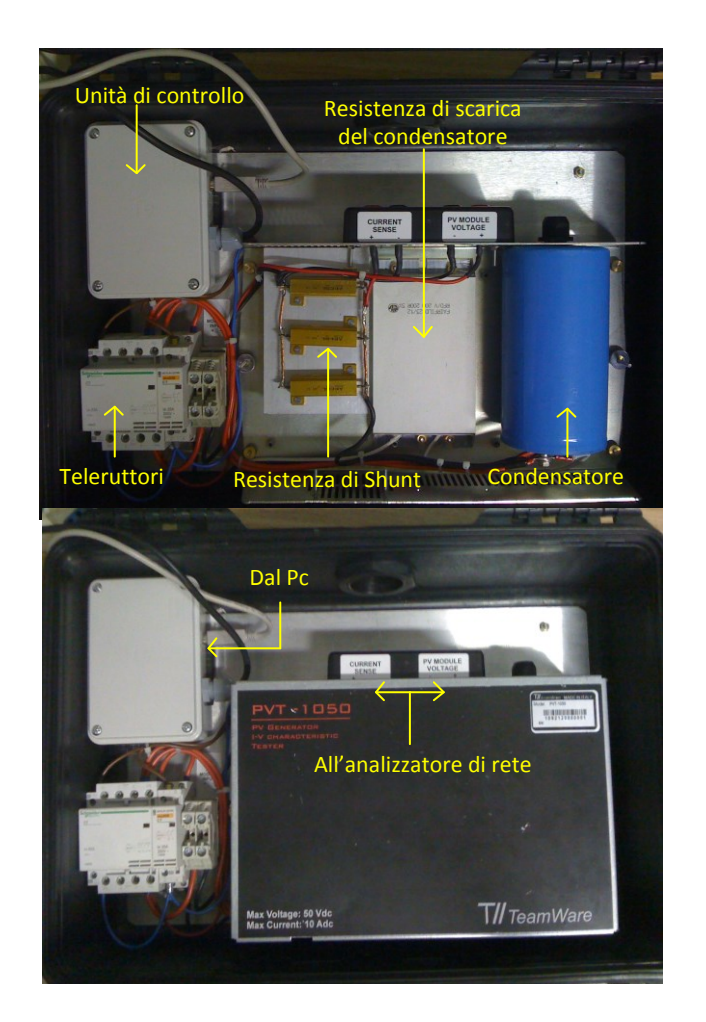

*Figura 24. Componenti apparecchiatura TeamWare*

Lo schema di principio dello strumento TeamWare è riportato in [Figura 25.](#page-42-0) La prova inizia con l'apertura dell'interruttore S2, che scarica e mantiene scarico il condensatore, e la chiusura dell'interruttore S1. La corrente prodotta dal modulo fotovoltaico carica progressivamente il condensatore e la prova termina quando la tensione sul condensatore raggiunge il valore della tensione a vuoto del modulo.

La misura della tensione e della corrente è effettuata da un analizzatore di rete utilizzato in modalità di "analisi di transitori". Esso è equipaggiato con convertitori A/D a 12 bit e campiona i segnali di tensione e corrente in modo simultaneo con frequenza di campionamento di 12.5 kHz.

La capacità del condensatore è stata dimensionata per fare in modo che la durata della prova non sia superiore a 0.5 s, in questo modo la caratteristica voltamperometrica si compone di circa 6250 coppie di valori. La misura della corrente è di tipo indiretto, mediante la resistenza di shunt. Una volta terminata la misura S1 si apre e S2 si chiude, per far scaricare il condensatore sulla resistenza di scarica.

Il coordinamento tra i componenti del sistema di misura è circuito di misura è gestito da un PC il quale, mediante apposito software:

- Comanda la commutazione dei teleruttori presenti nel circuito di misura attraverso un'unità di controllo che fa da interfaccia;
- Scarica i dati memorizzati dall'analizzatore di rete al termine di ogni prova.

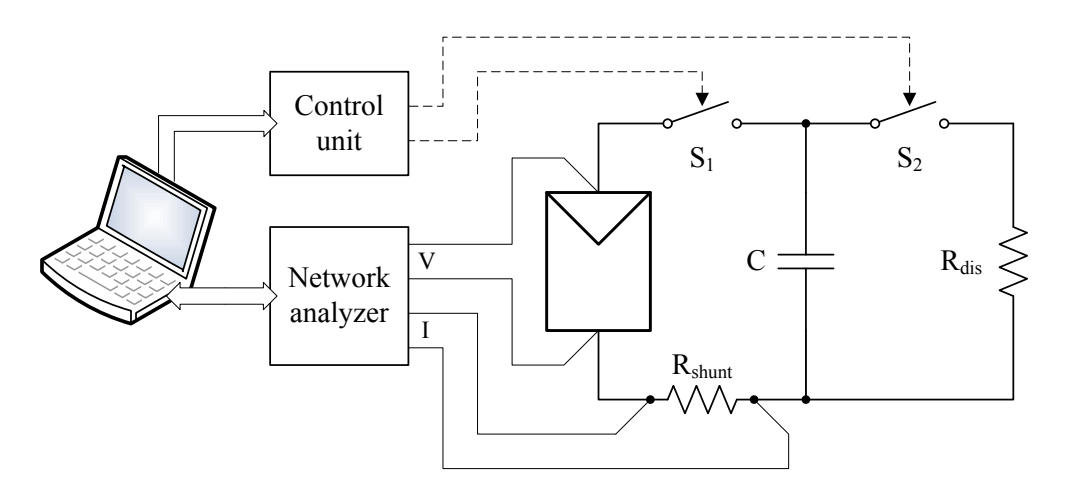

*Figura 25. Schema di principio apparecchiatura TeamWare*

<span id="page-42-0"></span>Le caratteristiche metrologiche dell'analizzatore di rete "Wally" sono riportate in [Tabella 3](#page-42-1)

<span id="page-42-1"></span>

|          | $\sim$ we can be a contracted for the stress of $\sim$ $\sim$ $\sim$ . The state of the state of $\sim$ and $\sim$ |                 |                  |                 |  |  |
|----------|----------------------------------------------------------------------------------------------------|-----------------|------------------|-----------------|--|--|
|          | Fondo scala                                                                                                    | Accuratezza     | Accuratezza      | Accuratezza     |  |  |
|          |                                                                                                    | nel range       | nel range        | nel range       |  |  |
|          |                                                                                                    | $1\% - 10\%$    | $10\% - 130\%$   | $130\% - 150\%$ |  |  |
|          |                                                                                                    |                 |                  |                 |  |  |
| Tensione | 100V                                                                                                    |                 | $100 \text{ mV}$ |                 |  |  |
| Corrente | 3 V                                                                                                    | $30 \text{ mV}$ | $3 \text{ mV}$   | $30 \text{ mV}$ |  |  |

*Tabella 3. Caratteristiche metrologiche dell'analizzatore di rete*

### **3.3.2 Inverter**

Un altro strumento di misura utilizzato collegato direttamente al modulo è l'inverter, è un apparato elettronico in grado di trasformare una corrente continua (DC), in una corrente alternata (AC) ad una determinata tensione e frequenza. Utilizzato per misurare in ingresso e uscita dal modulo tensioni e correnti. Altra funzione è quella denominata MPPT, *(*Maximum Power Point Tracker) indispensabile per sfruttare al meglio il punto di massima potenza di un impianto fotovoltaico, che corrisponde a determinati valori ottimali di tensione e corrente (il cui prodotto è la potenza). Il punto di massima potenza non è mai fisso, ma varia continuamente a seconda della radiazione solare incidente sui moduli. La funzione MPPT, quindi, ha il compito di "inseguire" i valori ottimali di tensione e corrente, in modo da estrarre dall'impianto la massima potenza disponibile al variare delle condizioni meteo.

## **3.4 Prove sperimentali**

Si sono effettuate due tipologie di prove sperimentali:

- le prove di potenza, atte a misurare la curva potenza-tensione (correntetensione) del modulo fotovoltaico affetto da ombreggiamento parziale
- le prove in energia, atte a registrare tensione, corrente e potenza del modulo affetto da ombreggiamento parziale nell'intervallo di tempo in cui permane l'ombreggiamento.

#### **3.4.1 Prove di potenza**

Le prove sperimentali di potenza sono state svolte con la struttura per creare l'ombreggiamento montata, i rilievi sono stati effettuati mediante un software per l'acquisizione dei dati, il modulo fotovoltaico era quindi staccato dal suo inverter ma collegato alla strumentazione di misura della caratteristica I-V.

Attraverso un'interfaccia grafica è stato possibile osservare l'andamento dei valori di tensione, corrente e potenza durante l'esecuzione della prova, e le caratteristiche  $I - V e P - V$  che se ne ricavano.

Inoltre sono indicati i valori di tensione di circuito aperto, corrente di corto circuito e tensione e corrente al punto di massima potenza.

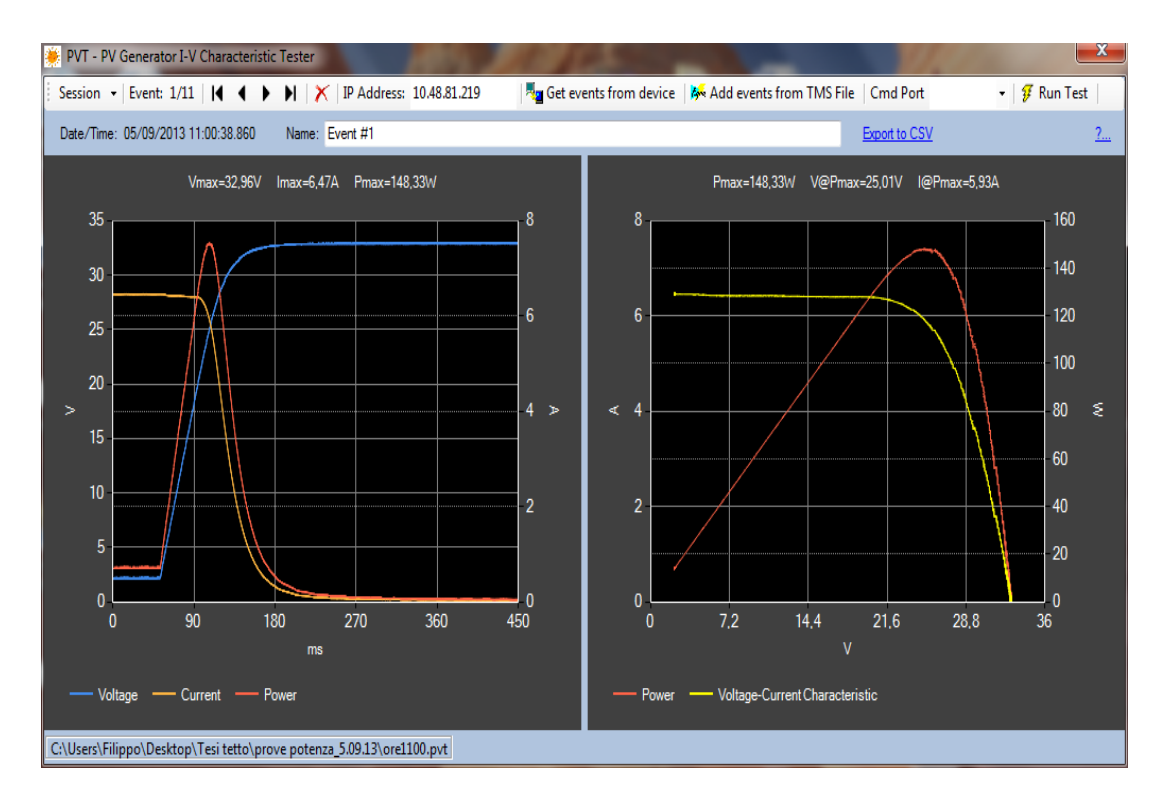

*Figura 26. Interfaccia grafica*

Le misurazioni sono state fatte ogni cinque minuti variando cosi l'ombreggiamento. Per ridurre l'errore di misura ogni prova corrisponde ad effettuare dieci volte la misura con modulo ombreggiato, un'ultima misurazione (undicesima) viene effettuata senza ombreggiamento in modo da avere la caratteristica I-V di riferimento del modulo nelle condizioni di temperatura e irraggiamento identiche al gruppo di misure precedenti .

Per ogni misura si è inoltre misurata la temperatura sul modulo mediante termocamera, [\(Figura 28](#page-45-0)), l'irraggiamento globale sulla superficie del modulo mediante sensori presenti nella centralina meteo e sono state fatte fotografie per registrare la posizione dell'ombreggiamento al momento della prova, (vedi [Figura 27\)](#page-45-1).

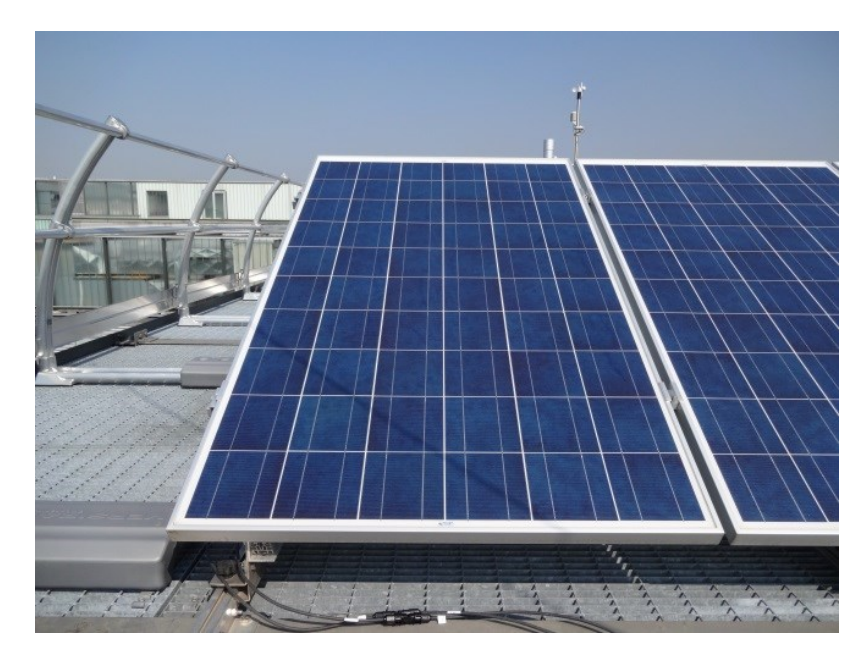

*Figura 27. Modulo con ombreggiamento*

<span id="page-45-1"></span><span id="page-45-0"></span>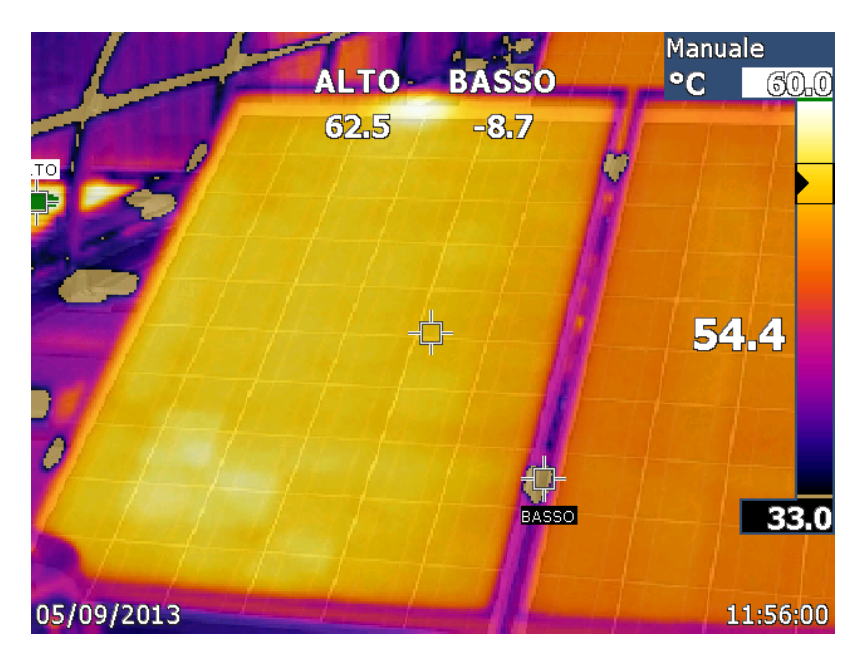

*Figura 28. Immagine rilevata con la termocamera*

La misura fornisce tre vettori di valori discreti: tensione, corrente e potenza del modulo fotovoltaico. Per permettere una successiva analisi dei dati, tali vettori sono stati esportati dal software PVT ed importati in Matlab.

In [Figura 29](#page-46-0) il diagramma a blocchi semplificato della catena di misura:

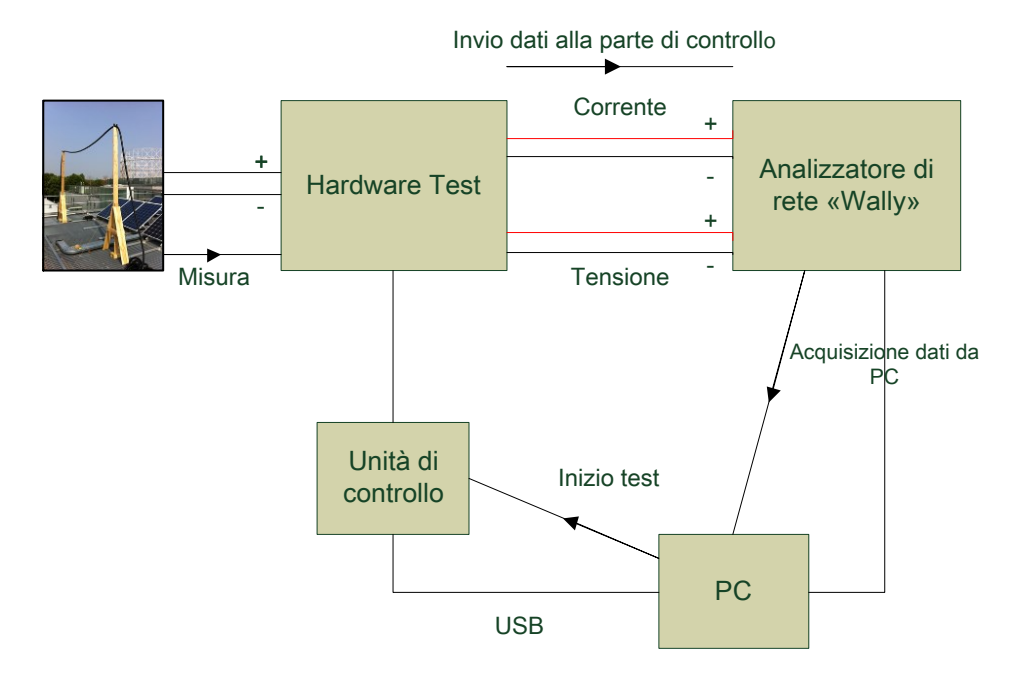

<span id="page-46-0"></span>*Figura 29. Diagramma a blocchi della misura della strumentazione*

# **3.4.2 Prove in energia**

.

Tali prove sperimentali sono state svolte con la struttura per creare l'ombreggiamento montata, il modulo fotovoltaico collegato al suo inverter per il normale funzionamento.

Sono state fatte sia foto termiche con l'ausilio della termocamera che fotografie del modulo per la registrazione della posizione dell'ombreggiamento.

I dati sono stati presi dal software di monitoraggio degli inverter: si considera la corrente e la tensione di modulo (Ipan;Vpan), la potenza in ingresso all'inverter (Pin) e l'irraggiamento (Irrag); quest'ultimo rilevato dalla centralina meteo. L'elaborazione dei dati è effettuata in ambiente Matlab

# **Capitolo 4**

# **4.1 Analisi dei dati**

L'elaborazione dei dati è stata eseguita in ambiente Matlab, partendo dai risultati ottenuti durante la campagna di prove effettuata, considerando quindi separatamente le prove in potenza da quelle in energia.

# **4.2 Analisi dati prove in potenza**

## **4.2.1 Parametri I-V**

Il programma per l'importazione e l'elaborazione delle caratteristiche I-V misurate durante le prove, richiedeva come dati di partenza:

- Le misure fatte nelle prove di potenza con la strumentazione TeamWare
- La temperatura rilevata sul modulo attraverso l'utilizzo di una termocamera
- L'irraggiamento globale e diffuso rilevati al momento della prova provenienti dalla centralina meteo presente nel laboratorio

L'elaborazione delle misure definiva i valori di tensione misurati per ogni valore si determinava la corrente media misurata, veniva poi considerata la caduta di tensione dovuta al cavo di connessione sul modulo. Si richiedeva poi l'inserimento manuale dei dati di temperatura e irraggiamento globale e diffuso, permettendo quindi il calcolo della temperatura media e della radiazione incidente sul modulo.

Come risultati si sono trovati i grafici delle caratteristiche I-V e P-V di tutte le misurazioni fatte ricordando che la frequenza delle prove era di cinque minuti e per ognuna di esse sono state fatte undici misure dove soltanto l'ultima era senza ombreggiamento, è stato eseguito un confronto tra la media delle dieci misure con la nostra condizione di riferimento rappresentata dalla undicesima misurazione. Sono stati qui riportati in base agli orari di svolgimento i risultati ottenuti, le corrispondenti foto del modulo per visualizzare l'ombreggiamento presente e i relativi grafici I-V, P-V e sono stati riportati i punti di MPP (Maximum Power Point).

Alle ore 11.00:

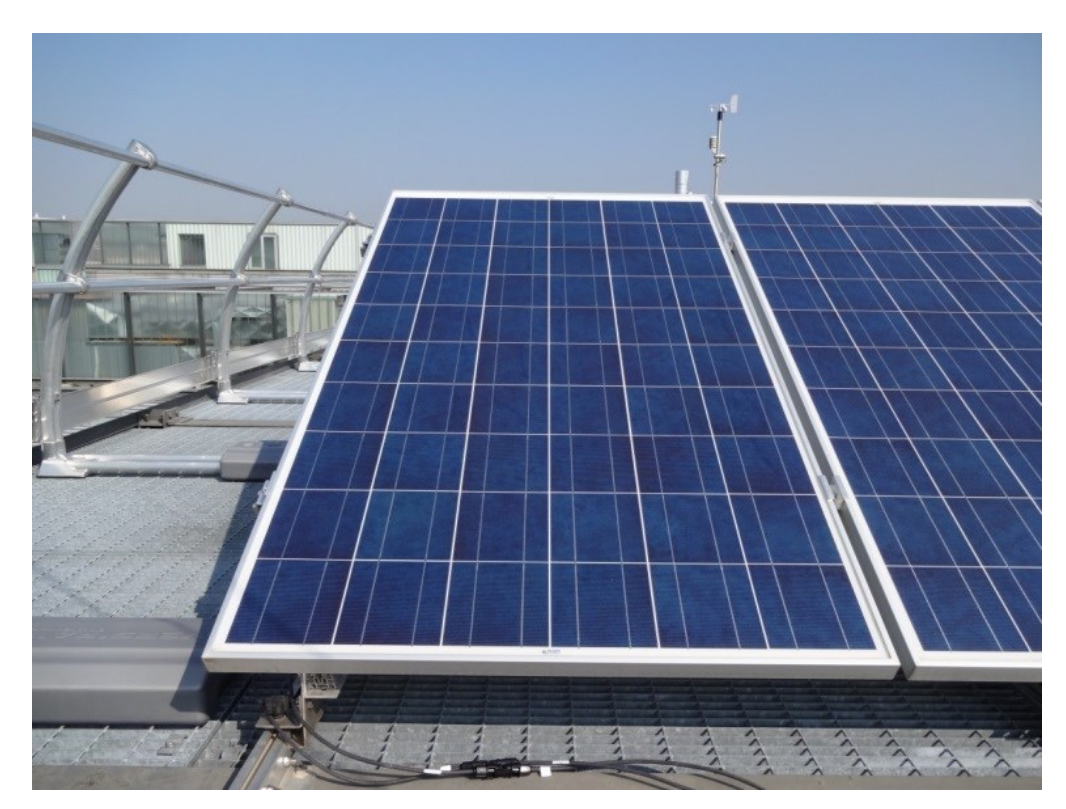

*Figura 30. Foto modulo alle ore 11.00*

| Impp  | Vmpp  | Pmpp  | Impp           | Vmpp         | Pmpp         |
|-------|-------|-------|----------------|--------------|--------------|
| ombra | ombra | ombra | misurato $[A]$ | misurato [V] | misurato [W] |
| [A]   |       | W     |                |              |              |
| 5.97  | 26,22 | 56,61 | 6,07           | 26,03        | 157,94       |

*Tabella 4. Caratteristiche modulo alle 11.00*

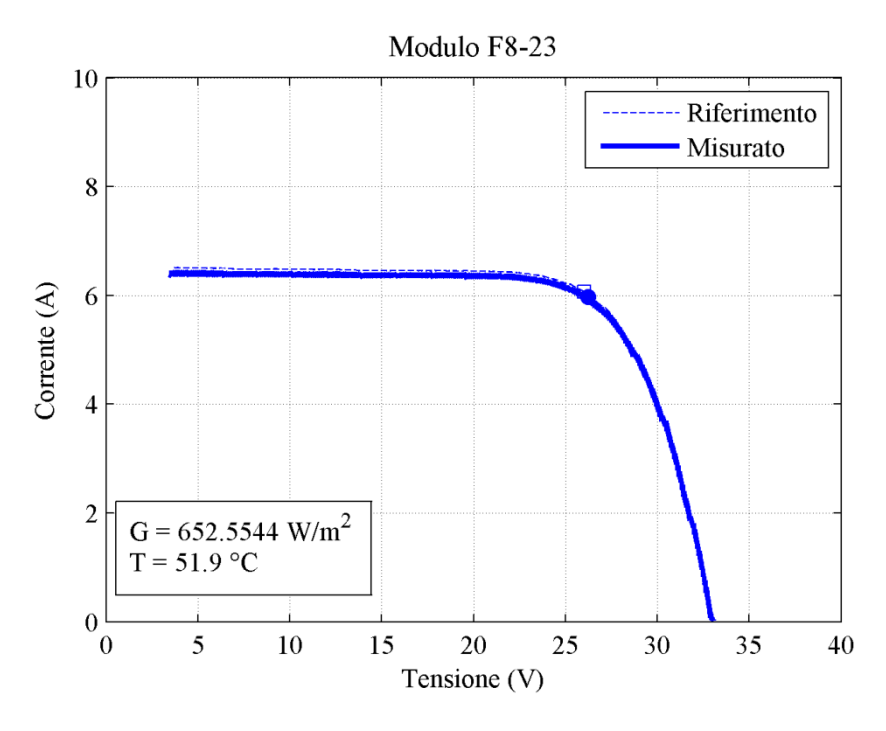

*Figura 31. Grafico I-V alle ore 11.00*

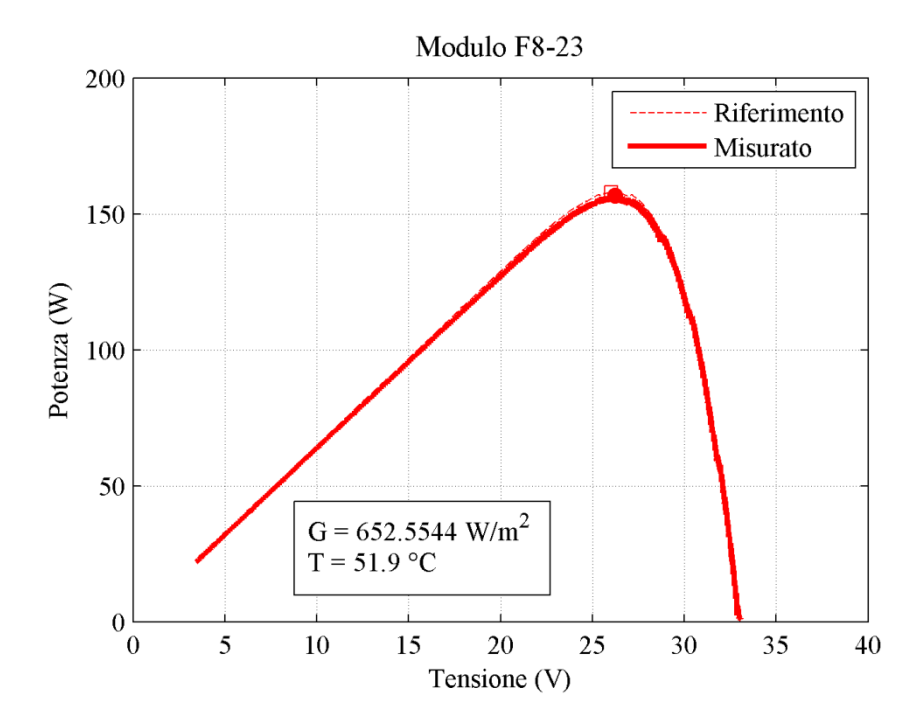

*Figura 32. Grafico P-V alle ore 11.00*

Alle ore 11.20:

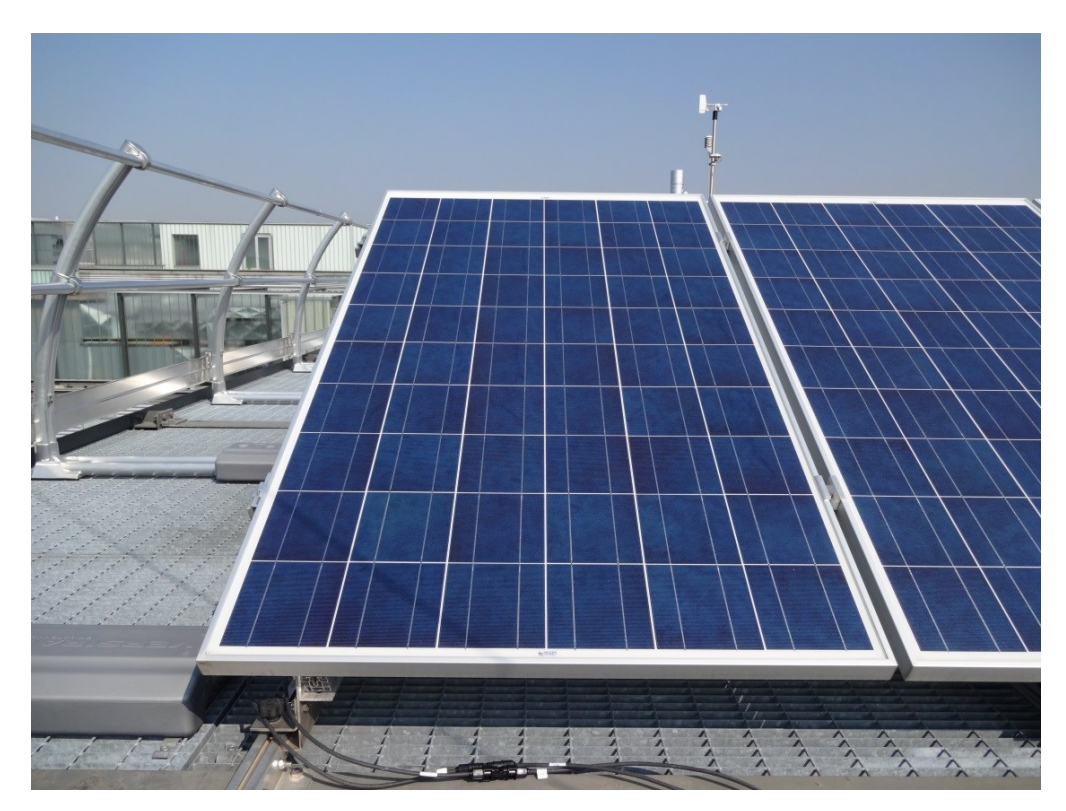

*Figura 33. Foto modulo alle ore 11.20*

| Impp  | Vmpp  | Pmpp   | Impp           | Vmpp           | Pmpp           |
|-------|-------|--------|----------------|----------------|----------------|
| ombra | ombra | ombra  | misurato $[A]$ | misurato $[V]$ | misurato $[W]$ |
| [A]   |       | W      |                |                |                |
| 6.48  | 25,79 | 167,30 | 6.49           | 25,90          | 167,95         |

*Tabella 5. Caratteristiche modulo alle 11.20*

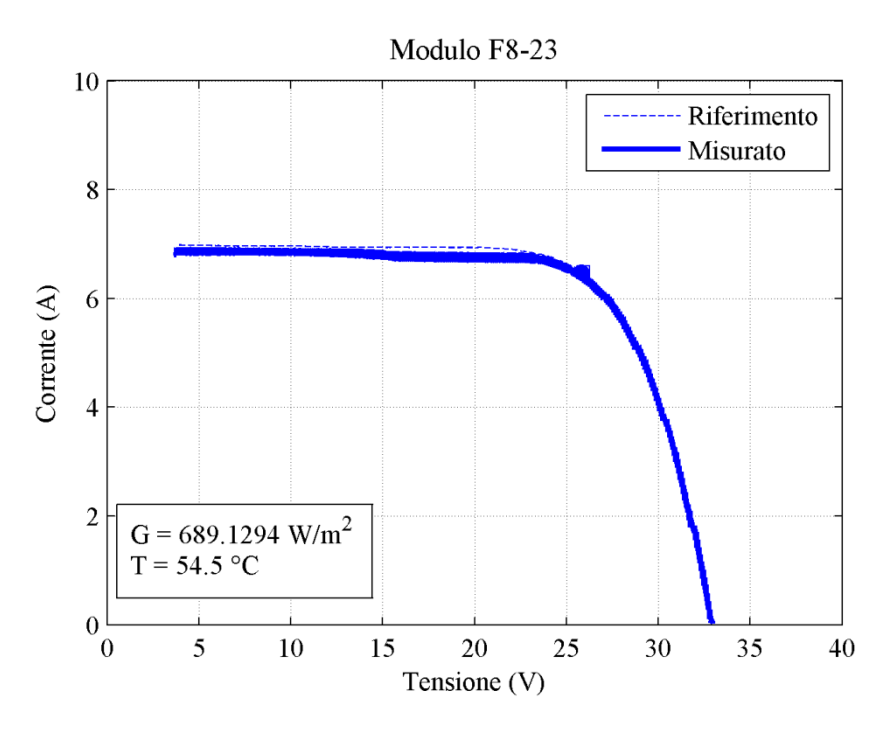

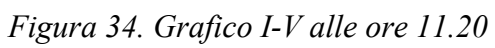

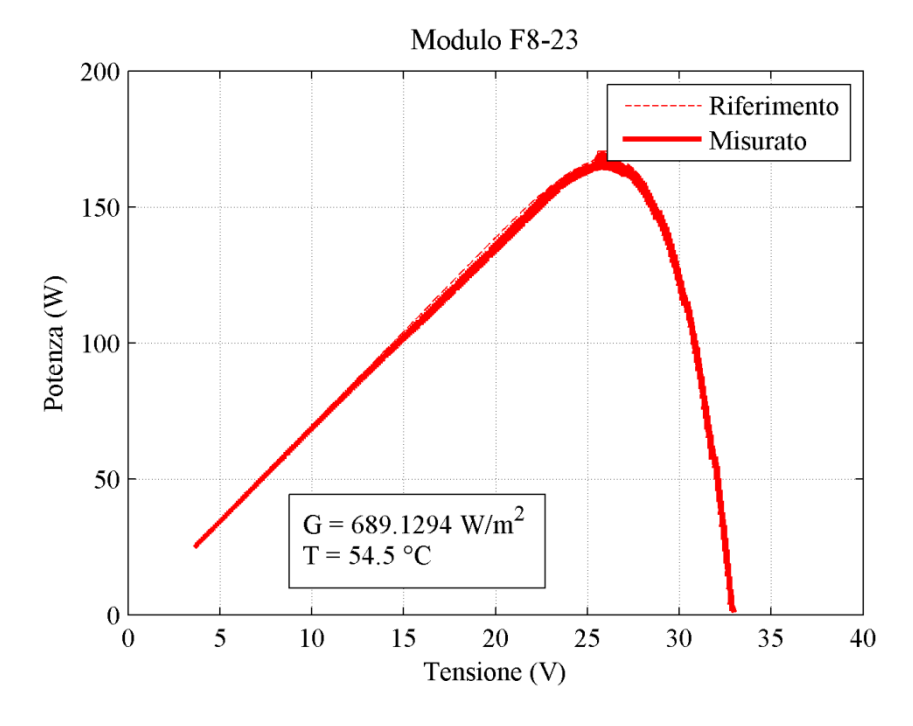

*Figura 35. Grafico P-V alle ore 11.20*

Alle ore 11.50:

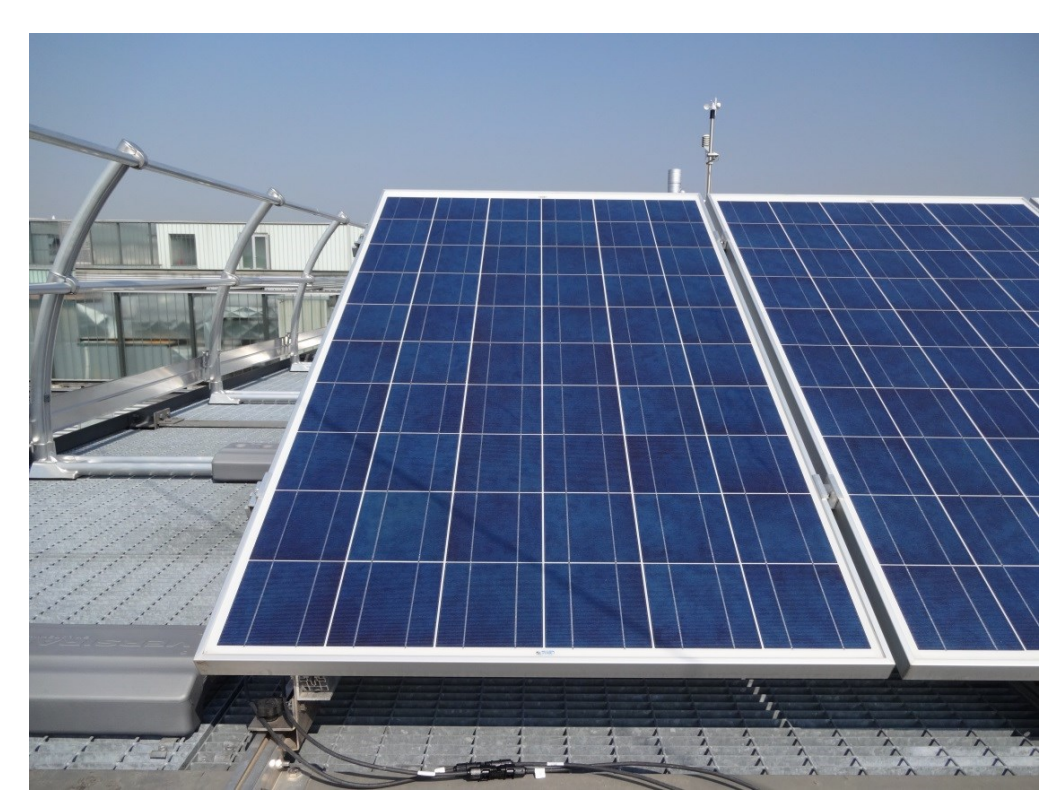

*Figura 36. Foto modulo alle ore 11.50*

| Impp<br>ombra | Vmpp<br>ombra | Pmpp<br>ombra | Impp<br>misurato $[A]$ | Vmpp<br>misurato $[V]$ | Pmpp<br>misurato $[W]$ |
|---------------|---------------|---------------|------------------------|------------------------|------------------------|
| $\Lambda$     |               | W             |                        |                        |                        |
| 6,96          | 25,57         | 77,95         | 6.92                   | 25,78                  | 78,45                  |

*Tabella 6. Caratteristiche modulo alle 11.50*

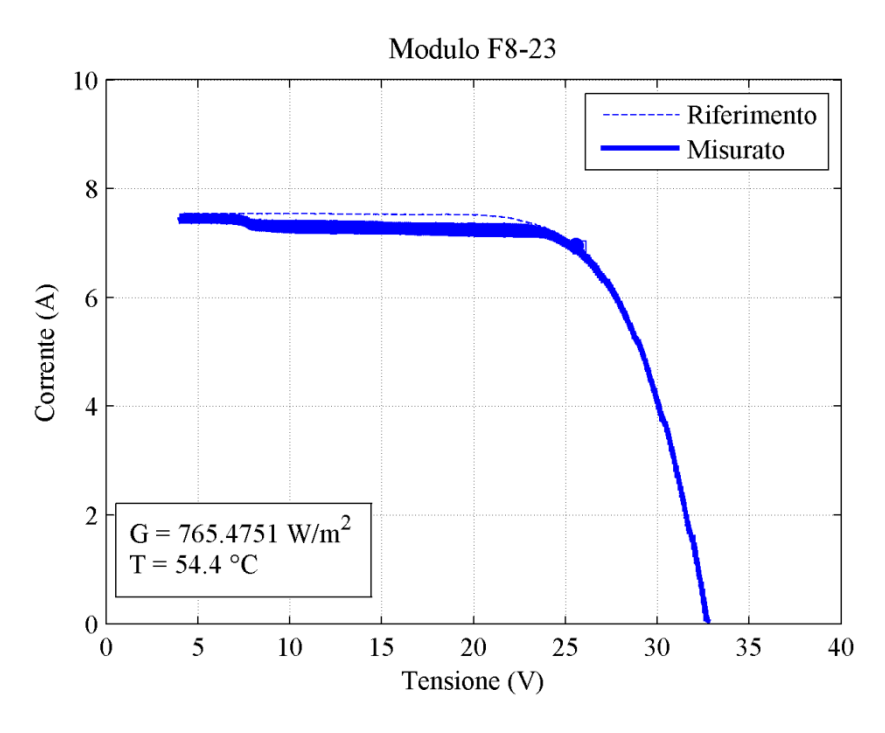

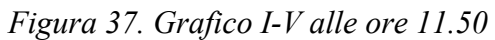

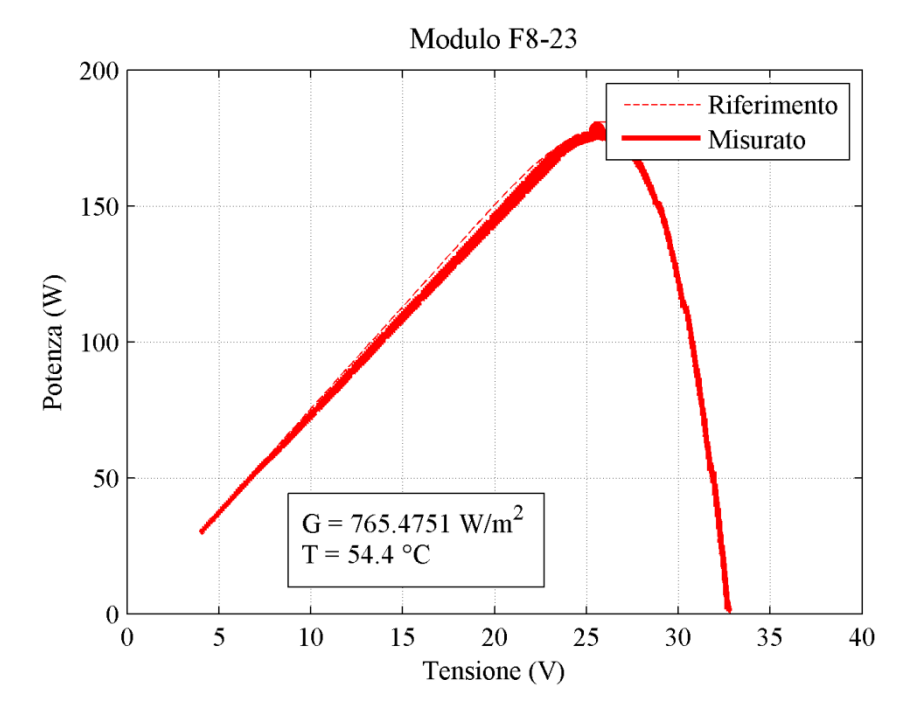

*Figura 38. Grafico P-V alle ore 11.50*

Alle ore 11.55:

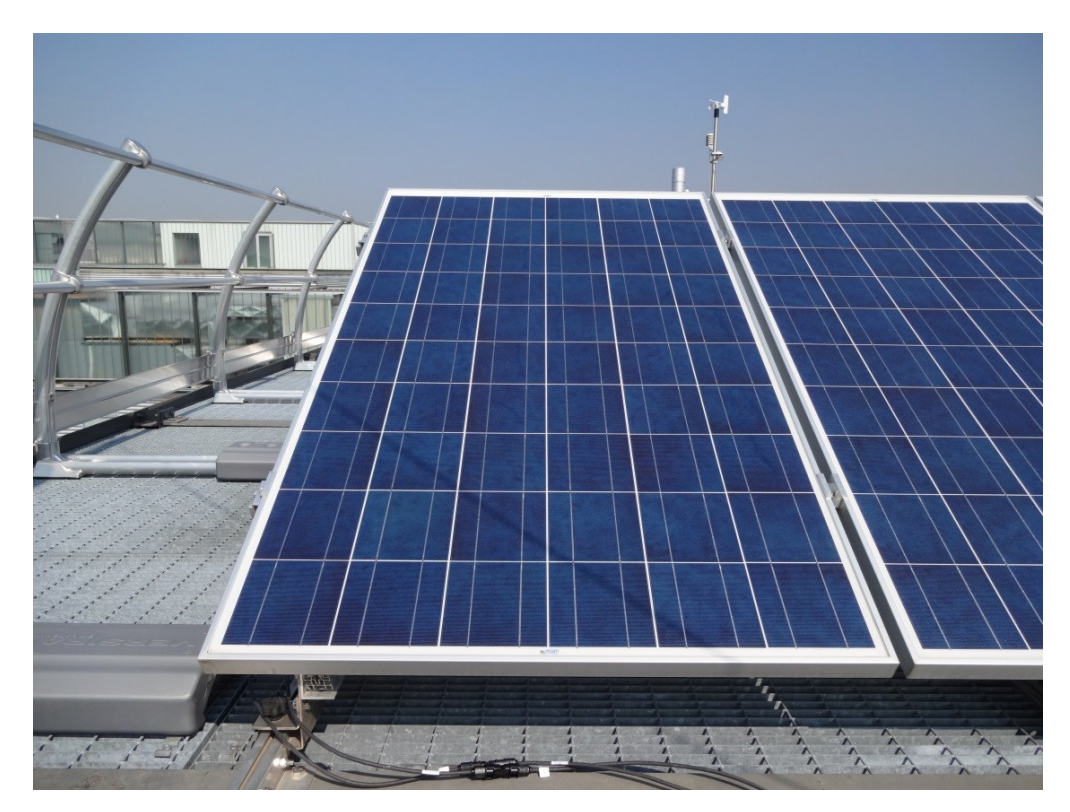

*Figura 39. Foto modulo alle ore 11.55*

| Impp  | Vmpp  | Pmpp  | Impp           | Vmpp           | Pmpp           |
|-------|-------|-------|----------------|----------------|----------------|
| ombra | ombra | ombra | misurato $[A]$ | misurato $[V]$ | misurato $[W]$ |
| [A]   |       | W     |                |                |                |
| 6,90  | 25,67 | 77,28 | 6.92           | 25,46          | 76,33          |

*Tabella 7. Caratteristiche modulo alle 11.55*

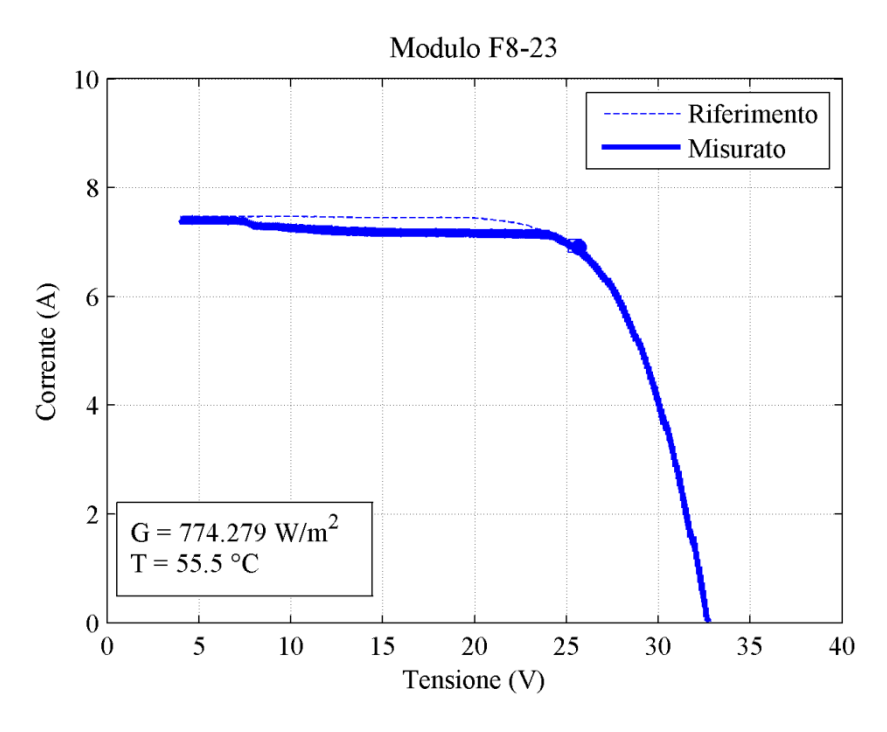

*Figura 40. Grafico I-V alle ore 11.55*

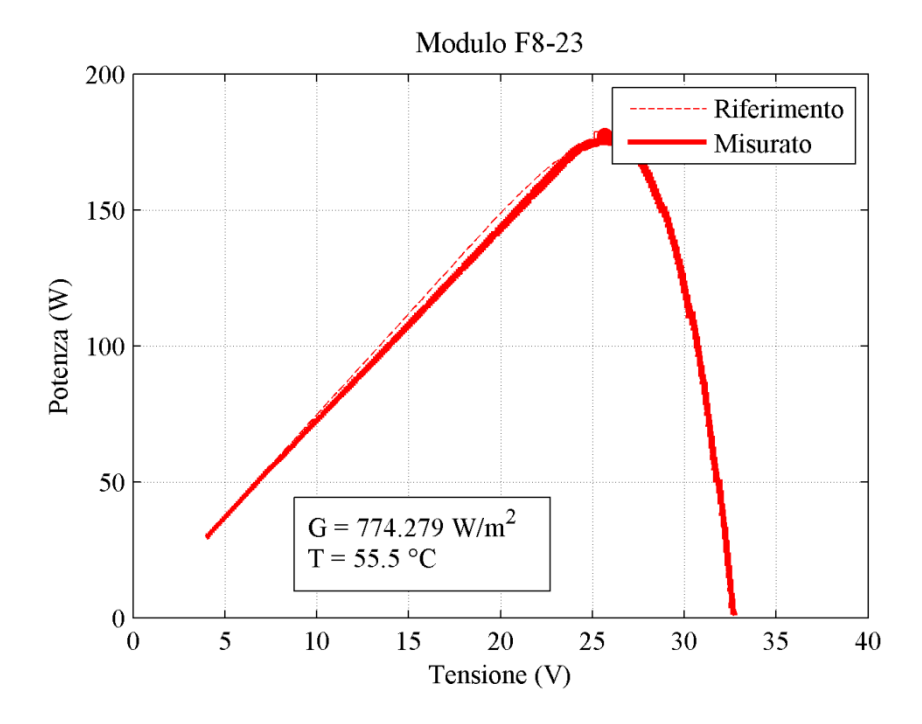

*Figura 41. Grafico P-V alle ore 11.55*

Alle ore 12.15:

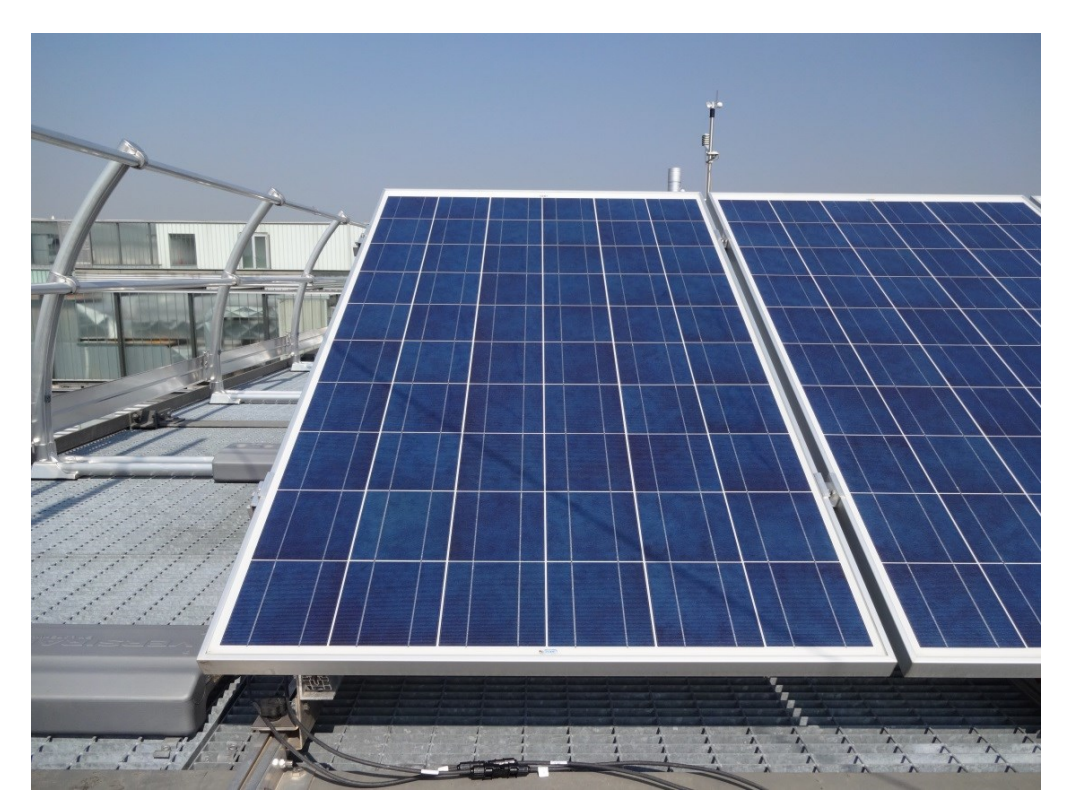

*Figura 42. Foto modulo alle ore 12.15*

| Impp  | Vmpp  | Pmpp   | Impp           | Vmpp         | Pmpp         |
|-------|-------|--------|----------------|--------------|--------------|
| ombra | ombra | ombra  | misurato $[A]$ | misurato [V] | misurato [W] |
| [A]   |       | W      |                |              |              |
| .17   | 25,52 | 182,97 | 7,155          | 25,51        | 188,55       |

*Tabella 8. Caratteristiche modulo alle 12.15*

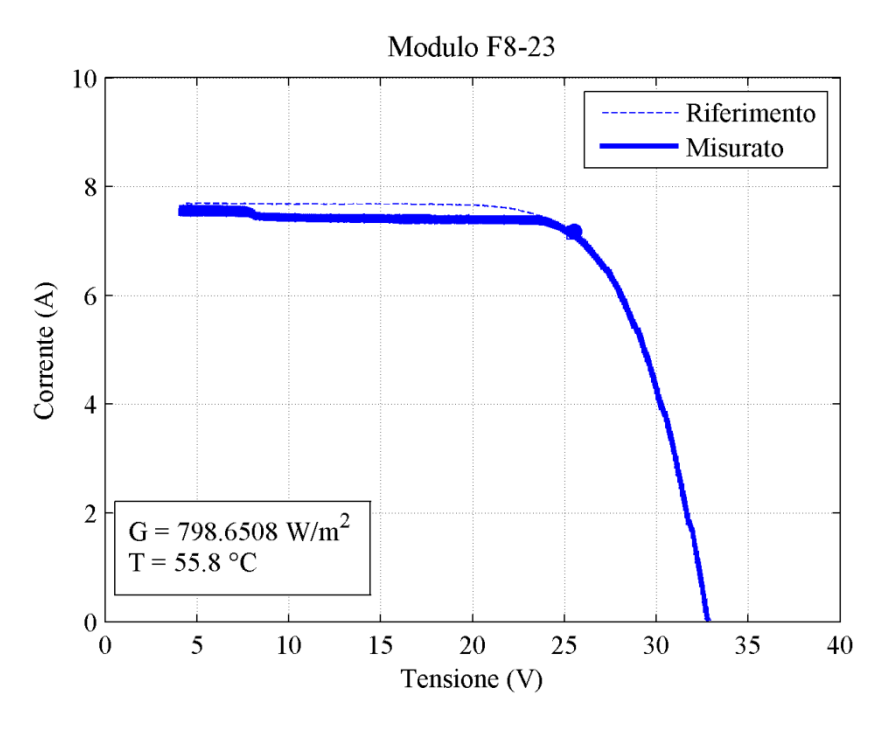

*Figura 43. Grafico I-V alle ore 12.15*

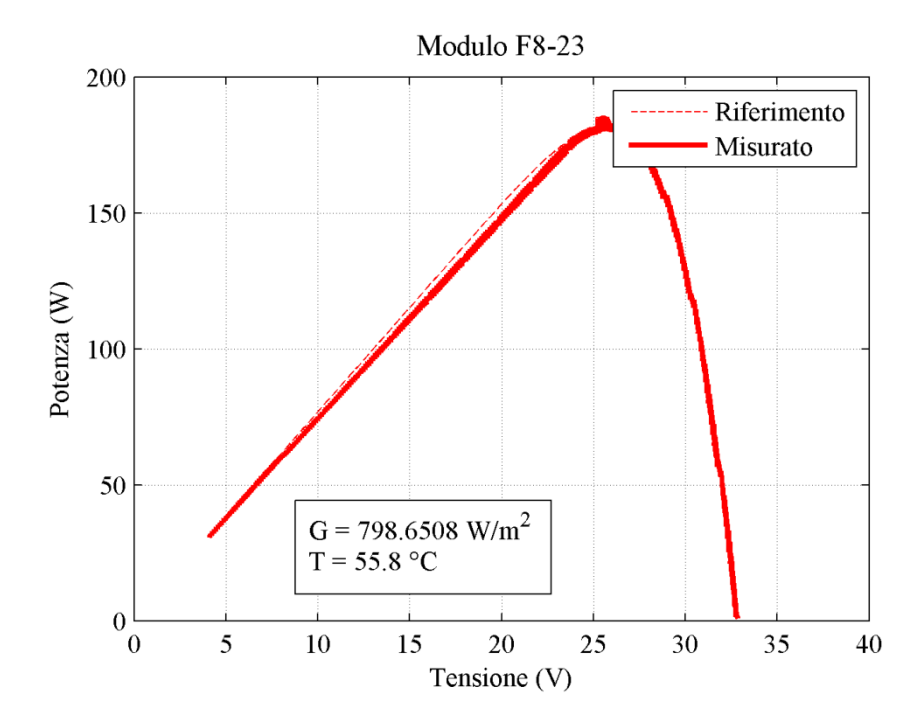

*Figura 44. Grafico P-V alle ore 12.15*

Alle ore 12.40:

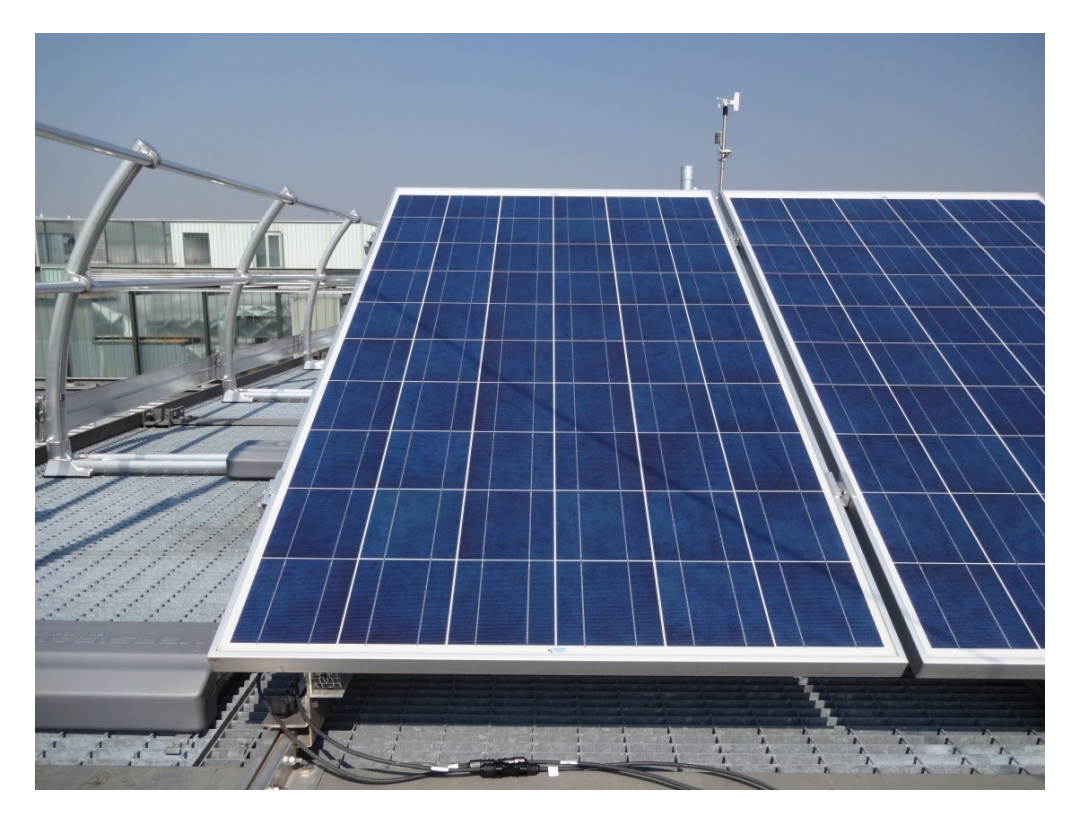

*Figura 45. Foto modulo alle ore 12.40*

| Impp  | Vmpp  | Pmpp   | Impp           | Vmpp         | Pmpp           |
|-------|-------|--------|----------------|--------------|----------------|
| ombra | ombra | ombra  | misurato $[A]$ | misurato [V] | misurato $[W]$ |
| [A]   |       | W      |                |              |                |
| 7,33  | 25,66 | 187.99 | 7 19           | 25,51        | 186,03         |

*Tabella 9. Caratteristiche modulo alle 12.40*

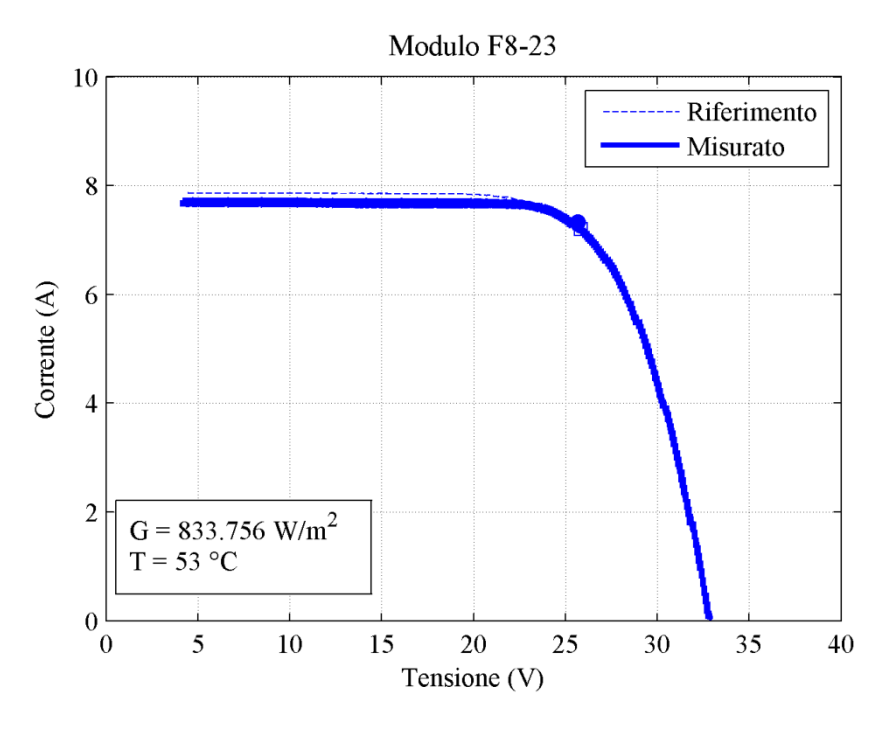

*Figura 46. Grafico I-V alle ore 12.40*

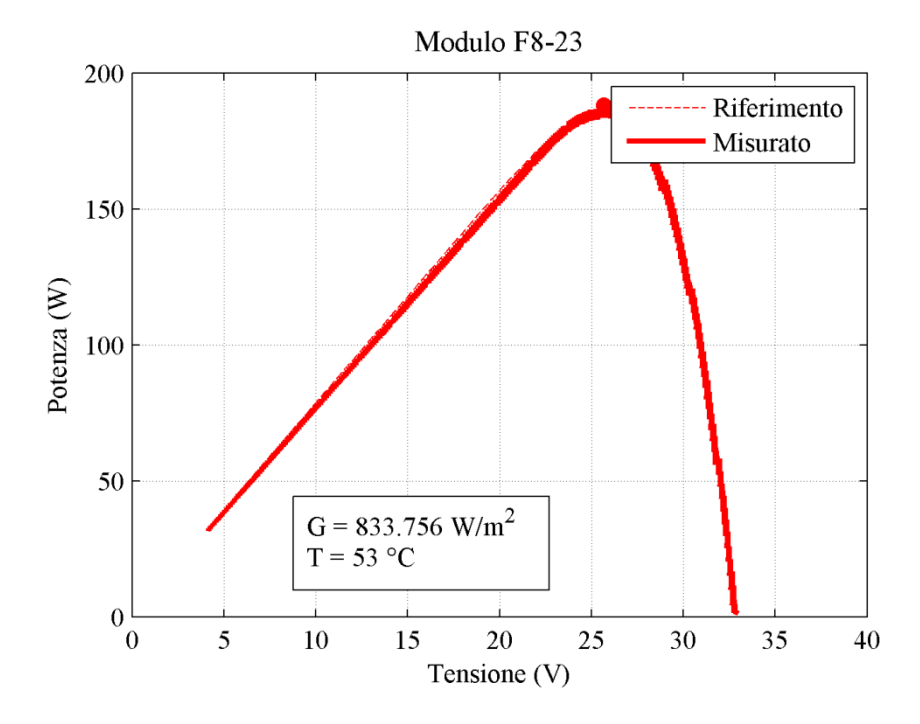

*Figura 47. Grafico P-V alle ore 12.40*

# **4.3 Analisi dati prove in energia**

Le prove in energia considerano la produzione del modulo affetto da ombreggiamento parziale con quanto prodotto da moduli identici non affetti da ombreggiamento. Sono stati riportati i grafici che confrontano a parità di tempo, la corrente, la tensione e la potenza in ingresso del modulo F4-F8, si riportano anche alcune delle foto termiche scattate con la termocamera durante la prova.

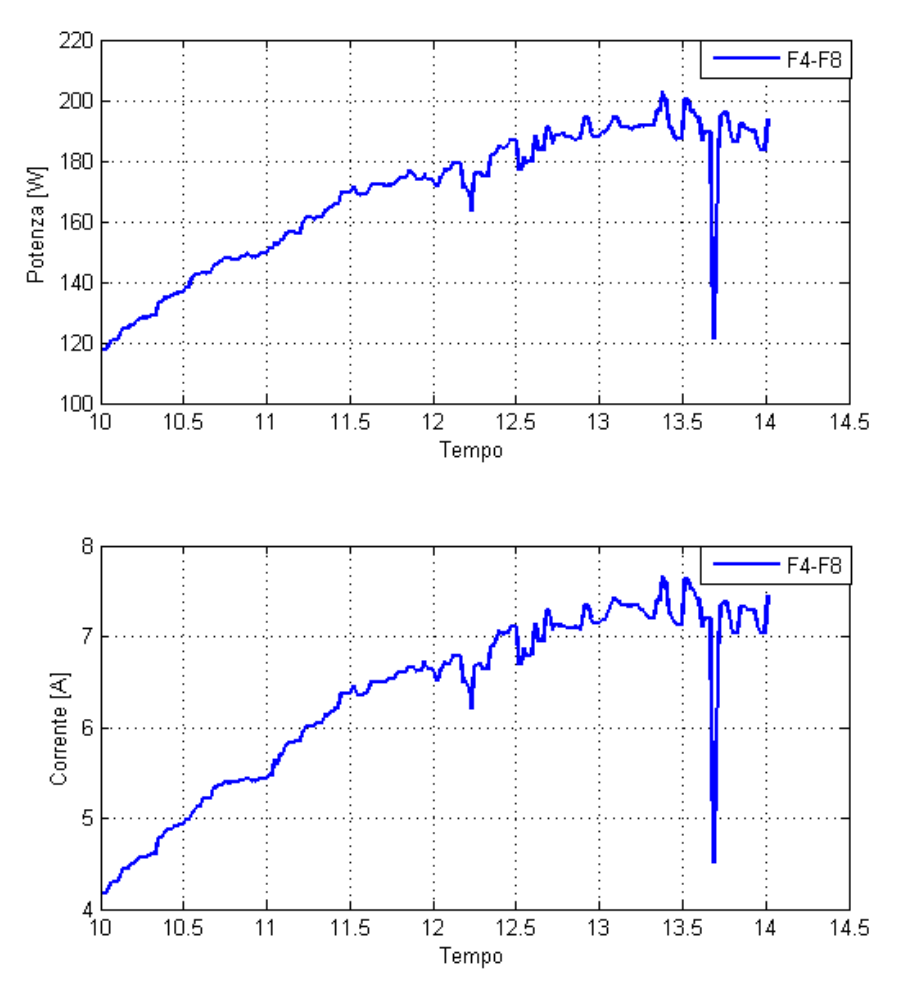

*Figura 48. Potenza-Tempo, Corrente-Tempo del 23 Settembre*

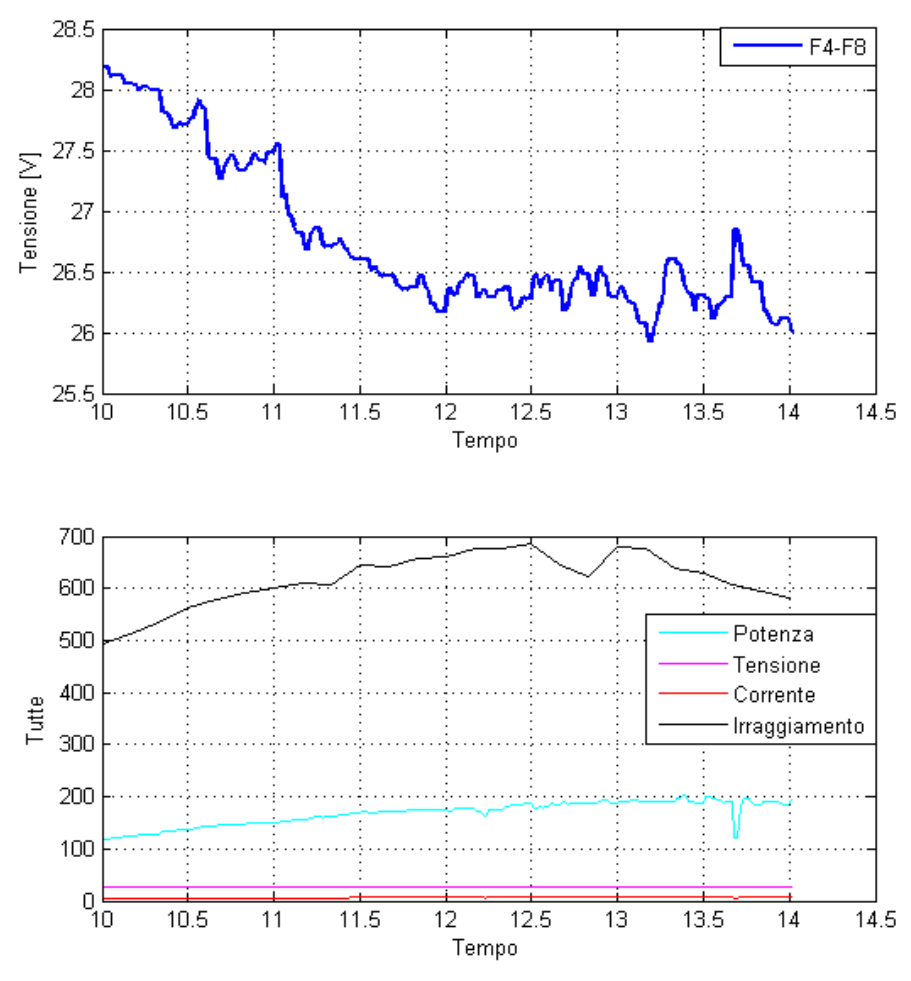

*Figura 49. Tensione-Tempo e confronto del 23 Settembre*

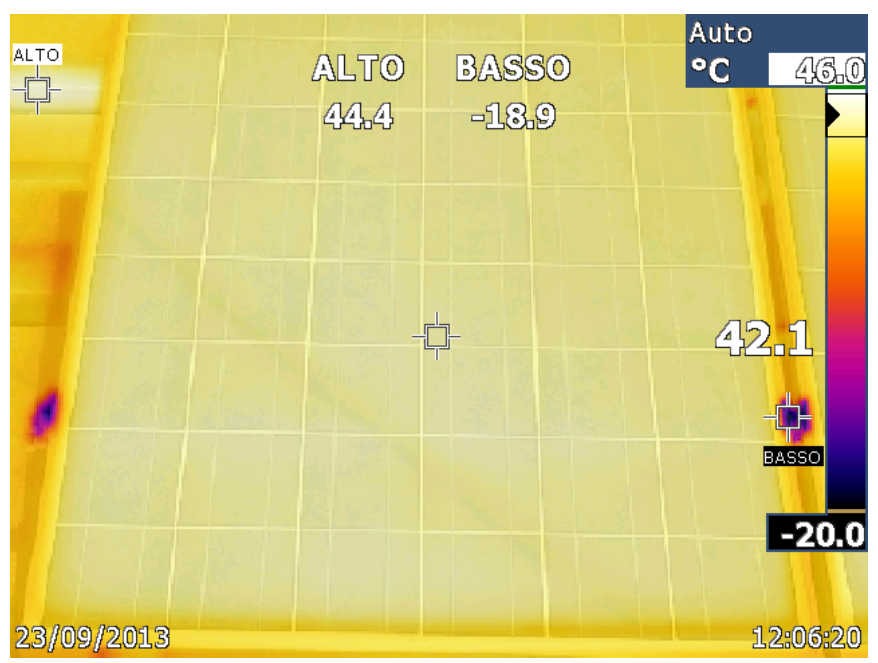

*Figura 50. Foto termica ore 12.00*

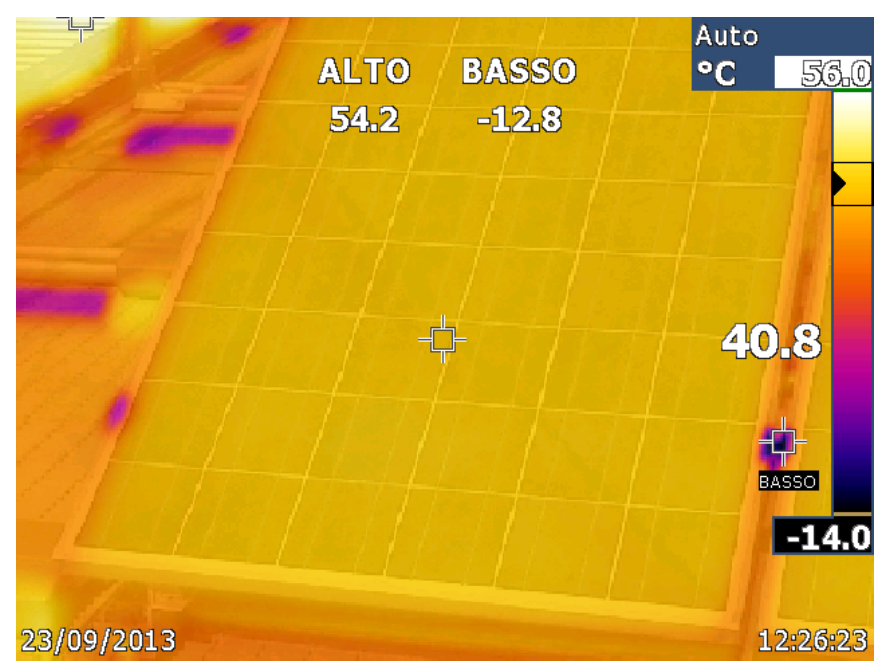

*Figura 51. Foto termica ore 12.20*

#### **4.3.1 Altri moduli**

Per avere un'idea più completa del funzionamento del modulo sottoposto ad ombreggiamento nelle prove in cui questo era collegato al inverter, si è effettuato un confronto prestazionale con gli altri moduli policristallini presenti nel Solar Tech Lab i quali non erano sottoposti a nessun ombreggiamento. Si è assunto che il valore dell'irraggiamento fosse costante per tutti i moduli. Il confronto è stato fatto per la corrente del modulo (Ipan), la tensione del modulo (Vpan) e la potenza in ingresso (Pin). Si è considerata la potenza in ingresso all'inverter e non quella in uscita per evitare di introdurre un errore di misura dovuto al rendimento simile ma non uguale degli inverter.

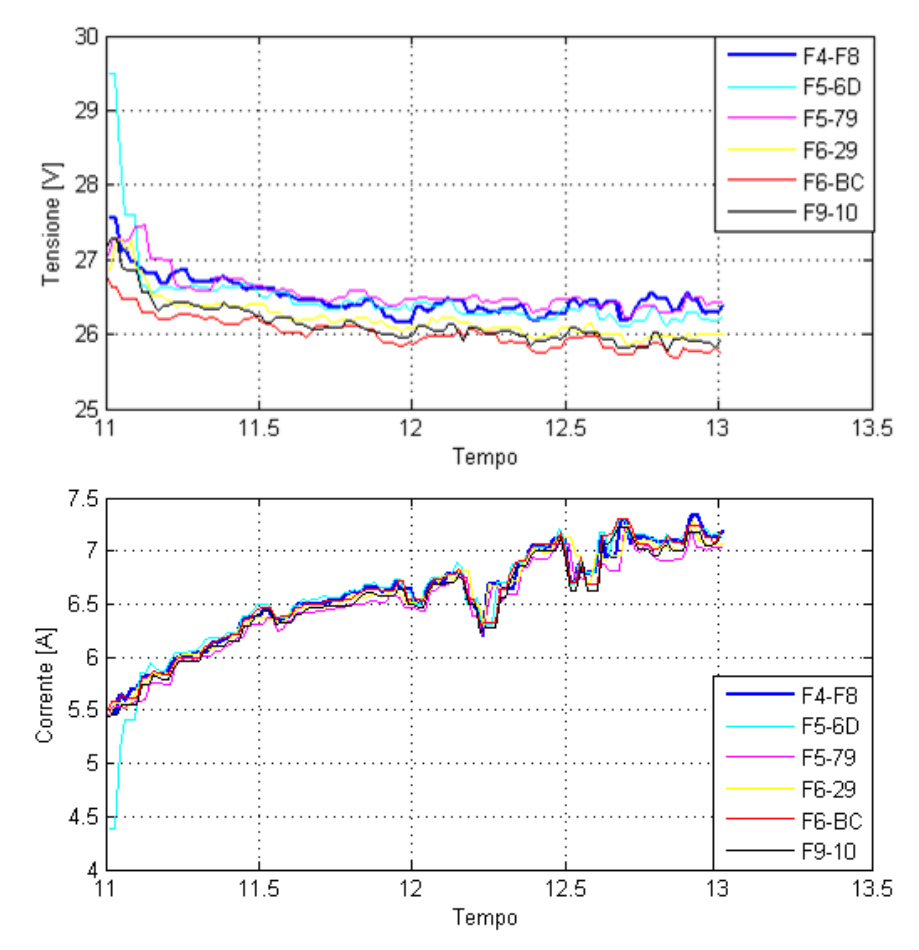

*Figura 52. Confronto Tensione, Corrente del 23 Settembre*

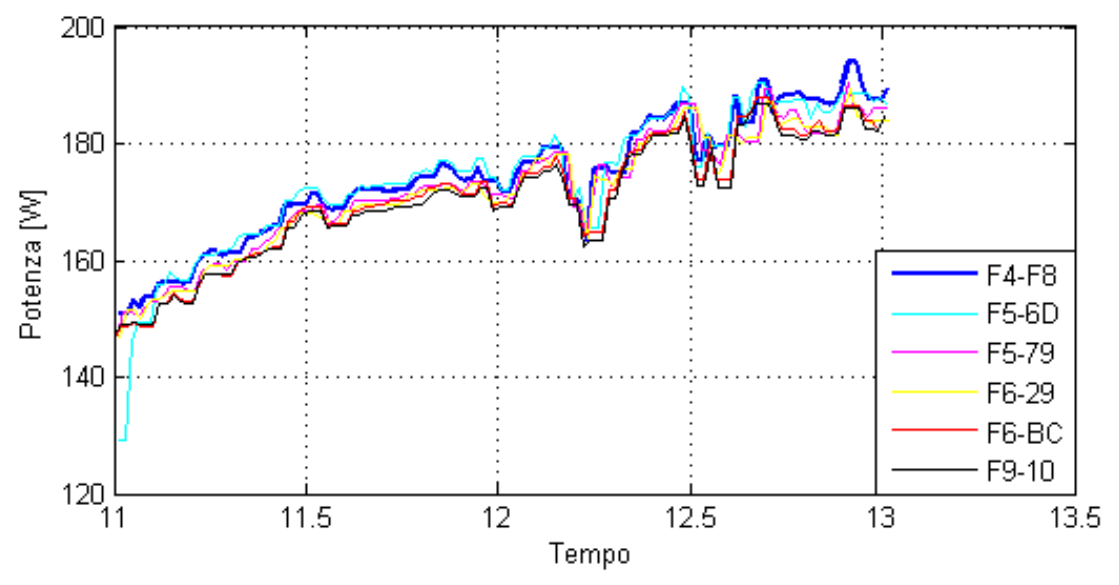

*Figura 53. Confronto Potenza del 23 Settembre*

Osservando i risultati ottenuti non si nota una riduzione significativa di potenza, l'andamento che si ottiene è similare tra i vari pannelli messi a confronto con quello sottoposto alla prova, tali risultati danno comunque conferma dei risultati ottenuti nelle prove in potenza, tensioni e correnti sempre positive, in quanto le celle ombreggiate continuano a funzionare sempre da generatori.

# **4.4 Analisi numerica**

Dopo l'analisi sperimentale si è deciso, per riuscire a dare una validazione dei risultati ottenuti, a realizzare un analisi tramite l'ausilio di modelli che riproducessero le condizioni di attivazione del fenomeno.

#### **4.4.1 Modelli**

Sempre con l'ausilio di un programma si sono tracciate le caratteristiche di tensione, corrente, irraggiamento e temperatura utilizzando dei modelli:

- Modello a tre parametri
- Modello a quattro parametri
- Modello a cinque parametri

## **4.4.1.1 Modello a tre parametri**

Lo schema più semplice per modellizzare elettricamente una cella fotovoltaica, cioè un generatore di corrente (rappresentativo della corrente di illuminazione) posto in parallelo ad un diodo (rappresentativo del comportamento al buio della cella).

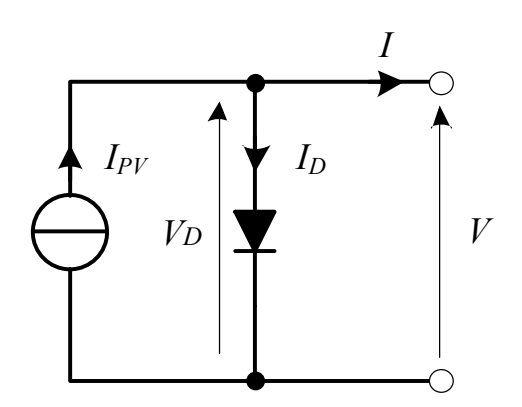

*Figura 54. Circuito equivalente con modellizzazione a tre parametri*

Applicando la legge di Kirchhoff al circuito equivalente si ricava l'equazione che governa questo modello:

$$
I = I_{pv} - I_0 * \left( e^{\frac{V_d}{n * V_t}} - 1 \right)
$$
\n
$$
\tag{4.1}
$$

Questo modello è detto anche "modello a tre parametri", in quanto è governato dal valore di Ipv, I0 e n. Si possono osservare tre punti caratteristici sulla curva, che normalmente sono anche indicati sul datasheet fornito dal costruttore della cella: la condizione di corto circuito, quella di circuito aperto e quella di massima potenza.

Tale modello considera soltanto il comportamento intrinseco da diodo della giunzione p-n; risulta essere sotto certi versi troppo riduttivo per descrivere in modo accurato il comportamento della cella fotovoltaica, in quanto non tiene conto di importanti effetti che avvengono al suo interno, e che causano perdite di vario tipo, che vanno ad incidere in modo rilevante sulle prestazioni della cella stessa.

#### **4.4.1.2 Modello a quattro parametri**

Il circuito equivalente della cella fotovoltaica modellizzata a quattro parametri è il seguente:

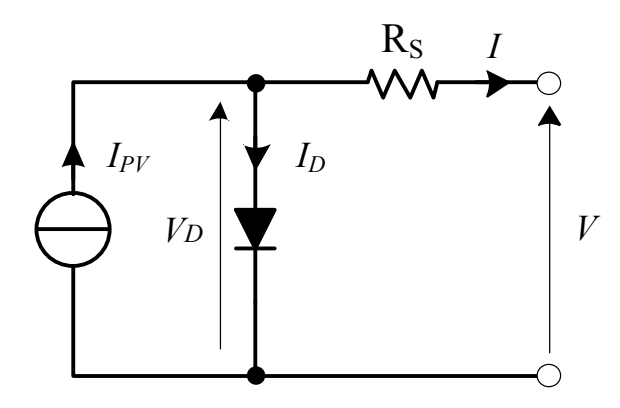

*Figura 55. Circuito equivalente con modellizzazione a quattro parametri*

I parametri che lo caratterizzano sono, Ipv, I0, n, e la resistenza Rs. La resistenza Rs modellizza le Perdite ohmiche all'interno della cella. Esse sono causate dalla resistenza intrinseca dei materiali di cui è formata la cella al passaggio della corrente. Nel dettaglio, queste perdite sono dovute a diversi fattori dovuti alla tecnologia costruttiva della cella, quali le resistenze delle bus bar e delle grid lines disposte sulla superficie della cella per raccogliere la corrente fotogenerata sulla parte superiore della stessa, la resistenza di contatto

tra queste e la superficie illuminata della cella, la resistenza del materiale che compone la zona p e la zona n della giunzione, la resistenza della lamina posteriore della cella che raccoglie la corrente fotogenerata nella parte posteriore, e quella degli elementi di collegamento tra le varie celle presenti nel modulo. Queste perdite sono modellizzate e quantificate nel loro insieme con la resistenza in serie Rs.

Applicando la legge di Kirchhoff al circuito equivalente si ricava l'equazione che governa questo modello:

$$
I = I_{pv} - I_0 * \left( e^{\frac{V + R_s * I}{n * V_t}} - 1 \right)
$$

#### **4.4.1.3 Modello a cinque parametri**

Il circuito equivalente della cella fotovoltaica modellizzato a cinque parametri è il seguente:

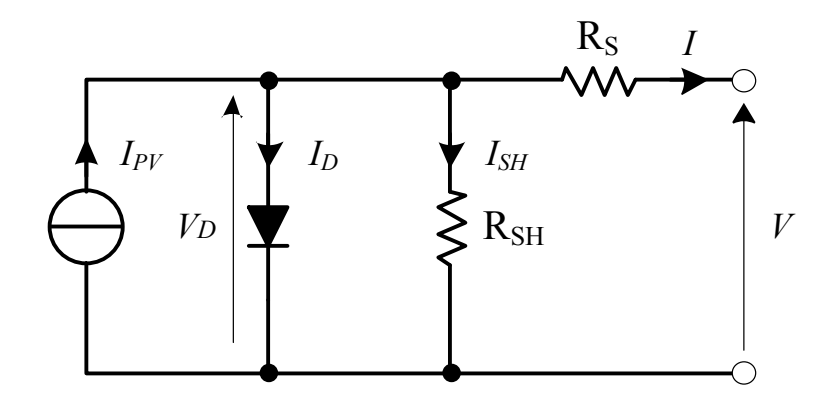

*Figura 56. Circuito equivalente con modellizzazione a cinque parametri*

È detto modello a cinque parametri, in quanto i parametri che lo governano sono Ipv, I0, n, e le due resistenze Rs e Rsh .

In esso vengono modellate le Perdite per ricombinazione. Esse derivano dal fatto che non tutte le coppie elettrone-lacuna raggiungono effettivamente i

terminali della cella, ma si ricombinano all'interno della cella (sia a livello della zona di svuotamento della giunzione, sia nel resto del materiale). Applicando la legge di Kirchhoff al circuito equivalente si ricava l'equazione che governa questo modello:

$$
I = I_{pv} - I_0 * \left( e^{\frac{V + R_s * I}{n * V_t}} - 1 \right) - \frac{V + R_s * I}{R_{sh}}
$$
\n
$$
\tag{4.3}
$$

Si nota che la presenza di Rs rende l'equazione tra V e I, già non lineare per la presenza del termine esponenziale del diodo, anche implicita. È importante stimare in modo preciso i valori delle due resistenze, per ottenere un modello che approssimi bene il comportamento della cella.

Si è quindi utilizzato il modello a cinque parametri data la maggior completezza dei risultati.

Il passaggio successivo è stato quello di procedere sui dati del modulo tenendo conto della percentuale di ombreggiamento.

E' stato fatto un confronto tra i risultati ottenuti nella modellizzazione del modulo senza ombreggiamento con quelli ottenuti da una singola cella ombreggiata, il primo passaggio è stato quello di considerare la percentuale di cella oscurata pari al 14%, tale valore è stato ricavato da una foto scattata sul modulo analizzato in cui fosse presente l'ombra del cavo utilizzato, la scelta di tale cella rispetto ad un'altra è stata fatta in base al riscontro visivo di maggior ombreggiamento rispetto ad altre, in più per la presenza nella foto termica di un riscaldamento della cella stessa.

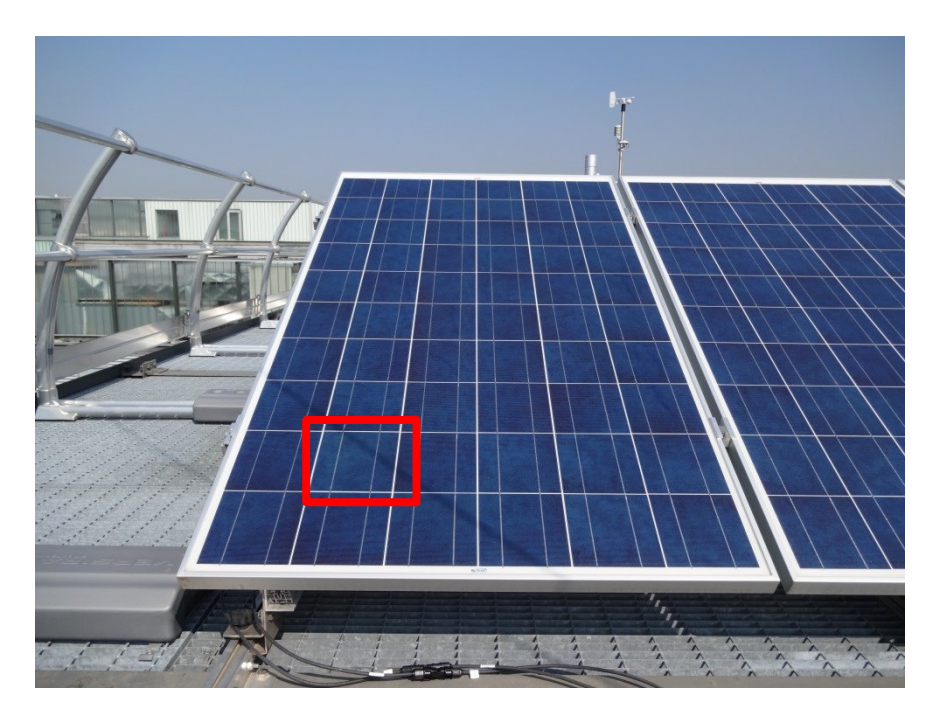

*Figura 57. Foto cella ombreggiata il 14%*

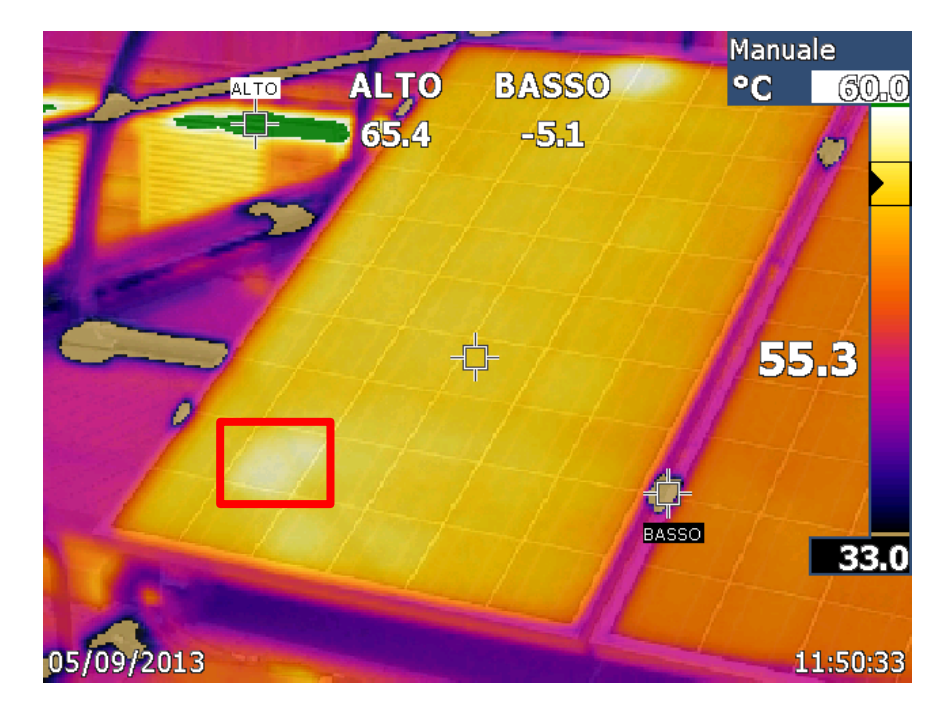

*Figura 58. Foto termica cella ombreggiata il 14%*

L'analisi considera il totale delle celle del modulo utilizzato, pari a sessanta, di queste soltanto una ombreggiata e le restanti sono irraggiate uniformemente. Si è determinata la caratteristica I-V del modulo in queste condizioni si è determinato l punto di massima potenza e si sono determinate le coppie tensione-corrente di tutte le celle presenti nel modulo.

| Ombreggiamento<br>$\frac{1}{2}$ | lmax<br>A | Vmax mod | Vmax ombr | Vmax<br>0k |
|---------------------------------|-----------|----------|-----------|------------|
|                                 |           |          |           |            |
| 4                               | 4,690     | 29.9979  | 0,3852    | 0,5019     |

*Tabella 10. Caratteristiche singola cella, con ombreggiatura al 14%*

Si è poi ipotizzato un aumento percentuale dell'ombreggiamento sempre su di una singola cella, partendo da un valore di 50 fino ad arrivare a 100, cella completamente illuminata, aumentando il valore di cinque punti percentuali per ogni elaborazione.

I risultati ottenuti sono riportati nella [Tabella 11](#page-71-0)

<span id="page-71-0"></span>

| Ombreggiamento | Imax   | Vmax mod | Vmax ombr | ပပ<br>Vmax ok |
|----------------|--------|----------|-----------|---------------|
| $(\%)$         | (A)    | (V)      | (V)       | (V)           |
| 50             | 2,7300 | 32,3247  | 0,3620    | 0,5417        |
| 45             | 3,0000 | 32,1372  | 0,3882    | 0,5381        |
| 40             | 3,2700 | 31,9091  | 0,3926    | 0,5342        |
| 35             | 3,5500 | 31,6002  | 0,3506    | 0,5297        |
| 30             | 3,8200 | 31,3400  | 0,3797    | 0,5248        |
| 25             | 4,0900 | 31,0134  | 0,3856    | 0,5191        |
| 20             | 4,3700 | 30,5581  | 0,3411    | 0,5122        |
| 15             | 4,6400 | 30,0882  | 0,3675    | 0,5037        |
| 10             | 4,9100 | 29,4245  | 0,3796    | 0,4923        |
| 5              | 5,1400 | 28,5850  | 0,4282    | 0,4772        |
| $\overline{0}$ | 5,1600 | 28,5278  | 0,4755    | 0,4755        |

*Tabella 11. Caratteristiche singola cella, con aumento di ombreggiatura*

La tensione ai capi della cella ombreggiata si riduce con l'aumento della percentuale di ombreggiamento, ma non risulta mai negativa. Non si verifica mai la condizione in cui la cella ombreggiata funziona da carico.
L'analisi successiva considera la variazione di ombreggiamento da 50% al 100% ma per ogni percentuale il numero di celle cambia da due fino ad arrivare ad un massimo di venti, tutti i risultati sono riportati nelle tabelle presenti nell'allegato B.

Si riportano i grafici I-V di due situazioni: ombreggiamento di una cella e quello di sei con percentuali di oscuramento che cambiano per entrambe le situazioni, 70%, 80% e 90%.

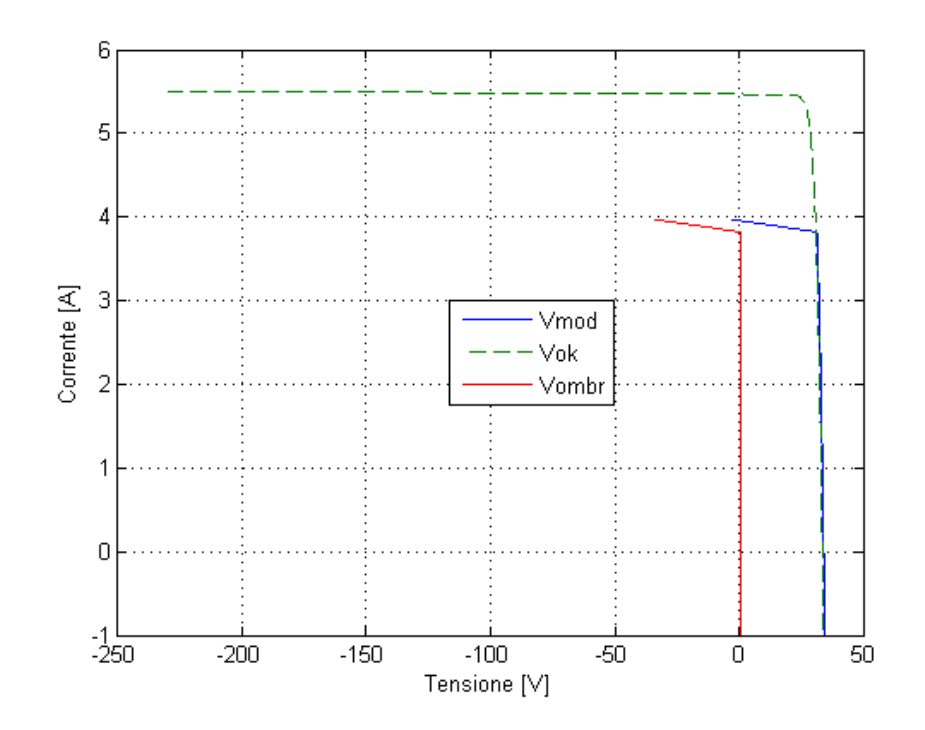

*Figura 59. Grafico ombreggiamento di una cella al 70%*

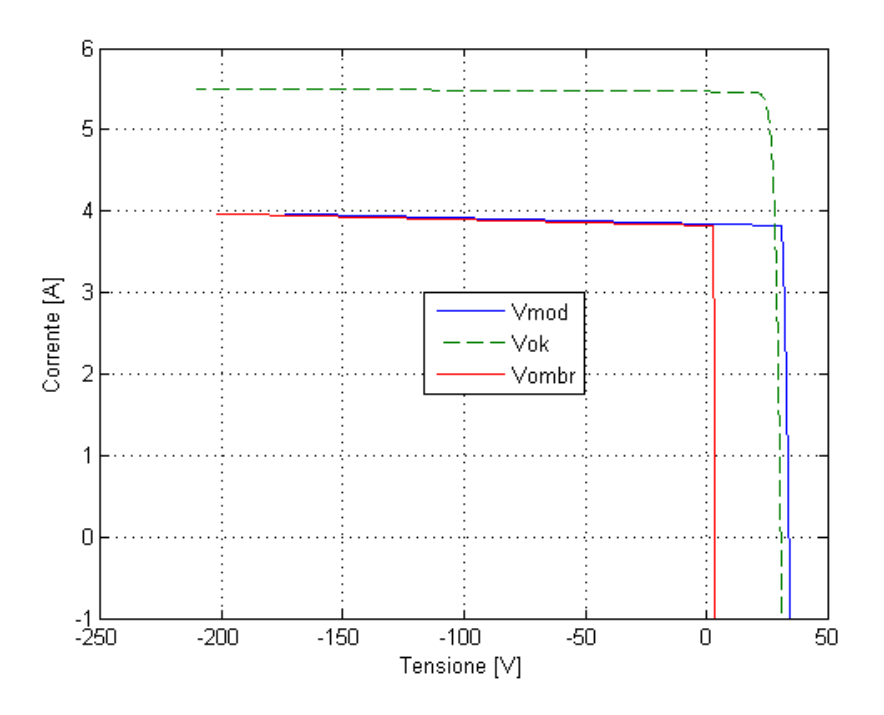

*Figura 60. Grafico ombreggiamento di sei celle al 70%*

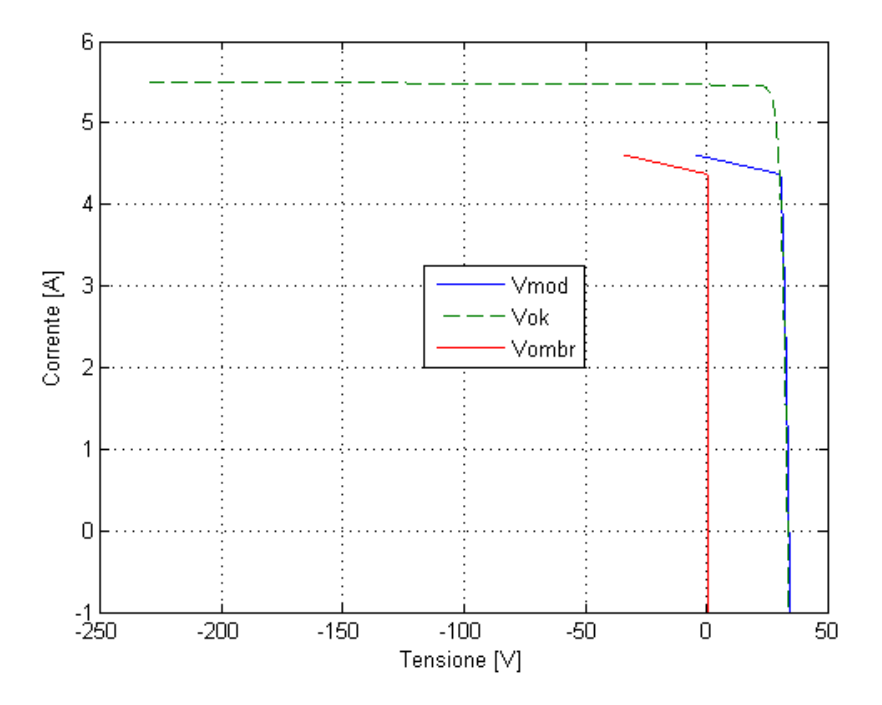

*Figura 61. Grafico ombreggiamento di una cella al 80%*

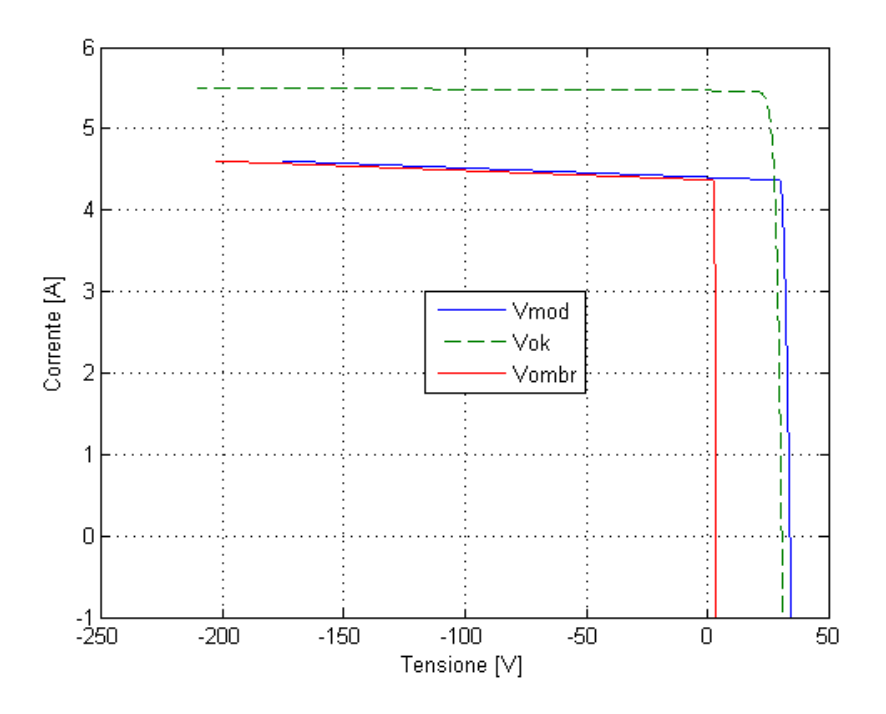

*Figura 62. Grafico ombreggiamento di sei celle al 80%*

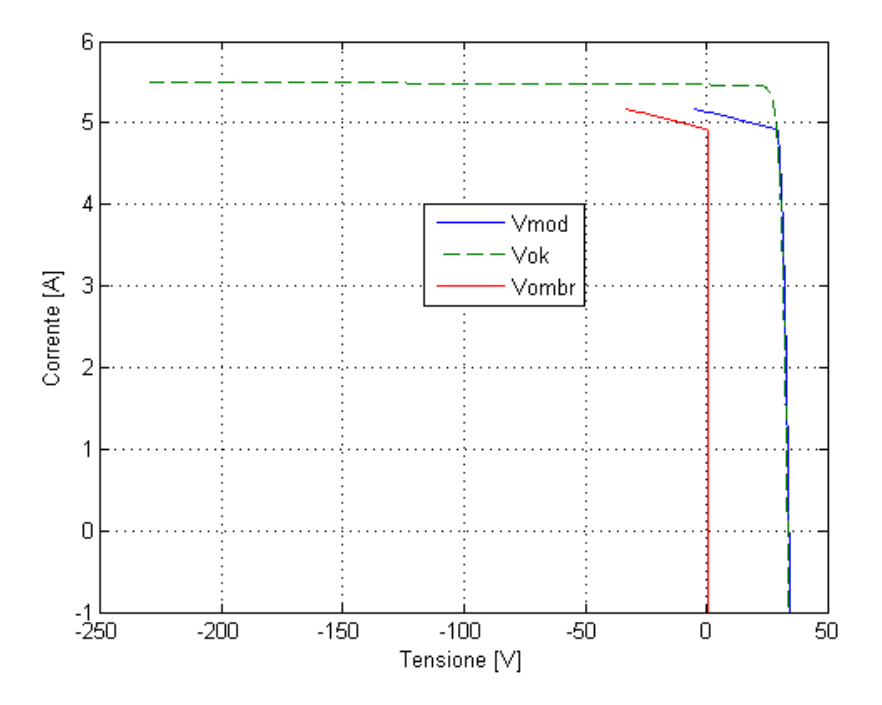

*Figura 63. Grafico ombreggiamento di una cella al 90%*

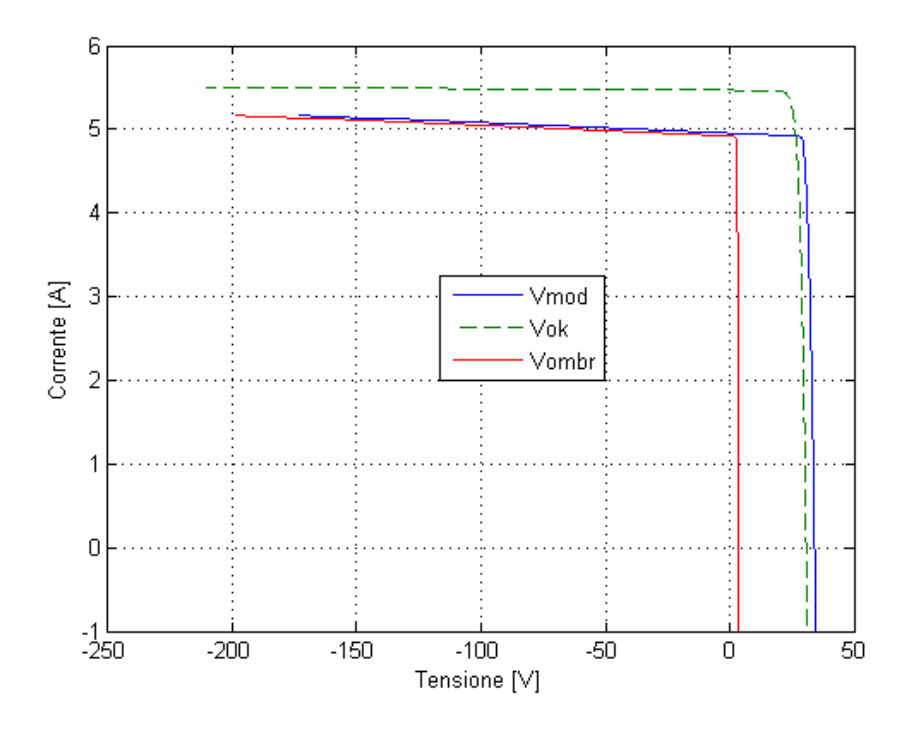

*Figura 64. Grafico ombreggiamento di sei celle al 90%*

Si può osservare come in tutti i casi non si generano le condizioni per la presenza di Hot spot: le celle ombreggiate funzionano sempre da generatore (tensioni e correnti sempre positive).

#### **4.4.2 Moduli in parallelo**

Come ultimo passaggio dato che le analisi effettuate fino a questo punto erano su una o più celle appartenenti allo stesso modulo e quindi collegate in serie tra di loro si è proceduto considerando un modulo con un certo numero di celle ombreggiate, in parallelo con altri tre moduli perfettamente irraggiati, l'analisi è stata effettuata con una simulazione in ambiente Matlab che considera appunto il collegamento in parallelo.

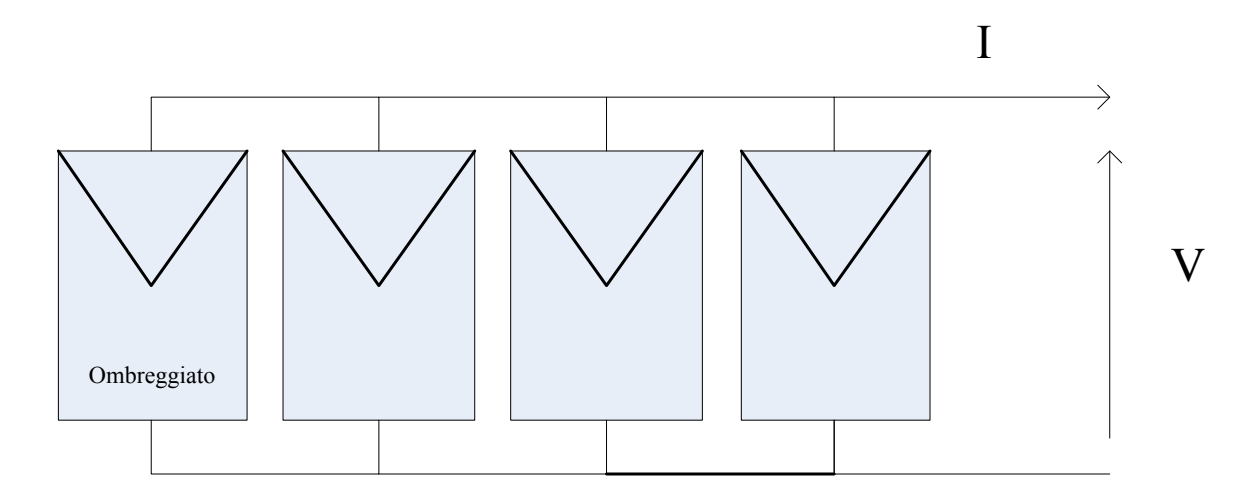

*Figura 65. Schema in parallelo*

Procedendo:

- Si sono considerati i parametri del modello della cella
- Ouattro moduli con 60 celle ciascuno
- Soltanto una cella di un solo modulo ombreggiata al 15%

Costruendo quindi la caratteristica I-V e P-V del modulo non ombreggiato e quella del parallelo dei moduli, trovando il punto di funzionamento di massima potenza, sia per la condizione in parallelo che quella dei singoli moduli ombreggiati e non sono stati realizzati i grafici I-V e P-V, vedi [Figura 66](#page-77-0) e [Figura 67.](#page-77-1)

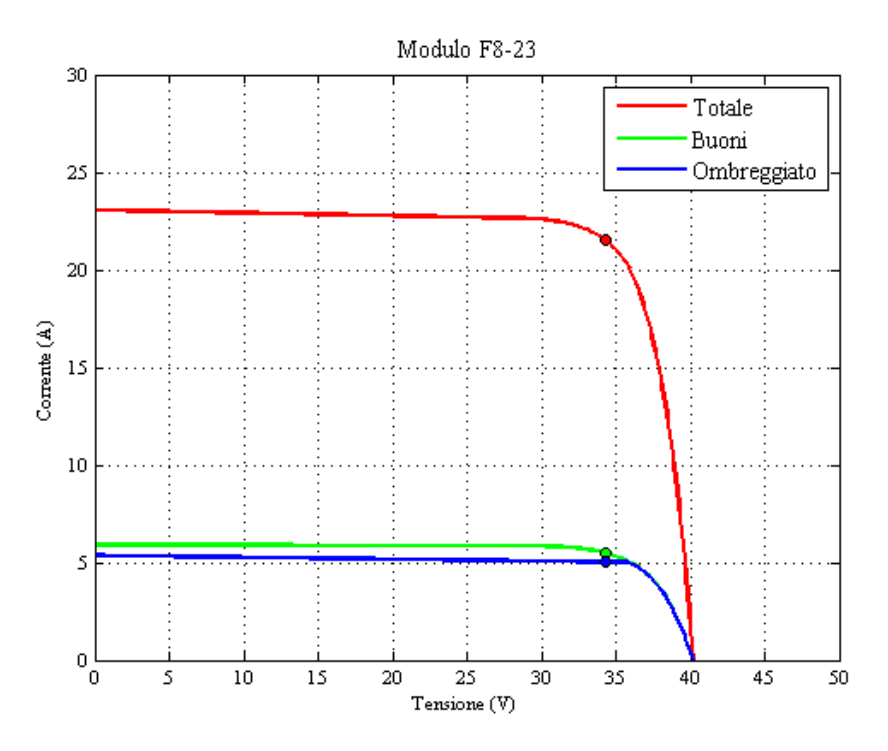

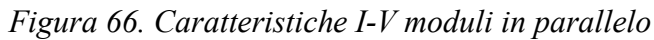

<span id="page-77-0"></span>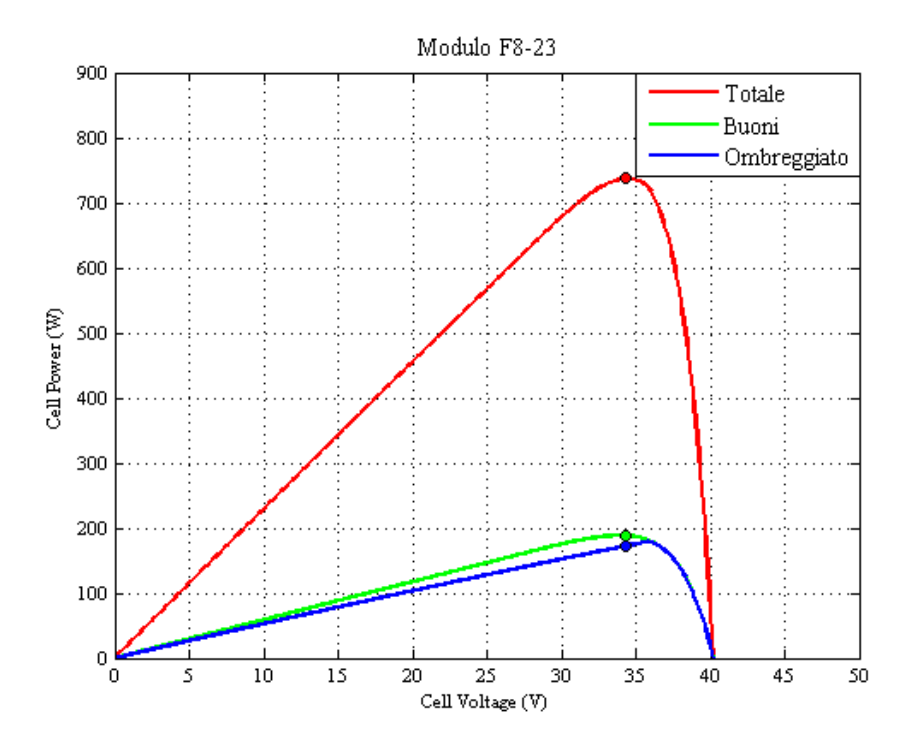

<span id="page-77-1"></span>*Figura 67. Caratteristiche P-V moduli in parallelo*

Si è lavorato ancora di più nello specifico e analizzando il modulo soggetto a ombreggiamento facendo distinzione e rivelandone le caratteristiche I-V delle celle con ombra da quelle senza, [Figura 68.](#page-78-0)

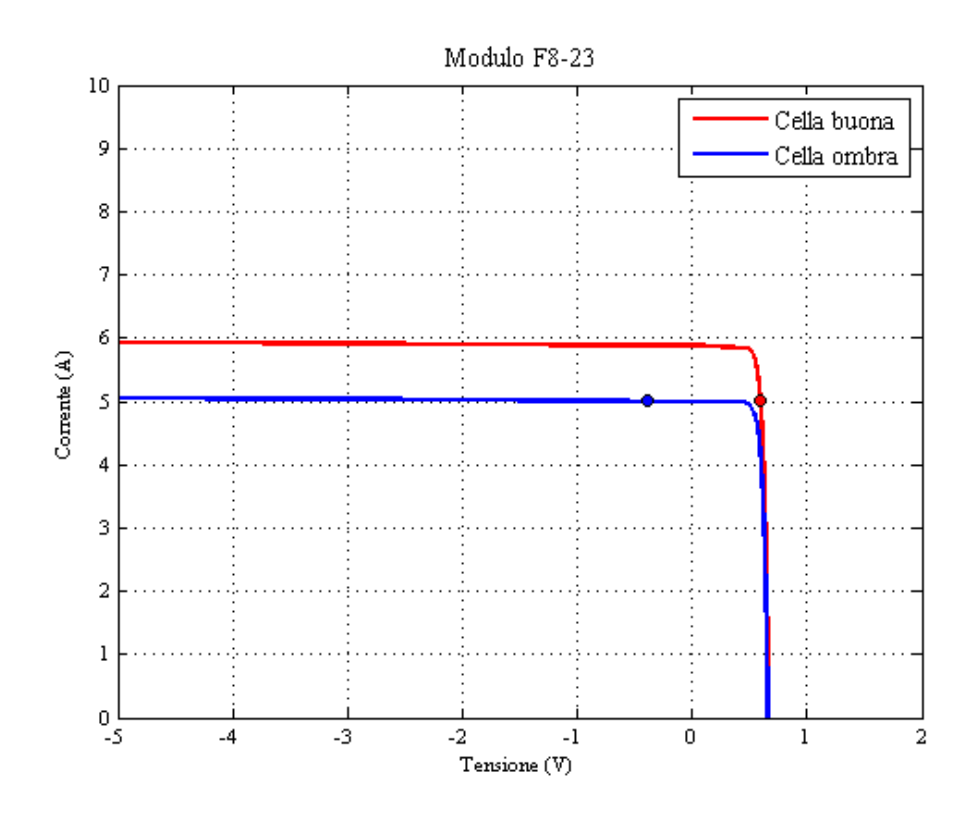

*Figura 68. Caratteristiche I-V celle, modulo in ombra*

<span id="page-78-0"></span>Rilevando in punti di massima potenza per entrambi gli andamenti, si rivela che con il collegamento di più moduli in parallelo le celle ombreggiate si trovano nella situazione di funzionare da carico presentando un tensione negativa, ipotizzando quindi l'innesco del fenomeno di Hot spot.

## **Capitolo 5**

#### **5.1 Conclusioni**

L'analisi sperimentale effettuata presso il SolarTech<sup>Lab</sup> non ha evidenziato le condizioni perché si verificasse il fenomeno dell'hot spot durante il normale funzionamento del modulo.

I risultati delle prove di caratterizzazione voltamperometrica (prove in potenza) mostrano, a fronte dell'ombreggiamento, una riduzione dell'MPP di alcuni punti percentuali rispetto all'MPP che caratterizza lo stesso modulo a parità di temperatura ma con irraggiamento uniforme. Durante tali prove, si osserva un aumento della temperatura, contenuto in pochi gradi centigradi, delle celle soggette ad ombreggiamento in quanto, durante il test esistono degli instanti di tempo in cui le coordinate del punto di funzionamento del modulo sono tali per cui le celle ombreggiante funzionano da carico. Tuttavia, essendo questo intervallo di tempo molto limitato, la sovratemperatura rilevata risulta estremamente contenuta.

I risultati delle prove comparative di produzione (prove in energia) non mostrano una riduzione significativa dell'energia generata, nello stesso intervallo di osservazione, dal modulo affetto da ombreggiamento rispetto ad un modulo gemello e sottoposto alle stesse condizioni di irraggiamento e temperatura, ma non affetto da ombreggiamento parziale. Tale comportamento conferma quanto prevedibile a partire dalle prove di caratterizzazione voltamperometrica. Dal punto di vista termico, non si è verificato il fenomeno dell'hot spot. Nella configurazione testata, costituita da un modulo fotovoltaico collegato direttamente ad un inverter, nel punto di massima potenza la cella ombreggiata continua a funzionare da generatore.

A partire da quest'ultima osservazione, si è messo a punto un modello numerico del modulo che permettesse di determinare le coordinate di funzionamento (in termini di tensione e corrente) di tutte le celle costituenti il modulo stesso. Le simulazioni, effettuate sia considerando diversi livelli di ombreggiamento parziale che diversi numeri di celle affette da tale ombreggiamento, hanno

mostrato che la tensione del punto di massima potenza ai capi della/e cella/e ombreggiata/e si riduce con l'aumento della percentuale di ombreggiamento, ma essa è sempre caratteristica di una cella funzionante da generatore.

Un secondo set di simulazioni in cui si sono considerati più moduli collegati in parallelo, di cui uno affetto da ombreggiamento parziale, ha evidenziato le condizioni di funzionamento per cui, nel punto di massima potenza del generatore fotovoltaico, la cella ombreggiata funziona da carico. Perché si possa creare un hot spot è necessario che vi siano più moduli collegati in parallelo.

La configurazione di più moduli in parallelo riporta, su scala ridotta, la configurazione dell'impianto di Riolo, caratterizzato da più stringhe connesse in parallelo e gestite da un unico inverter. Il motivo per cui non si è osservato il fenomeno dell'hot spot nelle prove in energia condotte presso il SolarTech<sup>Lab</sup> è quindi dovuto alla struttura elettrica dell'impianto considerato.

Sviluppi futuri di questo lavoro saranno l'indagine sperimentale del fenomeno dell'hot spot date differenti configurazioni di connessione moduli fotovoltaici e la verifica, con modelli termici dei moduli, della temperatura raggiunta dalle celle affette da hot spot.

# **Allegato A**

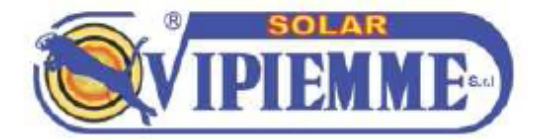

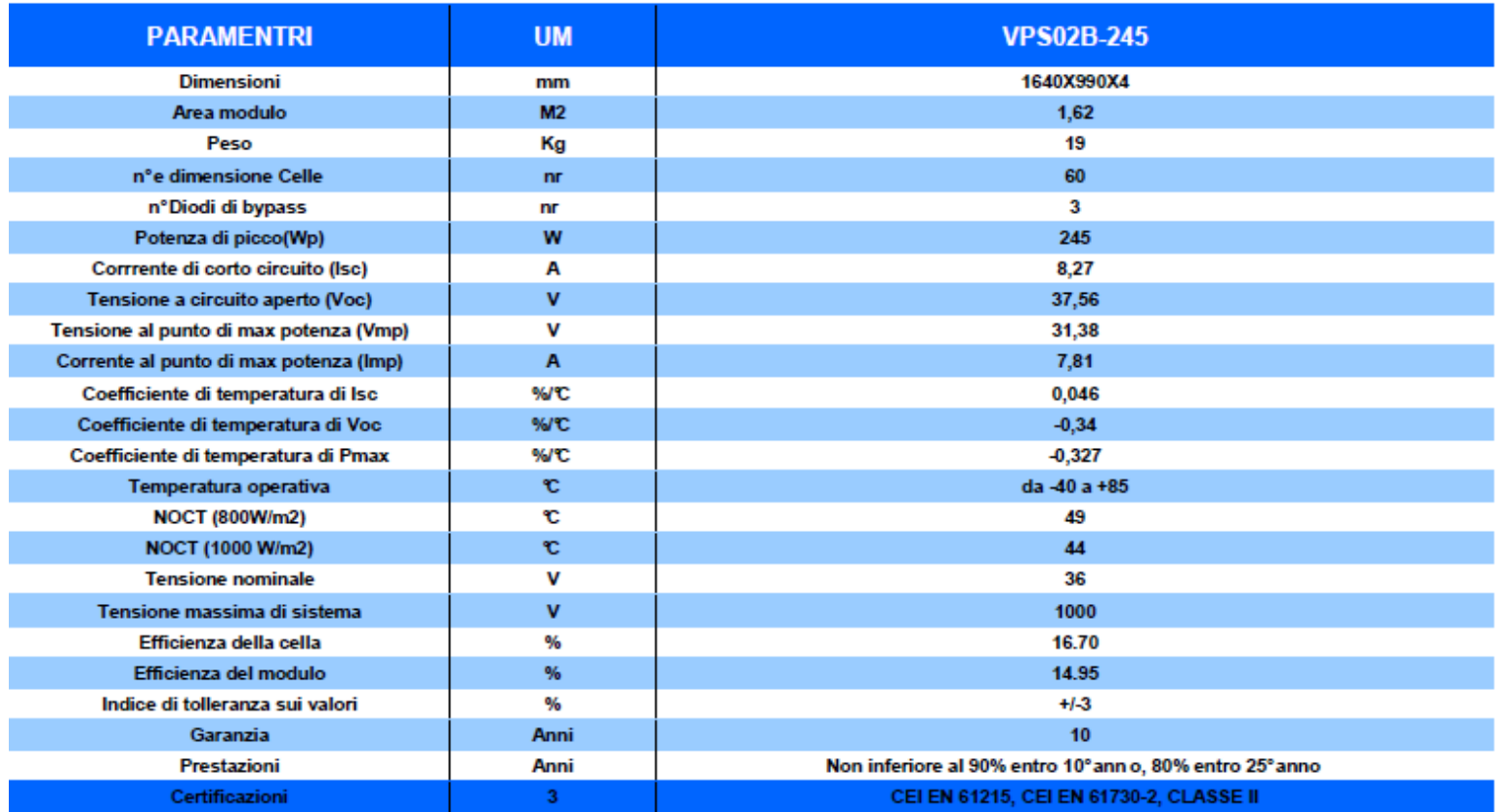

Via S.S. 11 Padana Superiore, 8 - 24040 Isso (BG) Italy Tel. +39 0363 949211 - Fax +39 0363 914356<br>info@vipiemmesolar.it - www.vipiemmesolar.it

*Figura 69. Datasheet modulo policristallino Vipiemme VPS02B-245*

## **Allegato B**

In questo allegato sono riportate le tabelle dei delle simulazioni in cui si è fatto variare il numero di celle ombreggiate.

| $\frac{0}{0}$ | N ok | N ombr         | Imax  | Vmax mod                   | Vmax ombr | Vmax ok |
|---------------|------|----------------|-------|----------------------------|-----------|---------|
|               |      |                | (A)   | $\left( \mathrm{V}\right)$ | (V)       | (V)     |
| 50            | 58   | $\overline{2}$ | 2,730 | 32,1449                    | 0,3620    | 0,5417  |
|               | 57   | 3              | 2,720 | 32,1045                    | 0,4060    | 0,5419  |
|               | 56   | 4              | 2,720 | 31,9686                    | 0,4060    | 0,5419  |
|               | 55   | 5              | 2,720 | 31,8327                    | 0,4060    | 0,5419  |
|               | 54   | 6              | 2,720 | 31,6969                    | 0,4060    | 0,5419  |
|               | 53   | 7              | 2,710 | 31,6810                    | 0,4222    | 0,5420  |
|               | 52   | 8              | 2,710 | 31,5612                    | 0,4222    | 0,5420  |
|               | 51   | 9              | 2,710 | 31,4414                    | 0,4222    | 0,5420  |
|               | 50   | 10             | 2,710 | 31,3216                    | 0,4222    | 0,5420  |
|               | 49   | 11             | 2,700 | 31,3194                    | 0,4323    | 0,5421  |
|               | 48   | 12             | 2,700 | 31,2096                    | 0,4323    | 0,5421  |
|               | 47   | 13             | 2,700 | 31,0998                    | 0,4323    | 0,5421  |
|               | 46   | 14             | 2,700 | 30,9899                    | 0,4323    | 0,5421  |
|               | 45   | 15             | 2,690 | 30,9968                    | 0,4397    | 0,5422  |
|               | 44   | 16             | 2,690 | 30,8943                    | 0,4397    | 0,5422  |
|               | 43   | 17             | 2,690 | 30,7917                    | 0,4397    | 0,5422  |
|               | 42   | 18             | 2,690 | 30,6892                    | 0,4397    | 0,5422  |
|               | 41   | 19             | 2,680 | 30,7026                    | 0,4455    | 0,5424  |
|               | 40   | 20             | 2,680 | 30,6058                    | 0,4455    | 0,5424  |

*Tabella 12. Celle ombreggiate al 50%*

|               | N ok | N ombr         | <b>Imax</b> | oo<br>Vmax mod | Vmax ombr                  | Vmax ok |
|---------------|------|----------------|-------------|----------------|----------------------------|---------|
| $\frac{0}{0}$ |      |                | (A)         | (V)            | $\left( \mathrm{V}\right)$ | (V)     |
| 55            | 58   | $\overline{2}$ | 3,000       | 31,9872        | 0,3882                     | 0,5381  |
|               | 57   | 3              | 3,000       | 31,8373        | 0,3882                     | 0,5381  |
|               | 56   | $\overline{4}$ | 3,000       | 31,6874        | 0,3882                     | 0,5381  |
|               | 55   | 5              | 2,990       | 31,6644        | 0,4121                     | 0,5383  |
|               | 54   | 6              | 2,990       | 31,5382        | 0,4121                     | 0,5383  |
|               | 53   | 7              | 2,990       | 31,4120        | 0,4121                     | 0,5383  |
|               | 52   | 8              | 2,980       | 31,3939        | 0,4247                     | 0,5384  |
|               | 51   | 9              | 2,980       | 31,2801        | 0,4247                     | 0,5384  |
|               | 50   | 10             | 2,980       | 31,1664        | 0,4247                     | 0,5384  |
|               | 49   | 11             | 2,980       | 31,0527        | 0,4247                     | 0,5384  |
|               | 48   | 12             | 2,970       | 31,0491        | 0,4333                     | 0,5385  |
|               | 47   | 13             | 2,970       | 30,9439        | 0,4333                     | 0,5385  |
|               | 46   | 14             | 2,970       | 30,8387        | 0,4333                     | 0,5385  |
|               | 45   | 15             | 2,960       | 30,8382        | 0,4399                     | 0,5387  |
|               | 44   | 16             | 2,960       | 30,7394        | 0,4399                     | 0,5387  |
|               | 43   | 17             | 2,960       | 30,6406        | 0,4399                     | 0,5387  |
|               | 42   | 18             | 2,960       | 30,5418        | 0,4399                     | 0,5387  |
|               | 41   | 19             | 2,950       | 30,5496        | 0,4452                     | 0,5388  |
|               | 40   | 20             | 2,950       | 30,4560        | 0,4452                     | 0,5388  |

*Tabella 13. Celle ombreggiate al 55%*

| $\frac{0}{0}$ | N ok | N ombr         | Imax  | oo<br>Vmax mod | Vmax ombr                  | Vmax ok |
|---------------|------|----------------|-------|----------------|----------------------------|---------|
|               |      |                | (A)   | (V)            | $\left( \mathrm{V}\right)$ | (V)     |
| 60            | 58   | $\overline{2}$ | 3,270 | 31,7675        | 0,3926                     | 0,5342  |
|               | 57   | 3              | 3,270 | 31,6260        | 0,3926                     | 0,5342  |
|               | 56   | $\overline{4}$ | 3,270 | 31,4845        | 0,3926                     | 0,5342  |
|               | 55   | 5              | 3,260 | 31,4549        | 0,4134                     | 0,5343  |
|               | 54   | 6              | 3,260 | 31,3339        | 0,4134                     | 0,5343  |
|               | 53   | 7              | 3,260 | 31,2129        | 0,4134                     | 0,5343  |
|               | 52   | 8              | 3,250 | 31,1926        | 0,4250                     | 0,5345  |
|               | 51   | 9              | 3,250 | 31,0831        | 0,4250                     | 0,5345  |
|               | 50   | 10             | 3,250 | 30,9736        | 0,4250                     | 0,5345  |
|               | 49   | 11             | 3,240 | 30,9606        | 0,4331                     | 0,5346  |
|               | 48   | 12             | 3,240 | 30,8590        | 0,4331                     | 0,5346  |
|               | 47   | 13             | 3,240 | 30,7575        | 0,4331                     | 0,5346  |
|               | 46   | 14             | 3,240 | 30,6559        | 0,4331                     | 0,5346  |
|               | 45   | 15             | 3,230 | 30,6547        | 0,4393                     | 0,5348  |
|               | 44   | 16             | 3,230 | 30,5592        | 0,4393                     | 0,5348  |
|               | 43   | 17             | 3,230 | 30,4637        | 0,4393                     | 0,5348  |
|               | 42   | 18             | 3,220 | 30,4659        | 0,4444                     | 0,5349  |
|               | 41   | 19             | 3,220 | 30,3753        | 0,4444                     | 0,5349  |
|               | 40   | 20             | 3,220 | 30,2848        | 0,4444                     | 0,5349  |

*Tabella 14. Celle ombreggiate al 60%*

| $\frac{0}{0}$ | N ok | N ombr         | <b>Imax</b> | oo<br>Vmax mod | Vmax ombr | Vmax ok |
|---------------|------|----------------|-------------|----------------|-----------|---------|
|               |      |                | (A)         | (V)            | (V)       | (V)     |
| 65            | 58   | $\overline{2}$ | 3,540       | 31,5279        | 0,3990    | 0,5298  |
|               | 57   | 3              | 3,540       | 31,3970        | 0,3990    | 0,5298  |
|               | 56   | $\overline{4}$ | 3,540       | 31,2662        | 0,3990    | 0,5298  |
|               | 55   | 5              | 3,530       | 31,2273        | 0,4155    | 0,5300  |
|               | 54   | 6              | 3,530       | 31,1128        | 0,4155    | 0,5300  |
|               | 53   | 7              | 3,530       | 30,9983        | 0,4155    | 0,5300  |
|               | 52   | 8              | 3,520       | 30,9741        | 0,4257    | 0,5302  |
|               | 51   | 9              | 3,520       | 30,8696        | 0,4257    | 0,5302  |
|               | 50   | 10             | 3,520       | 30,7651        | 0,4257    | 0,5302  |
|               | 49   | 11             | 3,510       | 30,7501        | 0,4331    | 0,5303  |
|               | 48   | 12             | 3,510       | 30,6529        | 0,4331    | 0,5303  |
|               | 47   | 13             | 3,510       | 30,5556        | 0,4331    | 0,5303  |
|               | 46   | 14             | 3,500       | 30,5472        | 0,4389    | 0,5305  |
|               | 45   | 15             | 3,500       | 30,4555        | 0,4389    | 0,5305  |
|               | 44   | 16             | 3,500       | 30,3639        | 0,4389    | 0,5305  |
|               | 43   | 17             | 3,490       | 30,3607        | 0,4436    | 0,5307  |
|               | 42   | 18             | 3,490       | 30,2737        | 0,4436    | 0,5307  |
|               | 41   | 19             | 3,490       | 30,1867        | 0,4436    | 0,5307  |
|               | 40   | 20             | 3,480       | 30,1876        | 0,4477    | 0,5308  |

*Tabella 15. Celle ombreggiate al 65%*

| $\frac{0}{0}$ | N ok | N ombr         | Imax  | Vmax mod  | Vmax ombr | Vmax ok |
|---------------|------|----------------|-------|-----------|-----------|---------|
|               |      |                | (A)   | $(\rm V)$ | (V)       | (V)     |
| 70            | 58   | $\overline{2}$ | 3,820 | 31,1950   | 0,3797    | 0,5248  |
|               | 57   | 3              | 3,810 | 31,1359   | 0,4047    | 0,5249  |
|               | 56   | $\overline{4}$ | 3,810 | 31,0157   | 0,4047    | 0,5249  |
|               | 55   | 5              | 3,810 | 30,8955   | 0,4047    | 0,5249  |
|               | 54   | 6              | 3,800 | 30,8631   | 0,4176    | 0,5251  |
|               | 53   | $\tau$         | 3,800 | 30,7555   | 0,4176    | 0,5251  |
|               | 52   | 8              | 3,800 | 30,6480   | 0,4176    | 0,5251  |
|               | 51   | 9              | 3,790 | 30,6290   | 0,4264    | 0,5253  |
|               | 50   | 10             | 3,790 | 30,5301   | 0,4264    | 0,5253  |
|               | 49   | 11             | 3,780 | 30,5134   | 0,4330    | 0,5255  |
|               | 48   | 12             | 3,780 | 30,4209   | 0,4330    | 0,5255  |
|               | 47   | 13             | 3,780 | 30,3284   | 0,4330    | 0,5255  |
|               | 46   | 14             | 3,770 | 30,3193   | 0,4383    | 0,5257  |
|               | 45   | 15             | 3,770 | 30,2319   | 0,4383    | 0,5257  |
|               | 44   | 16             | 3,770 | 30,1445   | 0,4383    | 0,5257  |
|               | 43   | 17             | 3,760 | 30,1414   | 0,4428    | 0,5259  |
|               | 42   | 18             | 3,760 | 30,0584   | 0,4428    | 0,5259  |
|               | 41   | 19             | 3,750 | 30,0562   | 0,4467    | 0,5261  |
|               | 40   | 20             | 3,750 | 29,9768   | 0,4467    | 0,5261  |

*Tabella 16. Celle ombreggiate al 70%*

| $\frac{0}{0}$ | N ok | N ombr         | <b>Imax</b> | Vmax mod | Vmax ombr | Vmax ok |
|---------------|------|----------------|-------------|----------|-----------|---------|
|               |      |                | (A)         | (V)      | (V)       | (V)     |
| 75            | 58   | $\overline{2}$ | 4,090       | 30,8799  | 0,3856    | 0,5191  |
|               | 57   | 3              | 4,080       | 30,8230  | 0,4068    | 0,5193  |
|               | 56   | $\overline{4}$ | 4,080       | 30,7105  | 0,4068    | 0,5193  |
|               | 55   | 5              | 4,080       | 30,5980  | 0,4068    | 0,5193  |
|               | 54   | 6              | 4,070       | 30,5683  | 0,4186    | 0,5196  |
|               | 53   | 7              | 4,070       | 30,4673  | 0,4186    | 0,5196  |
|               | 52   | 8              | 4,060       | 30,4432  | 0,4268    | 0,5198  |
|               | 51   | 9              | 4,060       | 30,3502  | 0,4268    | 0,5198  |
|               | 50   | 10             | 4,060       | 30,2572  | 0,4268    | 0,5198  |
|               | 49   | 11             | 4,050       | 30,2440  | 0,4331    | 0,5200  |
|               | 48   | 12             | 4,050       | 30,1571  | 0,4331    | 0,5200  |
|               | 47   | 13             | 4,040       | 30,1467  | 0,4382    | 0,5202  |
|               | 46   | 14             | 4,040       | 30,0646  | 0,4382    | 0,5202  |
|               | 45   | 15             | 4,040       | 29,9826  | 0,4382    | 0,5202  |
|               | 44   | 16             | 4,030       | 29,9789  | 0,4425    | 0,5204  |
|               | 43   | 17             | 4,030       | 29,9009  | 0,4425    | 0,5204  |
|               | 42   | 18             | 4,020       | 29,8988  | 0,4462    | 0,5207  |
|               | 41   | 19             | 4,020       | 29,8243  | 0,4462    | 0,5207  |
|               | 40   | 20             | 4,020       | 29,7498  | 0,4462    | 0,5207  |

*Tabella 17. Celle ombreggiate al 75%*

| $\frac{0}{0}$ | N ok | N ombr         | Imax  | Vmax mod  | Vmax ombr                  | Vmax ok |
|---------------|------|----------------|-------|-----------|----------------------------|---------|
|               |      |                | (A)   | $(\rm V)$ | $\left( \mathrm{V}\right)$ | (V)     |
| 80            | 58   | $\overline{2}$ | 4,360 | 30,5062   | 0,3926                     | 0,5124  |
|               | 57   | $\overline{3}$ | 4,360 | 30,3864   | 0,3926                     | 0,5124  |
|               | 56   | $\overline{4}$ | 4,350 | 30,3493   | 0,4095                     | 0,5127  |
|               | 55   | 5              | 4,350 | 30,2461   | 0,4095                     | 0,5127  |
|               | 54   | 6              | 4,340 | 30,2191   | 0,4198                     | 0,5130  |
|               | 53   | 7              | 4,340 | 30,1259   | 0,4198                     | 0,5130  |
|               | 52   | 8              | 4,330 | 30,1062   | 0,4272                     | 0,5132  |
|               | 51   | 9              | 4,330 | 30,0201   | 0,4272                     | 0,5132  |
|               | 50   | 10             | 4,320 | 30,0058   | 0,4331                     | 0,5135  |
|               | 49   | 11             | 4,320 | 29,9254   | 0,4331                     | 0,5135  |
|               | 48   | 12             | 4,310 | 29,9154   | 0,4379                     | 0,5138  |
|               | 47   | 13             | 4,310 | 29,8395   | 0,4379                     | 0,5138  |
|               | 46   | 14             | 4,310 | 29,7636   | 0,4379                     | 0,5138  |
|               | 45   | 15             | 4,300 | 29,7606   | 0,4419                     | 0,5140  |
|               | 44   | 16             | 4,300 | 29,6885   | 0,4419                     | 0,5140  |
|               | 43   | 17             | 4,290 | 29,6880   | 0,4455                     | 0,5143  |
|               | 42   | 18             | 4,290 | 29,6192   | 0,4455                     | 0,5143  |
|               | 41   | 19             | 4,280 | 29,6207   | 0,4486                     | 0,5145  |
|               | 40   | 20             | 4,280 | 29,5548   | 0,4486                     | 0,5145  |

*Tabella 18. Celle ombreggiate al 80%*

|               |      |                |       | abena 17. Cene ombre expans al 6576 |           |         |
|---------------|------|----------------|-------|-------------------------------------|-----------|---------|
| $\frac{0}{0}$ | N ok | N ombr         | Imax  | Vmax mod                            | Vmax ombr | Vmax ok |
|               |      |                | (A)   | V)                                  | (V)       | (V)     |
| 85            | 58   | $\overline{2}$ | 4,630 | 30,0326                             | 0,3976    | 0,5041  |
|               | 57   | $\overline{3}$ | 4,630 | 29,9261                             | 0,3976    | 0,5041  |
|               | 56   | $\overline{4}$ | 4,620 | 29,8951                             | 0,4116    | 0,5044  |
|               | 55   | 5              | 4,610 | 29,8673                             | 0,4208    | 0,5048  |
|               | 54   | 6              | 4,610 | 29,7833                             | 0,4208    | 0,5048  |
|               | 53   | $\tau$         | 4,600 | 29,7652                             | 0,4276    | 0,5051  |
|               | 52   | 8              | 4,600 | 29,6876                             | 0,4276    | 0,5051  |
|               | 51   | 9              | 4,590 | 29,6764                             | 0,4331    | 0,5055  |
|               | 50   | 10             | 4,590 | 29,6040                             | 0,4331    | 0,5055  |
|               | 49   | 11             | 4,580 | 29,5982                             | 0,4376    | 0,5058  |
|               | 48   | 12             | 4,580 | 29,5300                             | 0,4376    | 0,5058  |
|               | 47   | 13             | 4,570 | 29,5280                             | 0,4415    | 0,5061  |
|               | 46   | 14             | 4,570 | 29,4634                             | 0,4415    | 0,5061  |
|               | 45   | 15             | 4,560 | 29,4645                             | 0,4449    | 0,5065  |
|               | 44   | 16             | 4,560 | 29,4029                             | 0,4449    | 0,5065  |
|               | 43   | 17             | 4,550 | 29,4069                             | 0,4479    | 0,5068  |
|               | 42   | 18             | 4,550 | 29,3480                             | 0,4479    | 0,5068  |
|               | 41   | 19             | 4,540 | 29,3544                             | 0,4507    | 0,5071  |
|               | 40   | 20             | 4,540 | 29,2980                             | 0,4507    | 0,5071  |

*Tabella 19. Celle ombreggiate al 85%*

| $\frac{0}{0}$ | N ok | N ombr         | Imax  | oo<br>Vmax mod | Vmax ombr | Vmax ok |
|---------------|------|----------------|-------|----------------|-----------|---------|
|               |      |                | (A)   | (V)            | (V)       | (V)     |
| 90            | 58   | $\overline{2}$ | 4,900 | 29,3851        | 0,4014    | 0,4928  |
|               | 57   | 3              | 4,900 | 29,3580        | 0,4134    | 0,4933  |
|               | 56   | $\overline{4}$ | 4,880 | 29,3387        | 0,4216    | 0,4938  |
|               | 55   | 5              | 4,880 | 29,2665        | 0,4216    | 0,4938  |
|               | 54   | 6              | 4,870 | 29,2585        | 0,4279    | 0,4943  |
|               | 53   | 7              | 4,860 | 29,2533        | 0,4331    | 0,4948  |
|               | 52   | 8              | 4,860 | 29,1916        | 0,4331    | 0,4948  |
|               | 51   | 9              | 4,850 | 29,1928        | 0,4374    | 0,4952  |
|               | 50   | 10             | 4,850 | 29,1350        | 0,4374    | 0,4952  |
|               | 49   | 11             | 4,840 | 29,1406        | 0,4411    | 0,4957  |
|               | 48   | 12             | 4,830 | 29,1474        | 0,4444    | 0,4961  |
|               | 47   | 13             | 4,830 | 29,0956        | 0,4444    | 0,4961  |
|               | 46   | 14             | 4,820 | 29,1052        | 0,4473    | 0,4966  |
|               | 45   | 15             | 4,820 | 29,0559        | 0,4473    | 0,4966  |
|               | 44   | 16             | 4,810 | 29,0685        | 0,4499    | 0,4970  |
|               | 43   | 17             | 4,810 | 29,0214        | 0,4499    | 0,4970  |
|               | 42   | 18             | 4,800 | 29,0360        | 0,4523    | 0,4975  |
|               | 41   | 19             | 4,800 | 28,9909        | 0,4523    | 0,4975  |
|               | 40   | 20             | 4,790 | 29,0073        | 0,4546    | 0,4979  |

*Tabella 20. Celle ombreggiate al 90%*

| $\frac{0}{0}$ | N ok | N ombr         | Imax  | oo<br>Vmax mod | Vmax ombr | Vmax ok |
|---------------|------|----------------|-------|----------------|-----------|---------|
|               |      |                | (A)   | (V)            | (V)       | (V)     |
| 95            | 58   | $\overline{2}$ | 5,130 | 28,5945        | 0,4331    | 0,4781  |
|               | 57   | 3              | 5,110 | 28,6645        | 0,4407    | 0,4797  |
|               | 56   | $\overline{4}$ | 5,100 | 28,6817        | 0,4439    | 0,4805  |
|               | 55   | 5              | 5,100 | 28,6451        | 0,4439    | 0,4805  |
|               | 54   | 6              | 5,090 | 28,6663        | 0,4467    | 0,4812  |
|               | 53   | 7              | 5,080 | 28,6886        | 0,4493    | 0,4820  |
|               | 52   | 8              | 5,080 | 28,6559        | 0,4493    | 0,4820  |
|               | 51   | 9              | 5,070 | 28,6811        | 0,4516    | 0,4827  |
|               | 50   | 10             | 5,060 | 28,7067        | 0,4538    | 0,4834  |
|               | 49   | 11             | 5,060 | 28,6771        | 0,4538    | 0,4834  |
|               | 48   | 12             | 5,050 | 28,7043        | 0,4558    | 0,4841  |
|               | 47   | 13             | 5,050 | 28,6760        | 0,4558    | 0,4841  |
|               | 46   | 14             | 5,040 | 28,7047        | 0,4576    | 0,4847  |
|               | 45   | 15             | 5,040 | 28,6776        | 0,4576    | 0,4847  |
|               | 44   | 16             | 5,040 | 28,6505        | 0,4576    | 0,4847  |
|               | 43   | 17             | 5,030 | 28,6813        | 0,4594    | 0,4854  |
|               | 42   | 18             | 5,030 | 28,6553        | 0,4594    | 0,4854  |
|               | 41   | 19             | 5,020 | 28,6867        | 0,461     | 0,4860  |
|               | 40   | 20             | 5,020 | 28,6617        | 0,461     | 0,4860  |

*Tabella 21. Celle ombreggiate al 95%*

| $\frac{0}{0}$ | N ok | N ombr         | Imax  | Vmax mod | Vmax ombr | Vmax ok |
|---------------|------|----------------|-------|----------|-----------|---------|
|               |      |                | (A)   | $\rm V)$ | V)        | (V)     |
| 100           | 58   | $\overline{2}$ | 5,160 | 28,5278  | 0,4755    | 0,4755  |
|               | 57   | 3              | 5,160 | 28,5278  | 0,4755    | 0,4755  |
|               | 56   | $\overline{4}$ | 5,160 | 28,5278  | 0,4755    | 0,4755  |
|               | 55   | 5              | 5,160 | 28,5278  | 0,4755    | 0,4755  |
|               | 54   | 6              | 5,160 | 28,5278  | 0,4755    | 0,4755  |
|               | 53   | 7              | 5,160 | 28,5278  | 0,4755    | 0,4755  |
|               | 52   | 8              | 5,160 | 28,5278  | 0,4755    | 0,4755  |
|               | 51   | 9              | 5,160 | 28,5278  | 0,4755    | 0,4755  |
|               | 50   | 10             | 5,160 | 28,5278  | 0,4755    | 0,4755  |
|               | 49   | 11             | 5,160 | 28,5278  | 0,4755    | 0,4755  |
|               | 48   | 12             | 5,160 | 28,5278  | 0,4755    | 0,4755  |
|               | 47   | 13             | 5,160 | 28,5278  | 0,4755    | 0,4755  |
|               | 46   | 14             | 5,160 | 28,5278  | 0,4755    | 0,4755  |
|               | 45   | 15             | 5,160 | 28,5278  | 0,4755    | 0,4755  |
|               | 44   | 16             | 5,160 | 28,5278  | 0,4755    | 0,4755  |
|               | 43   | 17             | 5,160 | 28,5278  | 0,4755    | 0,4755  |
|               | 42   | 18             | 5,160 | 28,5278  | 0,4755    | 0,4755  |
|               | 41   | 19             | 5,160 | 28,5278  | 0,4755    | 0,4755  |
|               | 40   | 20             | 5,160 | 28,5278  | 0,4755    | 0,4755  |

*Tabella 22. Celle ombreggiate al 100%*

#### **Bibliografia**

- [1] S. Li Causi, C. Messana, G. Noviello, A. Parretta and A. Sarno, "*Performance Analysis of Single Crystal Silicon Modules in Real Operating Conditions*", oral presentation at the 13th European Photovoltaic Solar Energy Conference, Nice, France, 23-27 Oct. 1995. Proceedings vol II, ed W. Freiesleben, W. Palz, H.A. Ossenbrink and P. Helm (Bedford, UK: H S Stephens & Associates), 1995.
- [2] A.Parretta, A. Sarno, R. Schioppo, M. Zingarelli and L. Vicari, "*Analysis of loss mechanisms in crystalline silicon modules in outdoor operation*", poster presentation at the 14th European Photovoltaic Solar Energy Conference, Barcelona, Spain, 30 June - 4 July, 1997. H.S. Stephens & Associates, 1997.
- [3] L. Rubini, S. Sangiorgio, "*Le energie rinnovabili*", Hoepli, 2012.
- [4] C.Sah, R.N. Noyce, W. Shockley, "Carrier generation and recombination in p-n junctions and p-n junction characteristics", *Proceedeings of IRE, vol. 45, pp. 1228-1343, 1957.*
- [5] Díaz- Dorado E., Suárez- García A., Carrillo C., Cidrás J., "*In fluence of the shadows in photovoltaic Systems with different configurations of bypass diodes*" , 20th International Symposium on Power Electronics, Electric Drives, Automation and Motion, June 2010
- [6] De Simone G., Caffarelli A. "*Principi di progettazione dei sistemi solari fotovoltaici*" Maggioli editore, 2010.